# Package 'fsemipar'

May 21, 2024

Type Package

Title Estimation, Variable Selection and Prediction for Functional Semiparametric Models

Version 1.1.1

Date 2024-05-21

Author German Aneiros [aut], Silvia Novo [aut, cre]

**Depends** R  $(>= 3.5.0)$ , grpreg

Imports DiceKriging, splines, gtools, stats, parallelly, doParallel, parallel, foreach, ggplot2, gridExtra, tidyr

Maintainer Silvia Novo <snovo@est-econ.uc3m.es>

Description Routines for the estimation or simultaneous estimation and variable selection in several functional semiparametric models with scalar responses are provided. These models include the functional single-index model, the semi-functional partial linear model, and the semifunctional partial linear single-index model. Additionally, the package offers algorithms for handling scalar covariates with linear effects that originate from the discretization of a curve. This functionality is applicable in the context of the linear model, the multifunctional partial linear model, and the multi-functional partial linear single-index model.

License GPL  $(>= 2)$ 

NeedsCompilation no

Repository CRAN

Date/Publication 2024-05-21 16:50:03 UTC

# R topics documented:

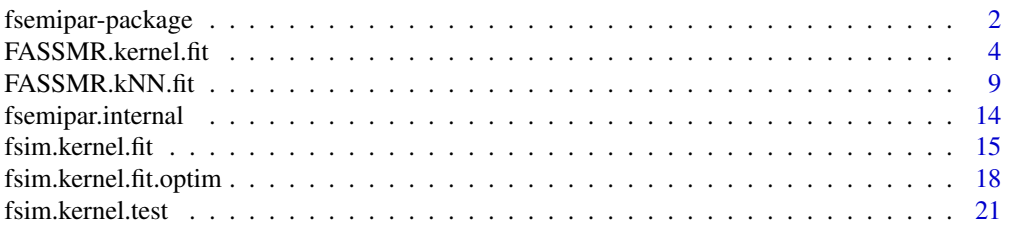

<span id="page-1-0"></span>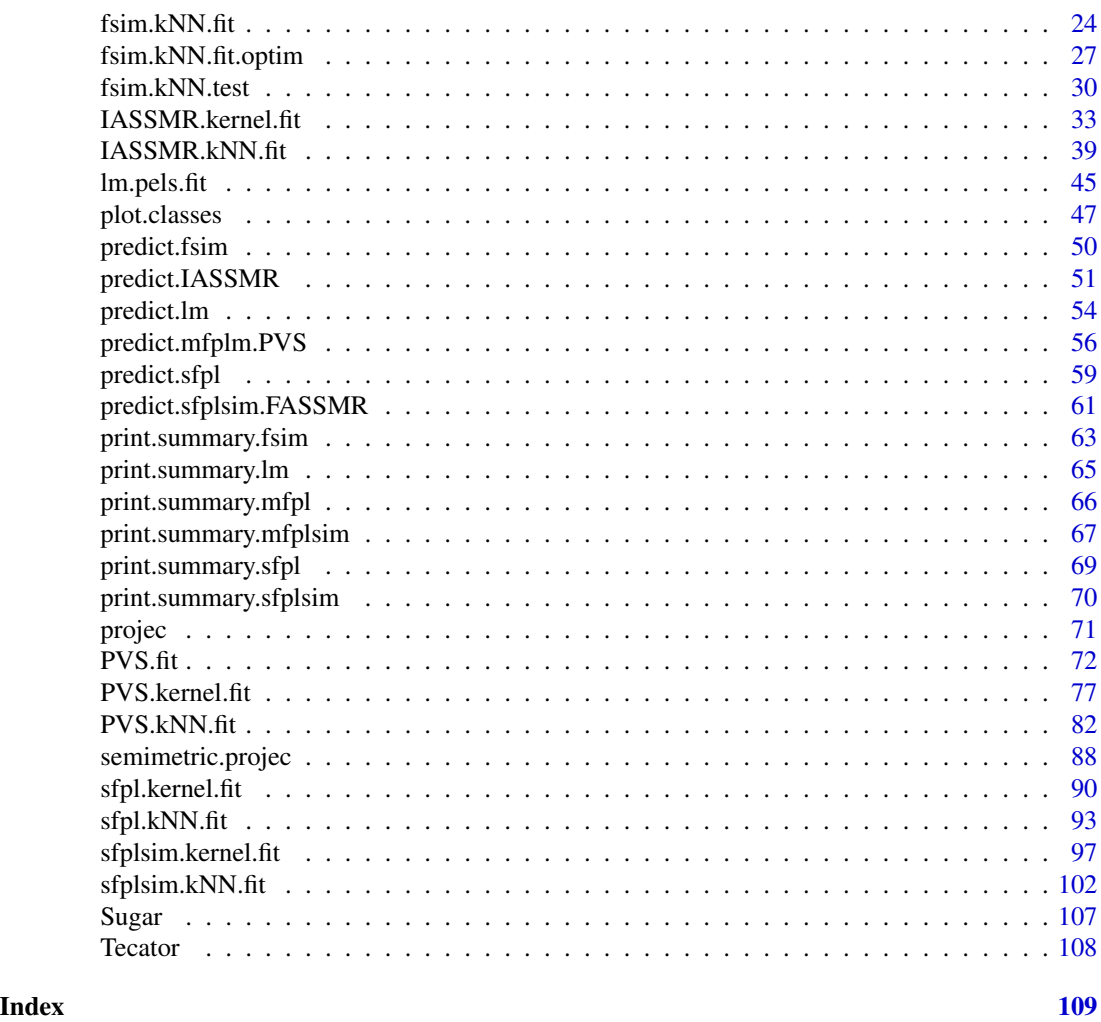

fsemipar-package *Estimation, Variable Selection and Prediction for Functional Semiparametric Models*

# Description

This package is dedicated to the estimation and simultaneous estimation and variable selection in several functional semiparametric models with scalar response. These include the functional single-index model, the semi-functional partial linear model, and the semi-functional partial linear single-index model. Additionally, it encompasses algorithms for addressing estimation and variable selection in linear models and bi-functional partial linear models when the scalar covariates with linear effects are derived from the discretisation of a curve. Furthermore, the package offers routines for kernel- and kNN-based estimation using Nadaraya-Watson weights in models with a nonparametric or semiparametric component. It also includes S3 methods (predict, plot, print, summary) to facilitate statistical analysis across all the considered models and estimation procedures.

The package can be divided into several thematic sections:

- 1. Estimation of the functional single-index model.
	- [projec](#page-70-1).
	- [semimetric.projec](#page-87-1).
	- [fsim.kernel.fit](#page-14-1) and [fsim.kNN.fit](#page-23-1).
	- [fsim.kernel.fit.optim](#page-17-1) and [fsim.kNN.fit.optim](#page-26-1)
	- [fsim.kernel.test](#page-20-1) and [fsim.kNN.test](#page-29-1).
	- predict, plot, summary and print methods for fsim.kernel and fsim.kNN classes.
- 2. Simultaneous estimation and variable selection in linear and semi-functional partial linear models.
	- (a) Linear model
		- [lm.pels.fit](#page-44-1).
		- predict, summary, plot and print methods for lm.pels class.
	- (b) Semi-functional partial linear model.
		- [sfpl.kernel.fit](#page-89-1) and [sfpl.kNN.fit](#page-92-1).
		- predict, summary, plot and print methods for sfpl.kernel and sfpl.kNN classes.
	- (c) Semi-functional partial linear single-index model.
		- [sfplsim.kernel.fit](#page-96-1) and [sfplsim.kNN.fit](#page-101-1).
		- predict, summary, plot and print methods for sfplsim.kernel and sfplsim.kNN classes.
- 3. Algorithms for impact point selection in models with covariates derived from the discretisation of a curve.
	- (a) Linear model
		- [PVS.fit](#page-71-1).
		- predict, summary, plot and print methods for PVS class.
	- (b) Bi-functional partial linear model.
		- [PVS.kernel.fit](#page-76-1) and [PVS.kNN.fit](#page-81-1).
		- predict, summary, plot and print methods for PVS.kernel and PVS.kNN classes.
	- (c) Bi-functional partial linear single-index model.
		- [FASSMR.kernel.fit](#page-3-1) and [FASSMR.kNN.fit](#page-8-1).
		- [IASSMR.kernel.fit](#page-32-1) and [IASSMR.kNN.fit](#page-38-1).
		- predict, summary, plot and print methods for FASSMR.kernel, FASSMR.kNN, IASSMR.kernel and IASSMR.kNN classes.
- 4. Two datasets: [Tecator](#page-107-1) and [Sugar](#page-106-1).

#### Author(s)

German Aneiros [aut], Silvia Novo [aut, cre]

Maintainer: Silvia Novo <snovo@est-econ.uc3m.es>

#### <span id="page-3-0"></span>References

Aneiros, G. and Vieu, P., (2014) Variable selection in infinite-dimensional problems, *Statistics and Probability Letters*, 94, 12–20. [doi:10.1016/j.spl.2014.06.025.](https://doi.org/10.1016/j.spl.2014.06.025)

Aneiros, G., Ferraty, F., and Vieu, P., (2015) Variable selection in partial linear regression with functional covariate, *Statistics*, 49 1322–1347, [doi:10.1080/02331888.2014.998675.](https://doi.org/10.1080/02331888.2014.998675)

Aneiros, G., and Vieu, P., (2015) Partial linear modelling with multi-functional covariates. *Computational Statistics*, 30, 647–671. [doi:10.1007/s0018001505688.](https://doi.org/10.1007/s00180-015-0568-8)

Novo S., Aneiros, G., and Vieu, P., (2019) Automatic and location-adaptive estimation in functional single-index regression, *Journal of Nonparametric Statistics*, 31(2), 364–392, [doi:10.1080/](https://doi.org/10.1080/10485252.2019.1567726) [10485252.2019.1567726.](https://doi.org/10.1080/10485252.2019.1567726)

Novo, S., Aneiros, G., and Vieu, P., (2021) Sparse semiparametric regression when predictors are mixture of functional and high-dimensional variables, *TEST*, 30, 481–504, [doi:10.1007/s11749020-](https://doi.org/10.1007/s11749-020-00728-w) [00728w.](https://doi.org/10.1007/s11749-020-00728-w)

Novo, S., Aneiros, G., and Vieu, P., (2021) A kNN procedure in semiparametric functional data analysis, *Statistics and Probability Letters*, 171, 109028, [doi:10.1016/j.spl.2020.109028.](https://doi.org/10.1016/j.spl.2020.109028)

Novo, S., Vieu, P., and Aneiros, G., (2021) Fast and efficient algorithms for sparse semiparametric bi-functional regression, *Australian and New Zealand Journal of Statistics*, 63, 606–638, [doi:10.1111/anzs.12355.](https://doi.org/10.1111/anzs.12355)

<span id="page-3-1"></span>FASSMR.kernel.fit *Impact point selection with FASSMR and kernel estimation*

#### Description

This function implements the Fast Algorithm for Sparse Semiparametric Multi-functional Regression (FASSMR) with kernel estimation. This algorithm is specifically designed for estimating multi-functional partial linear single-index models, which incorporate multiple scalar variables and a functional covariate as predictors. These scalar variables are derived from the discretisation of a curve and have linear effect while the functional covariate exhibits a single-index effect.

FASSMR selects the impact points of the discretised curve and estimates the model. The algorithm employs a penalised least-squares regularisation procedure, integrated with kernel estimation using Nadaraya-Watson weights. It uses B-spline expansions to represent curves and eligible functional indexes. Additionally, it utilises an objective criterion (criterion) to determine the initial number of covariates in the reduced model (w.opt), the bandwidth (h.opt), and the penalisation parameter (lambda.opt).

# Usage

FASSMR.kernel.fit(x, z, y, seed.coeff =  $c(-1, 0, 1)$ , order.Bspline = 3, nknot.theta = 3, min.q.h =  $0.05$ , max.q.h =  $0.5$ , h.seq = NULL, num.h =  $10$ , kind.of.kernel = "quad",range.grid = NULL, nknot = NULL, lambda.min = NULL,  $lambda.min.h = NULL, lambda.min.l = NULL, factor.pn = 1, nlambda = 100,$  $vn = ncol(z)$ , nfolds = 10, seed = 123, wn = c(10, 15, 20), criterion = "GCV", penalty = "grSCAD", max.iter = 1000, n.core = NULL)

# Arguments

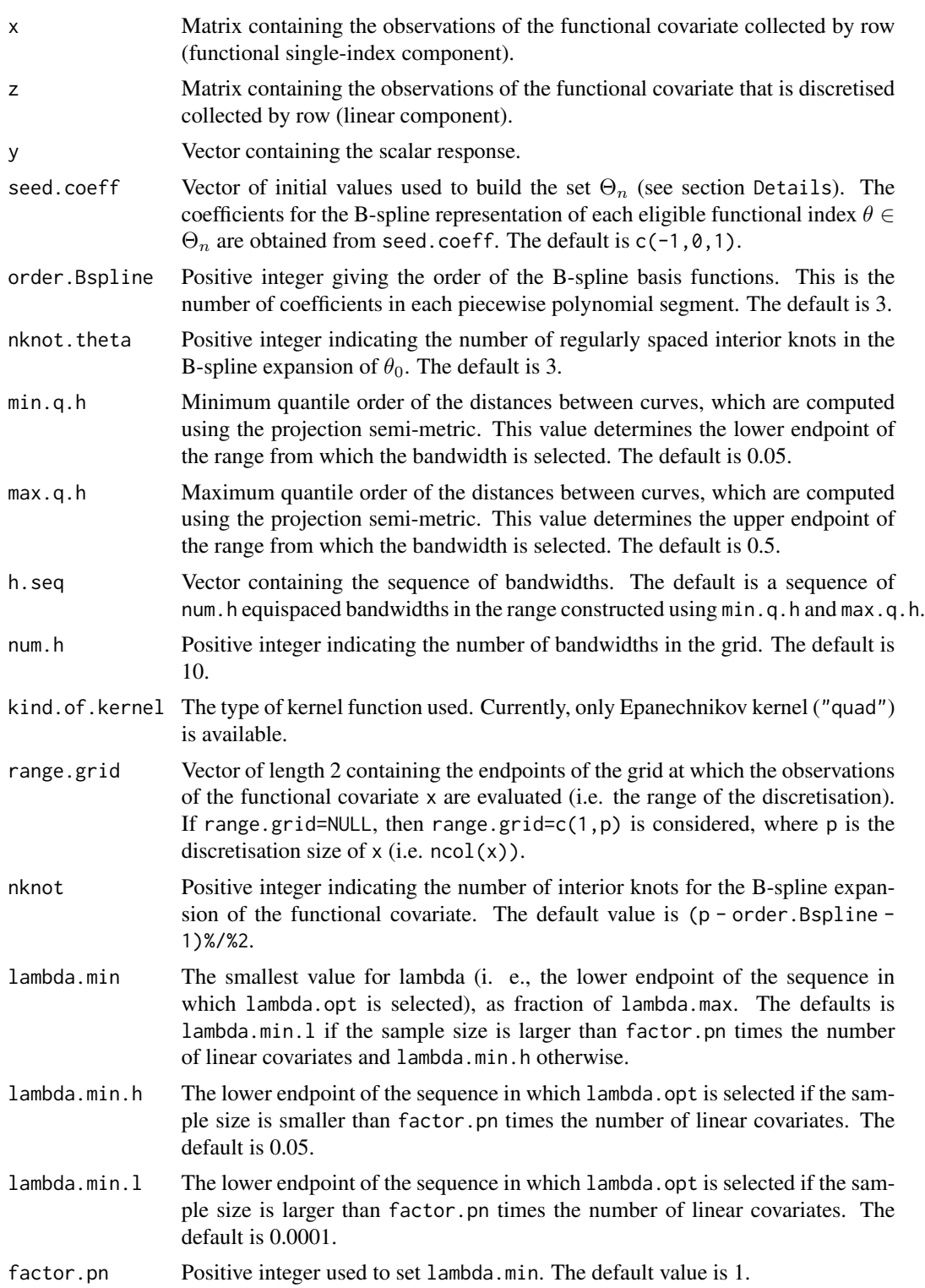

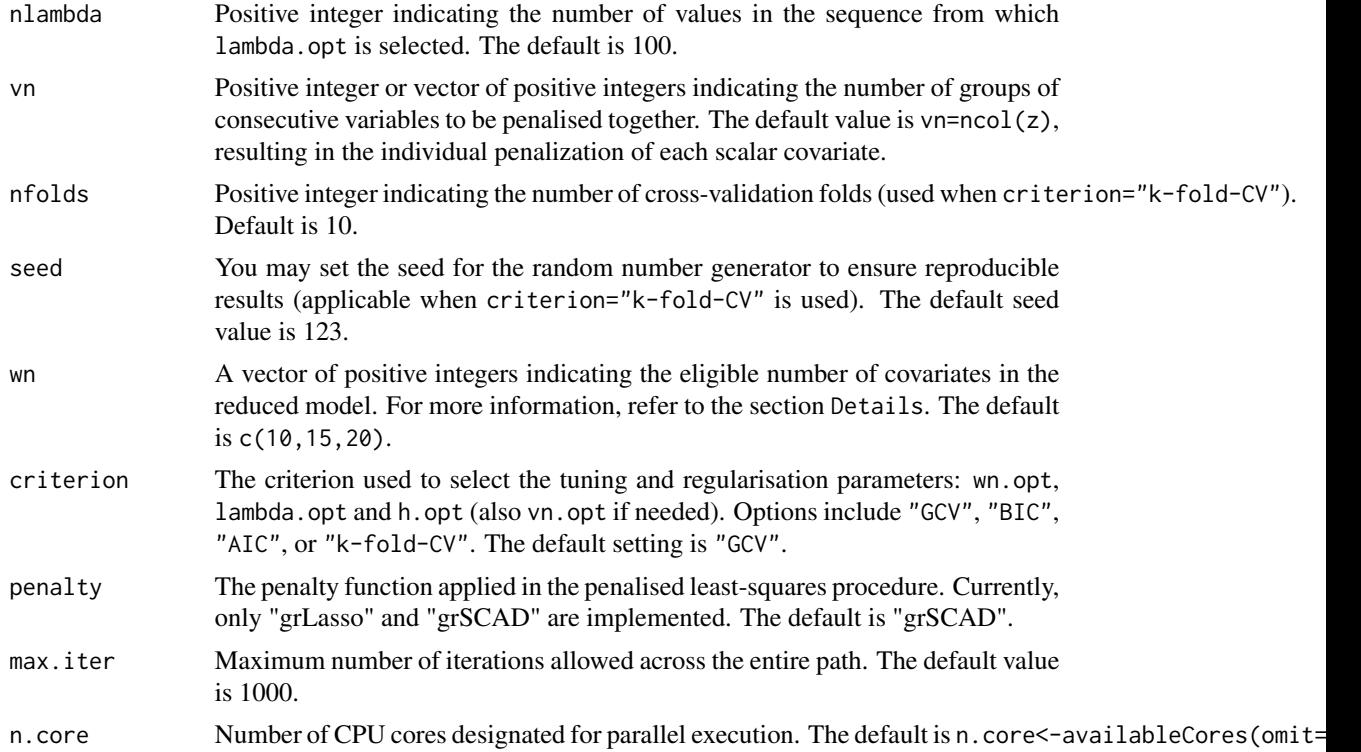

The multi-functional partial linear single-index model (MFPLSIM) is given by the expression

$$
Y_i = \sum_{j=1}^{p_n} \beta_{0j} \zeta_i(t_j) + r(\langle \theta_0, X_i \rangle) + \varepsilon_i, \quad (i = 1, \dots, n),
$$

where:

- $Y_i$  is a real random response and  $X_i$  denotes a random element belonging to some separable Hilbert space H with inner product denoted by  $\langle \cdot, \cdot \rangle$ . The second functional predictor  $\zeta_i$  is assumed to be a curve defined on some interval [a, b] which is observed at the points  $a \le t_1$  <  $\cdots < t_{p_n} \leq b.$
- $\beta_0 = (\beta_{01}, \dots, \beta_{0p_n})^\top$  is a vector of unknown real coefficients and  $r(\cdot)$  denotes a smooth unknown link function. In addition,  $\theta_0$  is an unknown functional direction in H.
- $\varepsilon_i$  denotes the random error.

In the MFPLSIM, we assume that only a few scalar variables from the set  $\{\zeta(t_1), \ldots, \zeta(t_{p_n})\}$  form part of the model. Therefore, we must select the relevant variables in the linear component (the impact points of the curve  $\zeta$  on the response) and estimate the model.

In this function, the MFPLSIM is fitted using the FASSMR algorithm. The main idea of this algorithm is to consider a reduced model, with only some (very few) linear covariates (but covering the entire discretization interval of  $\zeta$ ), and discarding directly the other linear covariates (since it is expected that they contain very similar information about the response).

To explain the algorithm, we assume, without loss of generality, that the number  $p_n$  of linear covariates can be expressed as follows:  $p_n = q_n w_n$  with  $q_n$  and  $w_n$  integers. This consideration allows us to build a subset of the initial  $p_n$  linear covariates, containging only  $w_n$  equally spaced discretised observations of  $\zeta$  covering the entire interval  $[a, b]$ . This subset is the following:

$$
\mathcal{R}_n^1 = \left\{ \zeta(t_k^1), \ k = 1, \ldots, w_n \right\},\
$$

where  $t_k^1 = t_{[(2k-1)q_n/2]}$  and  $[z]$  denotes the smallest integer not less than the real number z.

We consider the following reduced model, which involves only the linear covariates belonging to  $\mathcal{R}_n^{\mathbf{1}}$ :

$$
Y_i = \sum_{k=1}^{w_n} \beta_{0k}^1 \zeta_i(t_k^1) + r^1 \left( \langle \theta_0^1, \mathcal{X}_i \rangle \right) + \varepsilon_i^1.
$$

The program receives the eligible numbers of linear covariates for building the reduced model through the argument wn. Then, the penalised least-squares variable selection procedure, with kernel estimation, is applied to the reduced model. This is done using the function [sfplsim.kernel.fit](#page-96-1), which requires the remaining arguments (for details, see the documentation of the function [sfplsim.kernel.fit](#page-96-1)). The estimates obtained are the outputs of the FASSMR algorithm. For further details on this algorithm, see Novo et al. (2021).

**Remark**: If the condition  $p_n = w_n q_n$  is not met (then  $p_n/w_n$  is not an integer number), the function considers variable  $q_n = q_{n,k}$  values  $k = 1, \ldots, w_n$ . Specifically:

$$
q_{n,k} = \begin{cases} [p_n/w_n] + 1 & k \in \{1, \dots, p_n - w_n[p_n/w_n]\}, \\ [p_n/w_n] & k \in \{p_n - w_n[p_n/w_n] + 1, \dots, w_n\}, \end{cases}
$$

where  $[z]$  denotes the integer part of the real number z.

The function supports parallel computation. To avoid it, we can set n.core=1.

# Value

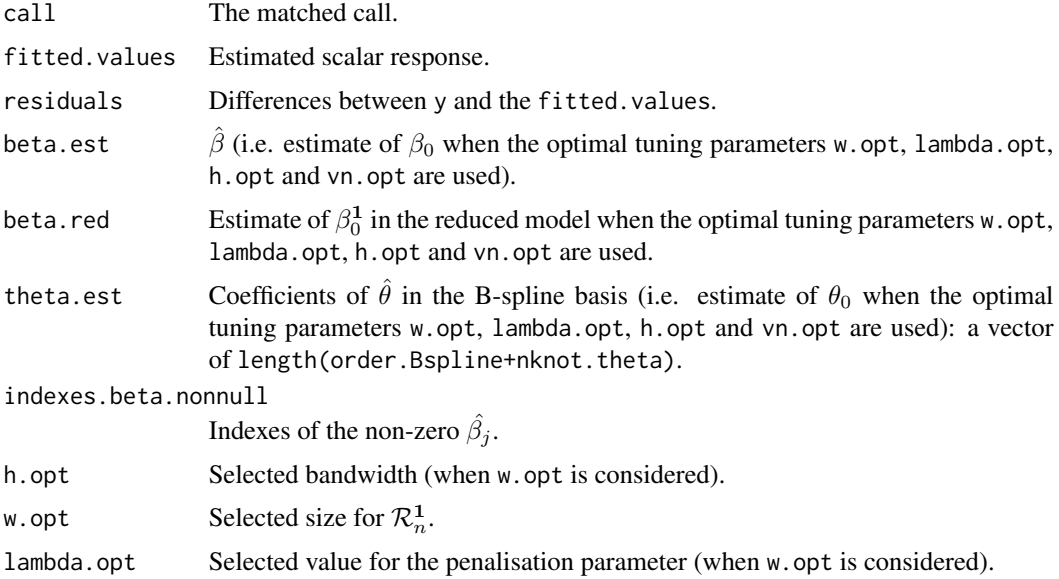

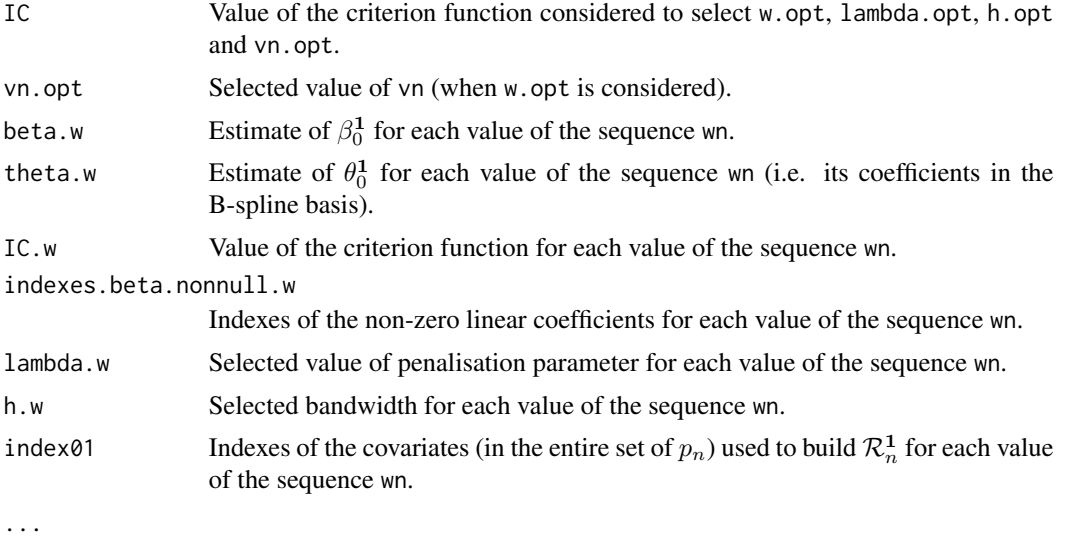

Author(s)

German Aneiros Perez <german.aneiros@udc.es>

Silvia Novo Diaz <snovo@est-econ.uc3m.es>

# References

Novo, S., Vieu, P., and Aneiros, G., (2021) Fast and efficient algorithms for sparse semiparametric bi-functional regression. *Australian and New Zealand Journal of Statistics*, 63, 606–638, [doi:10.1111/anzs.12355.](https://doi.org/10.1111/anzs.12355)

# See Also

See also [sfplsim.kernel.fit](#page-96-1), [predict.FASSMR.kernel](#page-60-1), [plot.FASSMR.kernel](#page-46-1) and [IASSMR.kernel.fit](#page-32-1). Alternative method [FASSMR.kNN.fit](#page-8-1).

# Examples

```
data(Sugar)
```

```
y<-Sugar$ash
x<-Sugar$wave.290
z<-Sugar$wave.240
#Outliers
index.y.25 <- y > 25
index.atip <- index.y.25
(1:268)[index.atip]
```
#Dataset to model

# <span id="page-8-0"></span>FASSMR.kNN.fit 9

```
x.sug <- x[!index.atip,]
z.sug<- z[!index.atip,]
y.sug <- y[!index.atip]
train<-1:216
ptm=proc.time()
fit <- FASSMR.kernel.fit(x=x.sug[train,],z=z.sug[train,], y=y.sug[train],
        nknot.theta=2, lambda.min.l=0.03,
        max.q.h=0.35, nknot=20,criterion="BIC",
        max.iter=5000)
proc.time()-ptm
```
<span id="page-8-1"></span>FASSMR.kNN.fit *Impact point selection with FASSMR and kNN estimation*

### Description

This function implements the Fast Algorithm for Sparse Semiparametric Multi-functional Regression (FASSMR) with kNN estimation. This algorithm is specifically designed for estimating multifunctional partial linear single-index models, which incorporate multiple scalar variables and a functional covariate as predictors. These scalar variables are derived from the discretisation of a curve and have linear effect while the functional covariate exhibits a single-index effect.

FASSMR selects the impact points of the discretised curve and estimates the model. The algorithm employs a penalised least-squares regularisation procedure, integrated with kNN estimation using Nadaraya-Watson weights. It uses B-spline expansions to represent curves and eligible functional indexes. Additionally, it utilises an objective criterion (criterion) to determine the initial number of covariates in the reduced model  $(w.\text{opt})$ , the number of neighbours  $(k.\text{opt})$ , and the penalisation parameter (lambda.opt).

#### Usage

```
FASSMR.kNN.fit(x, z, y, seed.coeff = c(-1, 0, 1), order.Bspline = 3,
nknot.theta = 3, knearest = NULL, min.knn = 2, max.knn = NULL, step = NULL,
kind.of.kernel = "quad",range.grid = NULL, nknot = NULL, lambda.min = NULL,
lambda.min.h = NULL, lambda.min.l = NULL, factor.pn = 1, nlambda = 100,vn = ncol(z), nfolds = 10, seed = 123, wn = c(10, 15, 20), criterion = "GCV",
penalty = "grSCAD", max.iter = 1000, n.core = NULL)
```
#### **Arguments**

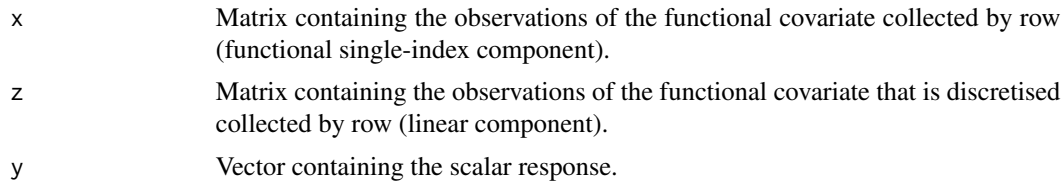

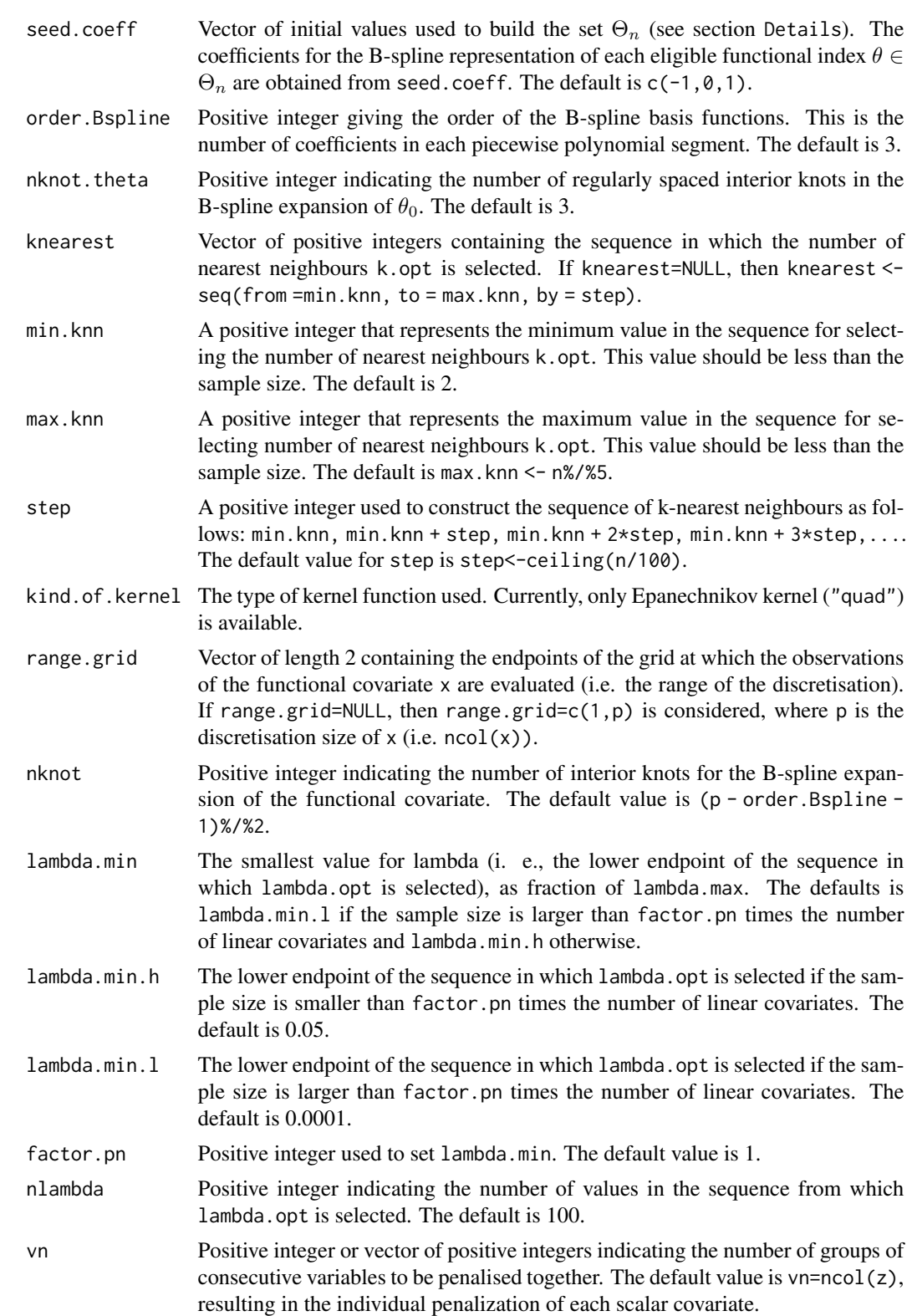

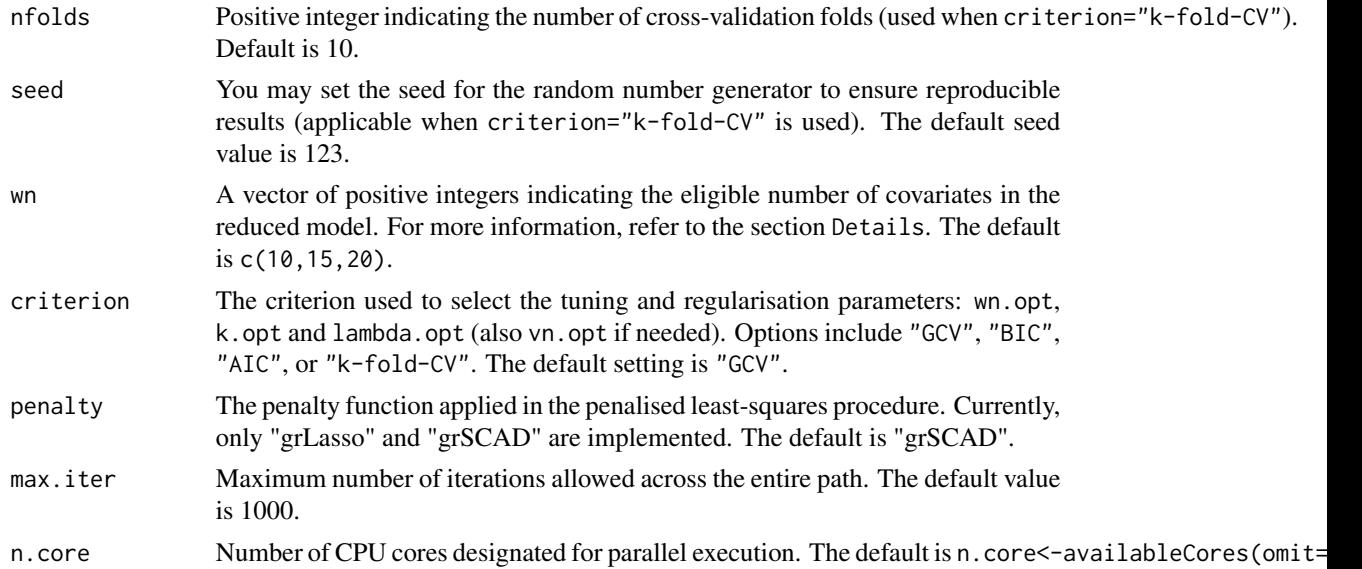

The multi-functional partial linear single-index model (MFPLSIM) is given by the expression

$$
Y_i = \sum_{j=1}^{p_n} \beta_{0j} \zeta_i(t_j) + r(\langle \theta_0, X_i \rangle) + \varepsilon_i, \quad (i = 1, \dots, n),
$$

where:

- $Y_i$  is a real random response and  $X_i$  denotes a random element belonging to some separable Hilbert space H with inner product denoted by  $\langle \cdot, \cdot \rangle$ . The second functional predictor  $\zeta_i$  is assumed to be a curve defined on some interval [a, b] which is observed at the points  $a \le t_1$  <  $\cdots < t_{p_n} \leq b.$
- $\beta_0 = (\beta_{01}, \dots, \beta_{0p_n})^\top$  is a vector of unknown real coefficients and  $r(\cdot)$  denotes a smooth unknown link function. In addition,  $\theta_0$  is an unknown functional direction in H.
- $\varepsilon_i$  denotes the random error.

In the MFPLSIM, we assume that only a few scalar variables from the set  $\{\zeta(t_1), \ldots, \zeta(t_{p_n})\}$  form part of the model. Therefore, we must select the relevant variables in the linear component (the impact points of the curve  $\zeta$  on the response) and estimate the model.

In this function, the MFPLSIM is fitted using the FASSMR algorithm. The main idea of this algorithm is to consider a reduced model, with only some (very few) linear covariates (but covering the entire discretization interval of  $\zeta$ ), and discarding directly the other linear covariates (since it is expected that they contain very similar information about the response).

To explain the algorithm, we assume, without loss of generality, that the number  $p_n$  of linear covariates can be expressed as follows:  $p_n = q_n w_n$  with  $q_n$  and  $w_n$  integers. This consideration allows us to build a subset of the initial  $p_n$  linear covariates, containging only  $w_n$  equally spaced discretised observations of  $\zeta$  covering the entire interval  $[a, b]$ . This subset is the following:

$$
\mathcal{R}_n^1 = \left\{ \zeta(t_k^1), \ k = 1, \ldots, w_n \right\},\
$$

where  $t_k^1 = t_{[(2k-1)q_n/2]}$  and  $[z]$  denotes the smallest integer not less than the real number z. We consider the following reduced model, which involves only the linear covariates belonging to  $\mathcal{R}_n^{\mathbf{1}}$ :

$$
Y_i = \sum_{k=1}^{w_n} \beta_{0k}^1 \zeta_i(t_k^1) + r^1 \left( \langle \theta_0^1, \mathcal{X}_i \rangle \right) + \varepsilon_i^1.
$$

The program receives the eligible numbers of linear covariates for building the reduced model through the argument wn. Then, the penalised least-squares variable selection procedure, with kNN estimation, is applied to the reduced model. This is done using the function [sfplsim.kNN.fit](#page-101-1), which requires the remaining arguments (for details, see the documentation of the function [sfplsim.kNN.fit](#page-101-1)). The estimates obtained are the outputs of the FASSMR algorithm. For further details on this algorithm, see Novo et al. (2021).

**Remark**: If the condition  $p_n = w_n q_n$  is not met (then  $p_n/w_n$  is not an integer number), the function considers variable  $q_n = q_{n,k}$  values  $k = 1, \ldots, w_n$ . Specifically:

$$
q_{n,k} = \begin{cases} [p_n/w_n] + 1 & k \in \{1, \dots, p_n - w_n[p_n/w_n]\}, \\ [p_n/w_n] & k \in \{p_n - w_n[p_n/w_n] + 1, \dots, w_n\}, \end{cases}
$$

where  $[z]$  denotes the integer part of the real number z.

The function supports parallel computation. To avoid it, we can set n.core=1.

# Value

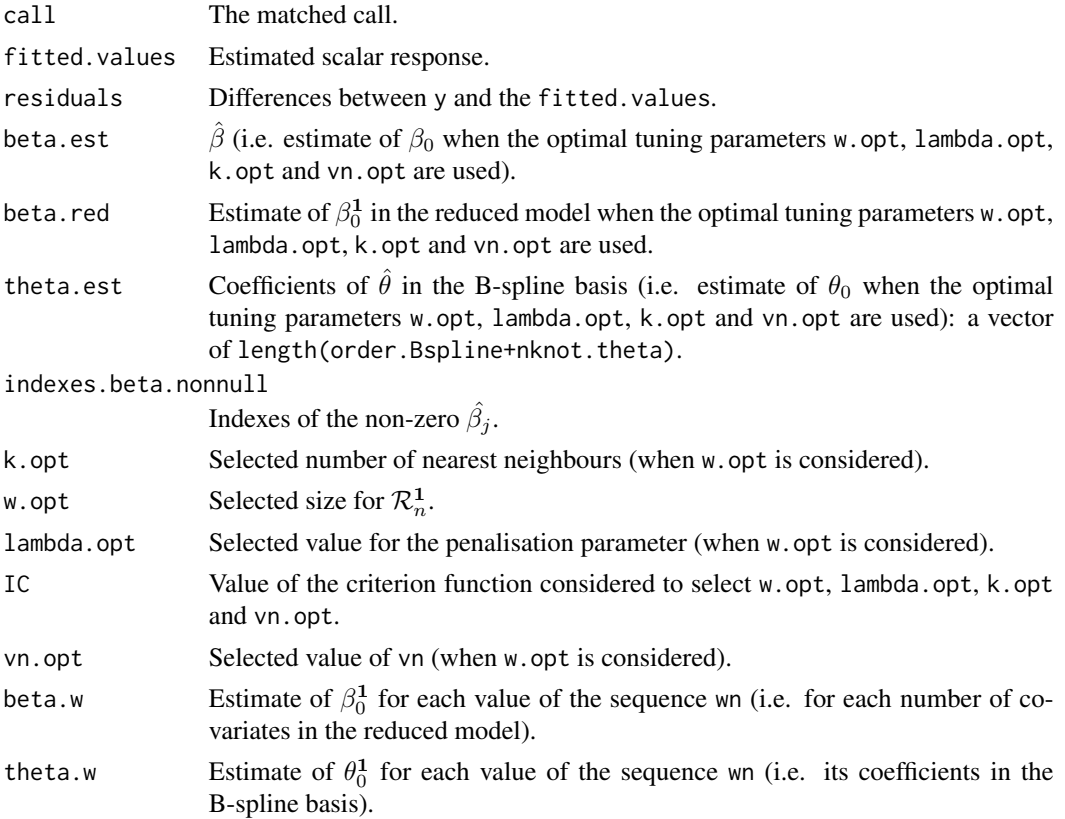

# FASSMR.kNN.fit 13

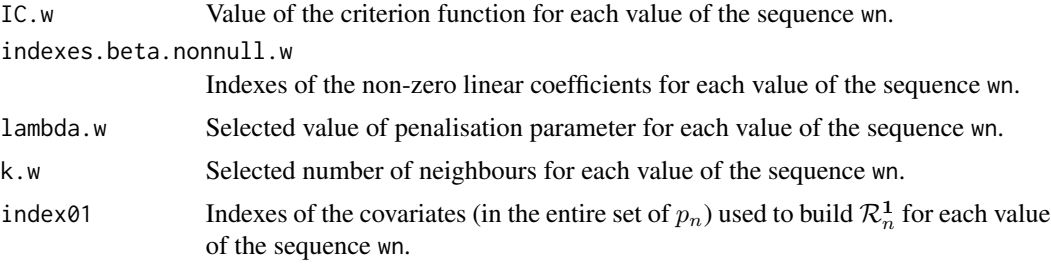

...

# Author(s)

German Aneiros Perez <german.aneiros@udc.es>

Silvia Novo Diaz <snovo@est-econ.uc3m.es>

#### References

Novo, S., Vieu, P., and Aneiros, G., (2021) Fast and efficient algorithms for sparse semiparametric bi-functional regression. *Australian and New Zealand Journal of Statistics*, 63, 606–638, [doi:10.1111/anzs.12355.](https://doi.org/10.1111/anzs.12355)

#### See Also

See also [sfplsim.kNN.fit,](#page-101-1) [predict.FASSMR.kNN](#page-60-1), [plot.FASSMR.kNN](#page-46-1) and [IASSMR.kNN.fit](#page-38-1). Alternative method [FASSMR.kernel.fit](#page-3-1)

# Examples

data(Sugar)

```
y<-Sugar$ash
x<-Sugar$wave.290
z<-Sugar$wave.240
#Outliers
index.y.25 <- y > 25index.atip <- index.y.25
(1:268)[index.atip]
#Dataset to model
x.sug <- x[!index.atip,]
z.sug<- z[!index.atip,]
y.sug <- y[!index.atip]
train<-1:216
ptm=proc.time()
fit<- FASSMR.kNN.fit(x=x.sug[train,],z=z.sug[train,], y=y.sug[train],
```

```
nknot.theta=2, lambda.min.l=0.03, max.knn=20,nknot=20,criterion="BIC",
        max.iter=5000)
proc.time()-ptm
fit
names(fit)
```
fsemipar.internal *Package fsemipar internal functions*

# Description

The package includes the following internal functions, based on the code by F. Ferraty, which is available on his website at [https://www.math.univ-toulouse.fr/~ferraty/SOFTWARES/NPFDA/](https://www.math.univ-toulouse.fr/~ferraty/SOFTWARES/NPFDA/index.html) [index.html](https://www.math.univ-toulouse.fr/~ferraty/SOFTWARES/NPFDA/index.html).

# Details

- approx.spline.deriv
- Bspline.ini
- fnp.kernel.fit
- fnp.kernel.fit.test
- fnp.kernel.test
- fnp.kNN.fit
- fnp.kNN.fit.test
- fnp.kNN.fit.test.loc
- fnp.kNN.GCV
- fnp.kNN.test
- fsim.kernel.fit.fixedtheta
- fsim.kNN.fit.fixedtheta
- fun.kernel
- fun.kernel.fixedtheta
- fun.kNN
- fun.kNN.fixedtheta
- funopare.kNN
- H.fnp.kernel
- H.fnp.kNN
- H.fsim.kernel
- H.fsim.kNN

# <span id="page-14-0"></span>fsim.kernel.fit 15

- interp.spline.deriv
- quad
- semimetric.deriv
- semimetric.interv
- semimetric.pca
- sfplsim.kernel.fit.fixedtheta
- sfplsim.kNN.fit.fixedtheta
- Splinemlf
- symsolve

<span id="page-14-1"></span>fsim.kernel.fit *Functional single-index model fit using kernel estimation and joint LOOCV minimisation*

### Description

This function fits a functional single-index model (FSIM) between a functional covariate and a scalar response. It employs kernel estimation with Nadaraya-Watson weights and uses B-spline expansions to represent curves and eligible functional indexes.

The function also utilises the leave-one-out cross-validation (LOOCV) criterion to select the bandwidth (h.opt) and the coefficients of the functional index in the spline basis (theta.est). It performs a joint minimisation of the LOOCV objective function in both the bandwidth and the functional index.

# Usage

```
fsim.kernel.fit(x, y, seed.coeff = c(-1, 0, 1), order.Bspline = 3,
nknot.theta = 3, min.q.h = 0.05, max.q.h = 0.5, h.seq = NULL, num.h = 10,
kind.of.kernel = "quad", range.grid = NULL, nknot = NULL, n.core = NULL)
```
#### Arguments

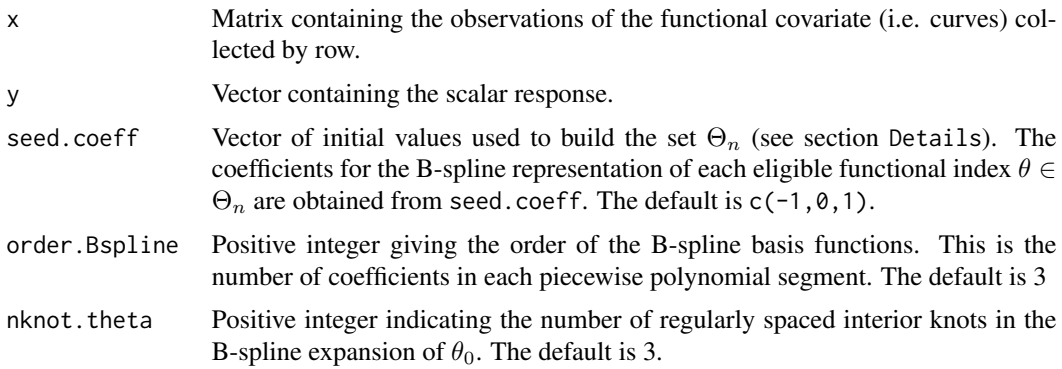

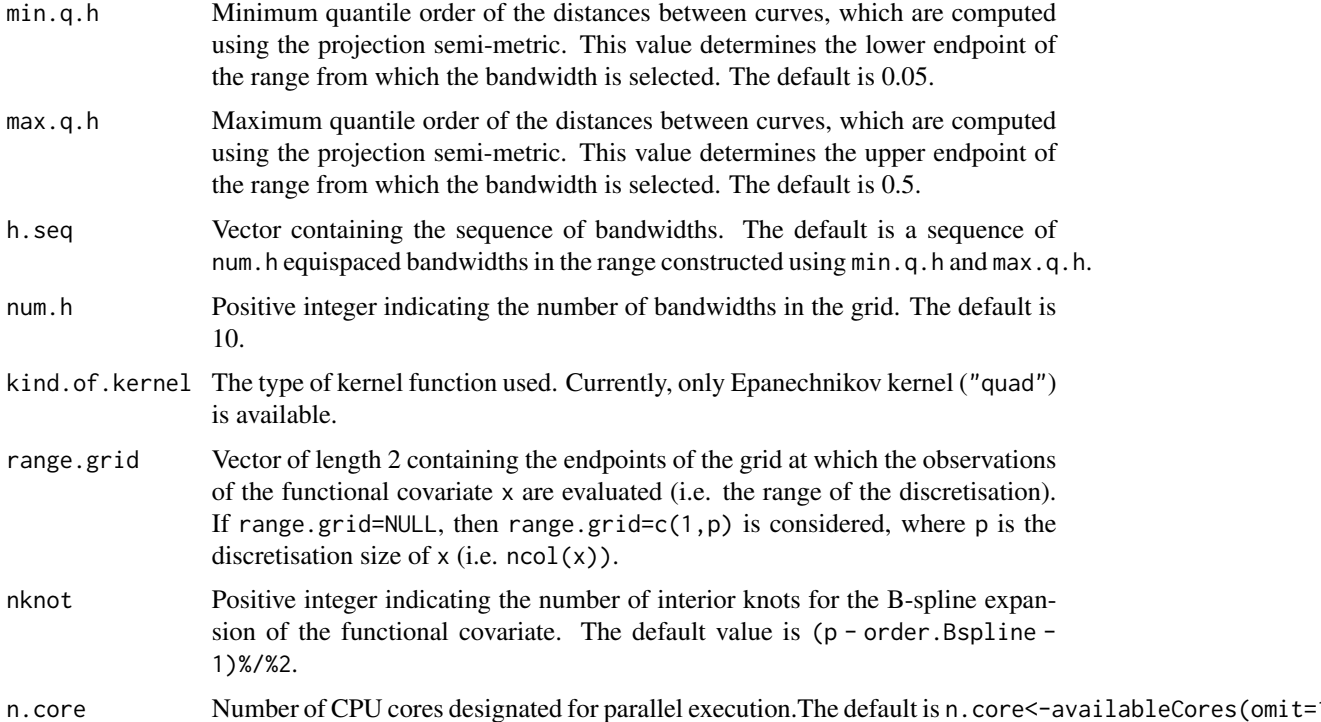

The functional single-index model (FSIM) is given by the expression:

$$
Y_i = r(\langle \theta_0, X_i \rangle) + \varepsilon_i, \quad i = 1, \dots, n,
$$

where  $Y_i$  denotes a scalar response,  $X_i$  is a functional covariate valued in a separable Hilbert space H with an inner product  $\langle \cdot, \cdot \rangle$ . The term  $\varepsilon$  denotes the random error,  $\theta_0 \in \mathcal{H}$  is the unknown functional index and  $r(\cdot)$  denotes the unknown smooth link function.

The FSIM is fitted using the kernel estimator

$$
\widehat{r}_{h,\widehat{\theta}}(x)=\sum_{i=1}^n w_{n,h,\widehat{\theta}}(x,X_i)Y_i, \quad \forall x \in \mathcal{H},
$$

with Nadaraya-Watson weights

$$
w_{n,h,\hat{\theta}}(x,X_i) = \frac{K\left(h^{-1}d_{\hat{\theta}}(X_i,x)\right)}{\sum_{i=1}^{n} K\left(h^{-1}d_{\hat{\theta}}(X_i,x)\right)},
$$

where

- the real positive number  $h$  is the bandwidth.
- $K$  is a kernel function (see the argument kind.of.kernel).
- $d_{\hat{\theta}}(x_1, x_2) = |\langle \hat{\theta}, x_1 x_2 \rangle|$  is the projection semi-metric, and  $\hat{\theta}$  is an estimate of  $\theta_0$ .

# fsim.kernel.fit 17

The procedure requires the estimation of the function-parameter  $\theta_0$ . Therefore, we use B-spline expansions to represent curves (dimension nknot+order.Bspline) and eligible functional indexes (dimension nknot.theta+order.Bspline). Then, we build a set  $\Theta_n$  of eligible functional indexes by calibrating (to ensure the identifiability of the model) the set of initial coefficients given in seed.coeff. The larger this set is, the greater the size of  $\Theta_n$ . Since our approach requires intensive computation, a trade-off between the size of  $\Theta_n$  and the performance of the estimator is necessary. For that, Ait-Saidi et al. (2008) suggested considering order.Bspline=3 and seed.coeff=c(-1,0,1). For details on the construction of  $\Theta_n$ , see Novo et al. (2019).

We obtain the estimated coefficients of  $\theta_0$  in the spline basis (theta.est) and the selected bandwidth (h.opt) by minimising the LOOCV criterion. This function performs a joint minimisation in both parameters, the bandwidth and the functional index, and supports parallel computation. To avoid parallel computation, we can set n.core=1.

#### Value

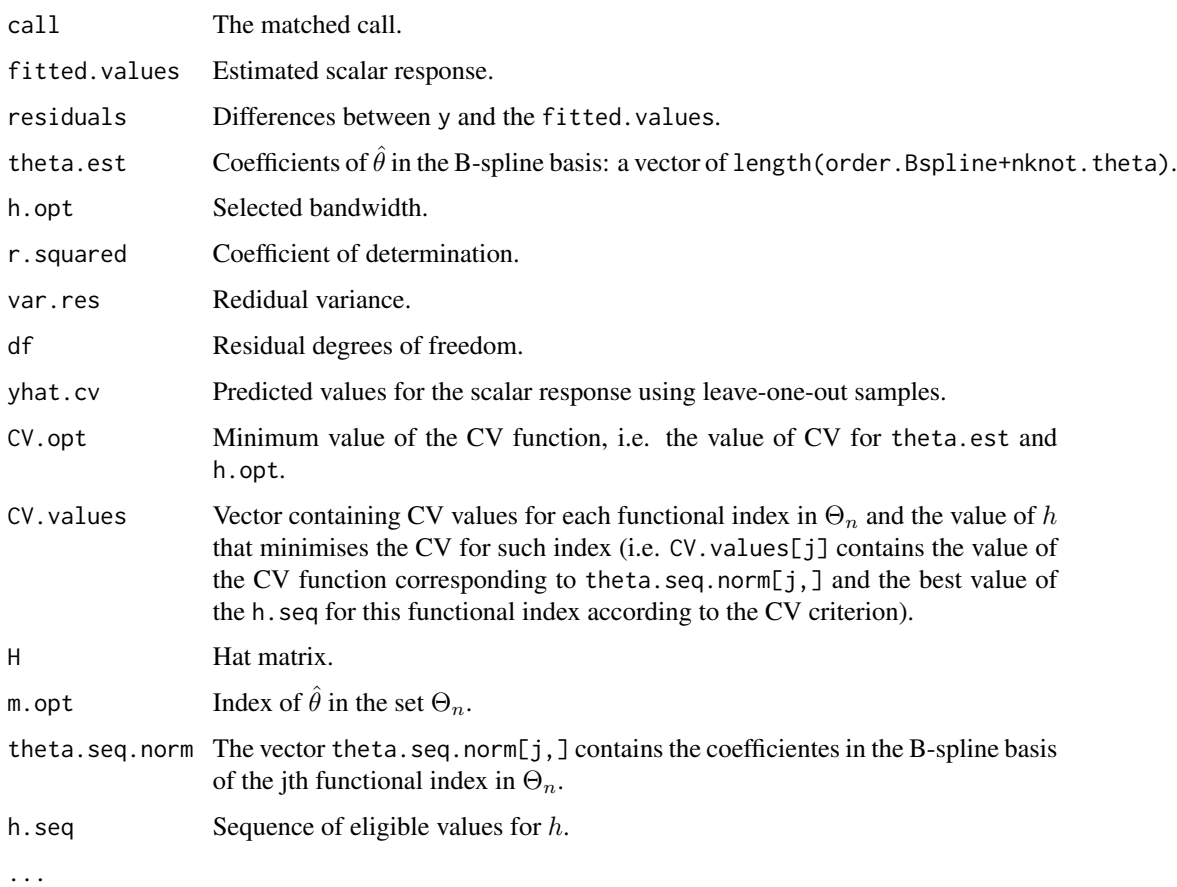

#### Author(s)

German Aneiros Perez <german.aneiros@udc.es> Silvia Novo Diaz <snovo@est-econ.uc3m.es>

#### <span id="page-17-0"></span>References

Ait-Saidi, A., Ferraty, F., Kassa, R., and Vieu, P. (2008) Cross-validated estimations in the singlefunctional index model. *Statistics*, 42(6), 475–494, [doi:10.1080/02331880801980377.](https://doi.org/10.1080/02331880801980377)

Novo S., Aneiros, G., and Vieu, P., (2019) Automatic and location-adaptive estimation in functional single–index regression. *Journal of Nonparametric Statistics*, 31(2), 364–392, [doi:10.1080/](https://doi.org/10.1080/10485252.2019.1567726) [10485252.2019.1567726.](https://doi.org/10.1080/10485252.2019.1567726)

#### See Also

See also [fsim.kernel.test](#page-20-1), [predict.fsim.kernel](#page-49-1), [plot.fsim.kernel](#page-46-1).

Alternative procedure [fsim.kNN.fit](#page-23-1).

#### Examples

```
data(Tecator)
y<-Tecator$fat
X<-Tecator$absor.spectra2
#FSIM fit.
ptm<-proc.time()
fit<-fsim.kernel.fit(y[1:160],x=X[1:160,],max.q.h=0.35, nknot=20,
range.grid=c(850,1050),nknot.theta=4)
proc.time()-ptm
fit
names(fit)
```
<span id="page-17-1"></span>fsim.kernel.fit.optim *Functional single-index model fit using kernel estimation and iterative LOOCV minimisation*

# **Description**

This function fits a functional single-index model (FSIM) between a functional covariate and a scalar response. It employs kernel estimation with Nadaraya-Watson weights and uses B-spline expansions to represent curves and eligible functional indexes.

The function also utilises the leave-one-out cross-validation (LOOCV) criterion to select the bandwidth (h.opt) and the coefficients of the functional index in the spline basis (theta.est). It performs an iterative minimisation of the LOOCV objective function, starting from an initial set of coefficients (gamma) for the functional index.

#### Usage

```
fsim.kernel.fit.optim(x, y, nknot.theta = 3, order.Bspline = 3, gamma = NULL,
min.q.h = 0.05, max.q.h = 0.5, h.seq = NULL, num.h = 10,
kind.of.kernel = "quad", range.grid = NULL, nknot = NULL, threshold = 0.005)
```
#### Arguments

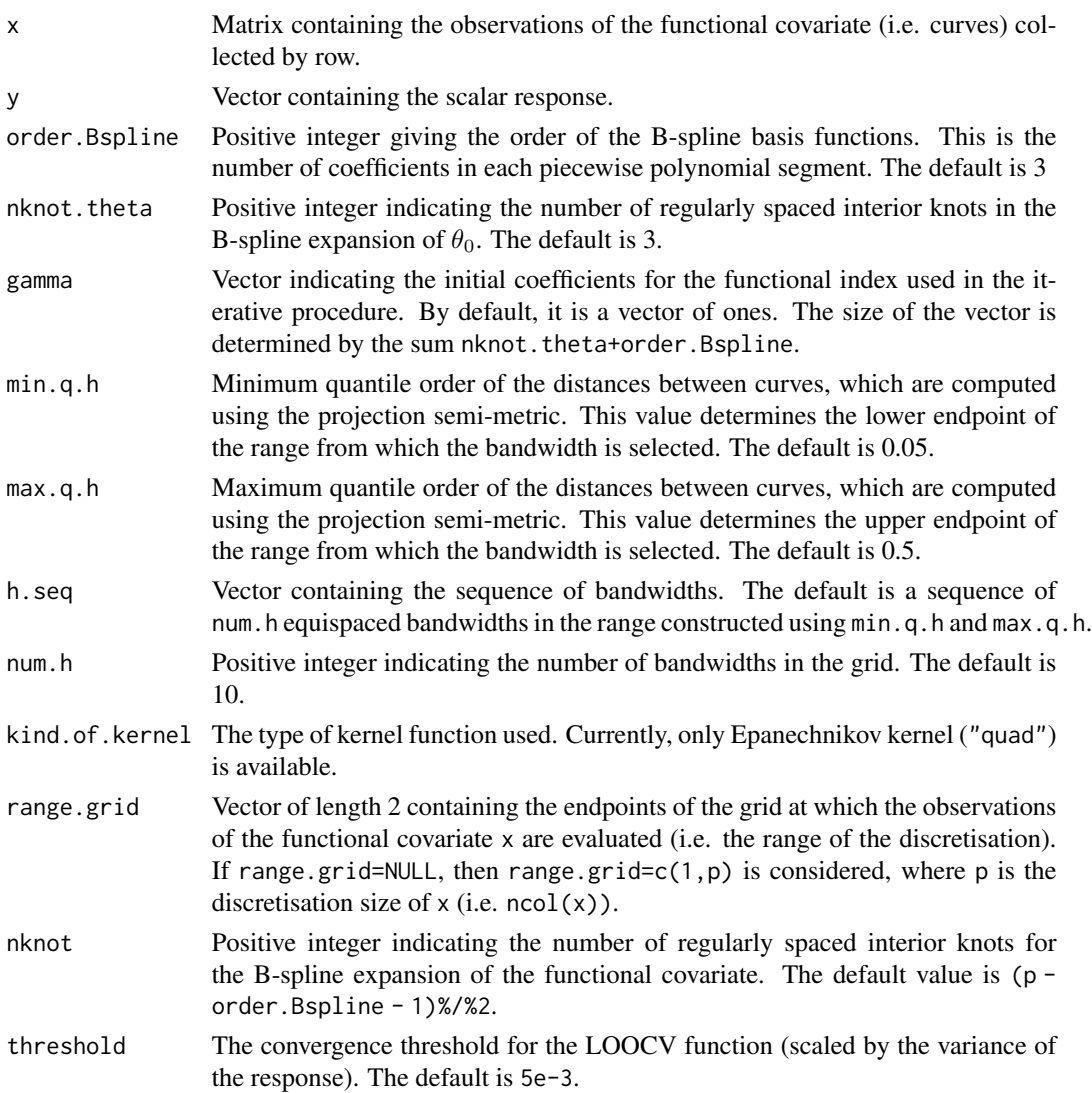

# Details

The functional single-index model (FSIM) is given by the expression:

$$
Y_i = r(\langle \theta_0, X_i \rangle) + \varepsilon_i, \quad i = 1, \dots, n,
$$

where  $Y_i$  denotes a scalar response,  $X_i$  is a functional covariate valued in a separable Hilbert space H with an inner product  $\langle \cdot, \cdot \rangle$ . The term  $\varepsilon$  denotes the random error,  $\theta_0 \in \mathcal{H}$  is the unknown functional index and  $r(\cdot)$  denotes the unknown smooth link function.

The FSIM is fitted using the kernel estimator

$$
\widehat{r}_{h,\widehat{\theta}}(x)=\sum_{i=1}^n w_{n,h,\widehat{\theta}}(x,X_i)Y_i, \quad \forall x \in \mathcal{H},
$$

with Nadaraya-Watson weights

$$
w_{n,h,\hat{\theta}}(x,X_i) = \frac{K\left(h^{-1}d_{\hat{\theta}}(X_i,x)\right)}{\sum_{i=1}^{n} K\left(h^{-1}d_{\hat{\theta}}(X_i,x)\right)},
$$

where

- the real positive number  $h$  is the bandwidth.
- $K$  is a kernel function (see the argument kind. of . kernel).
- $d_{\hat{\theta}}(x_1, x_2) = |\langle \hat{\theta}, x_1 x_2 \rangle|$  is the projection semi-metric, and  $\hat{\theta}$  is an estimate of  $\theta_0$ .

The procedure requires the estimation of the function-parameter  $\theta_0$ . Therefore, we use B-spline expansions to represent curves (dimension nknot+order.Bspline) and eligible functional indexes (dimension nknot.theta+order.Bspline). We obtain the estimated coefficients of  $\theta_0$  in the spline basis (theta.est) and the selected bandwidth (h.opt) by minimising the LOOCV criterion. This function performs an iterative minimisation procedure, starting from an initial set of coefficients (gamma) for the functional index. Given a functional index, the optimal bandwidth according to the LOOCV criterion is selected. For a given bandwidth, the minimisation in the functional index is performed using the R function optim. The procedure is iterated until convergence. For details, see Ferraty et al. (2013).

#### Value

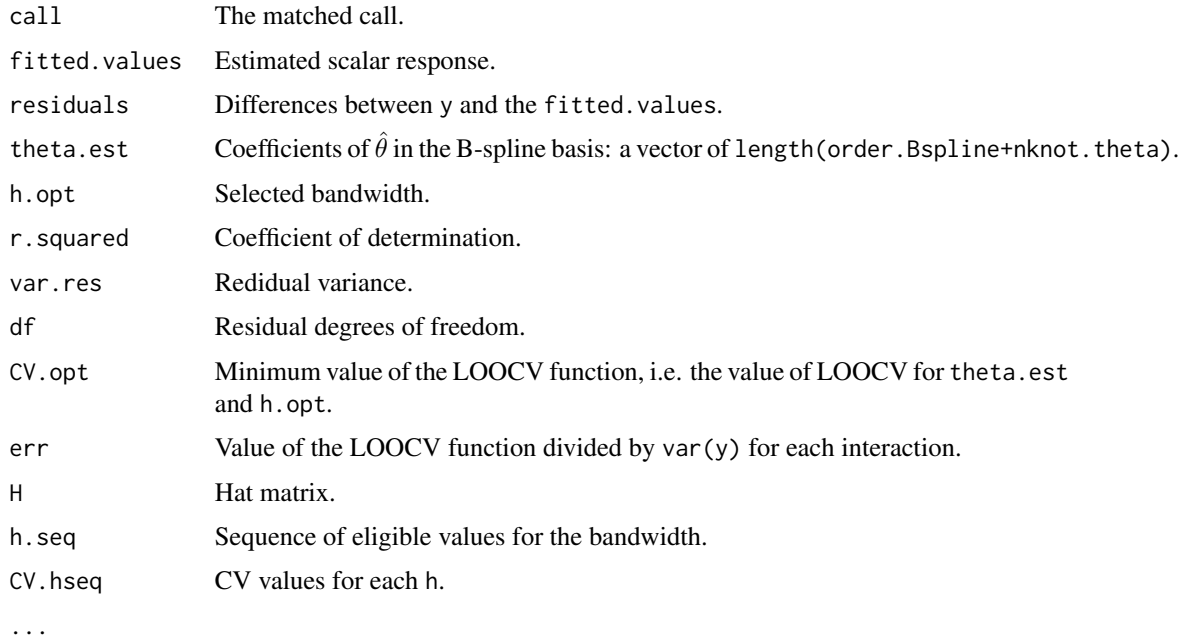

#### Author(s)

German Aneiros Perez <german.aneiros@udc.es> Silvia Novo Diaz <snovo@est-econ.uc3m.es>

# <span id="page-20-0"></span>fsim.kernel.test 21

#### References

Ferraty, F., Goia, A., Salinelli, E., and Vieu, P. (2013) Functional projection pursuit regression. *Test*, 22, 293–320, [doi:10.1007/s1174901203062.](https://doi.org/10.1007/s11749-012-0306-2)

Novo S., Aneiros, G., and Vieu, P., (2019) Automatic and location-adaptive estimation in functional single–index regression. *Journal of Nonparametric Statistics*, 31(2), 364–392, [doi:10.1080/](https://doi.org/10.1080/10485252.2019.1567726) [10485252.2019.1567726.](https://doi.org/10.1080/10485252.2019.1567726)

#### See Also

See also [predict.fsim.kernel](#page-49-1) and [plot.fsim.kernel](#page-46-1).

Alternative procedures [fsim.kNN.fit.optim](#page-26-1), [fsim.kernel.fit](#page-14-1) and [fsim.kNN.fit](#page-23-1).

#### Examples

```
data(Tecator)
y<-Tecator$fat
X<-Tecator$absor.spectra2
#FSIM fit.
ptm<-proc.time()
fit<-fsim.kernel.fit.optim(y[1:160],x=X[1:160,],max.q.h=0.35, nknot=20,
range.grid=c(850,1050),nknot.theta=4)
proc.time()-ptm
fit
names(fit)
```
<span id="page-20-1"></span>fsim.kernel.test *Functional single-index kernel predictor*

### Description

This function computes predictions for a functional single-index model (FSIM) with a scalar response, which is estimated using the Nadaraya-Watson kernel estimator. It requires a functional index  $(\theta)$ , a global bandwidth (h), and the new observations of the functional covariate (x, test) as inputs.

#### Usage

```
fsim.kernel.test(x, y, x.test, y.test=NULL, theta, nknot.theta = 3,
order.Bspline = 3, h = 0.5, kind.of.kernel = "quad", range.grid = NULL,
nknot = NULL)
```
#### **Arguments**

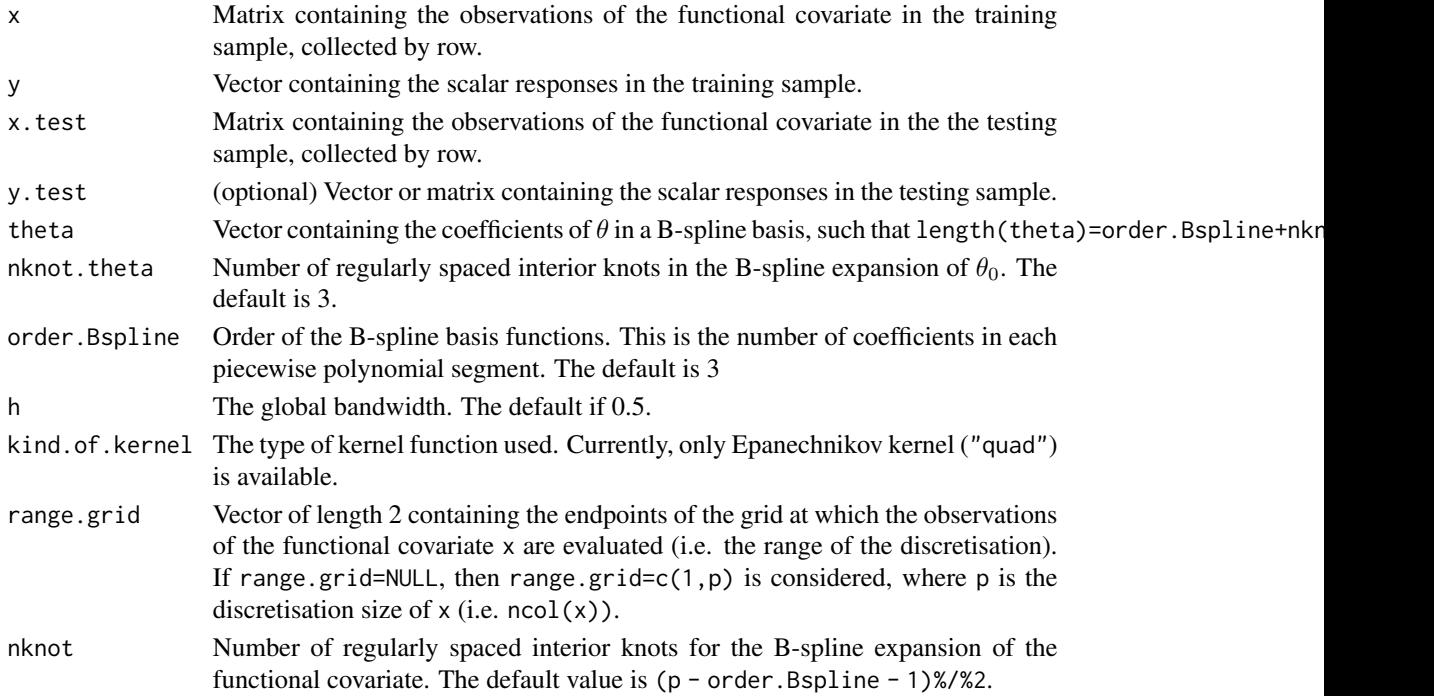

#### Details

The functional single-index model (FSIM) is given by the expression:

$$
Y_i = r(\langle \theta_0, X_i \rangle) + \varepsilon_i, \quad i = 1, \dots, n,
$$

where  $Y_i$  denotes a scalar response,  $X_i$  is a functional covariate valued in a separable Hilbert space H with an inner product  $\langle \cdot, \cdot \rangle$ . The term  $\varepsilon$  denotes the random error,  $\theta_0 \in \mathcal{H}$  is the unknown functional index and  $r(\cdot)$  denotes the unknown smooth link function; *n* is the training sample size. Given  $\theta \in \mathcal{H}$ ,  $h > 0$  and a testing sample  $\{X_j, j = 1, \ldots, n_{test}\}$ , the predicted responses (see the value y.estimated.test) can be computed using the kernel procedure using

$$
\widehat{r}_{h,\theta}(X_j) = \sum_{i=1}^n w_{n,h,\theta}(X_j, X_i)Y_i, \quad j = 1,\ldots, n_{test},
$$

with Nadaraya-Watson weights

$$
w_{n,h,\theta}(X_j, X_i) = \frac{K\left(h^{-1}d_{\theta}(X_i, X_j)\right)}{\sum_{i=1}^{n} K\left(h^{-1}d_{\theta}(X_i, X_j)\right)},
$$

where

- $K$  is a kernel function (see the argument kind. of. kernel).
- for  $x_1, x_2 \in \mathcal{H}$ ,  $d_{\theta}(x_1, x_2) = |\langle \theta, x_1 x_2 \rangle|$  is the projection semi-metric.

If the argument y.test is provided to the program (i. e.  $if(!is.null(y.test)))$ , the function calculates the mean squared error of prediction (see the value MSE.test). This is computed as mean((y.test-y.estimated.test)^2).

fsim.kernel.test 23

# Value

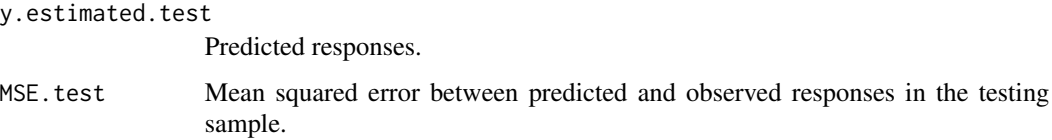

# Author(s)

German Aneiros Perez <german.aneiros@udc.es>

Silvia Novo Diaz <snovo@est-econ.uc3m.es>

# References

Novo S., Aneiros, G., and Vieu, P., (2019) Automatic and location-adaptive estimation in functional single–index regression. *Journal of Nonparametric Statistics*, 31(2), 364–392, [doi:10.1080/](https://doi.org/10.1080/10485252.2019.1567726) [10485252.2019.1567726.](https://doi.org/10.1080/10485252.2019.1567726)

# See Also

See also [fsim.kernel.fit](#page-14-1), [fsim.kernel.fit.optim](#page-17-1) and [predict.fsim.kernel](#page-49-1).

Alternative procedure [fsim.kNN.test](#page-29-1).

# Examples

```
data(Tecator)
y<-Tecator$fat
X<-Tecator$absor.spectra2
train<-1:160
test<-161:215
#FSIM fit.
ptm<-proc.time()
fit<-fsim.kernel.fit(y=y[train],x=X[train,],max.q.h=0.35, nknot=20,
        range.grid=c(850,1050),nknot.theta=4)
proc.time()-ptm
fit
#FSIM prediction
test<-fsim.kernel.test(y=y[train],x=X[train,],x.test=X[test,],y.test=y[test],
        theta=fit$theta.est,h=fit$h.opt,nknot.theta=4,nknot=20,
        range.grid=c(850,1050))
#MSEP
test$MSE.test
```
<span id="page-23-1"></span><span id="page-23-0"></span>fsim.kNN.fit *Functional single-index model fit using kNN estimation and joint LOOCV minimisation*

# Description

This function fits a functional single-index model (FSIM) between a functional covariate and a scalar response. It employs kNN estimation with Nadaraya-Watson weights and uses B-spline expansions to represent curves and eligible functional indexes.

The function also utilises the leave-one-out cross-validation (LOOCV) criterion to select the number of neighbours  $(k. \text{opt})$  and the coefficients of the functional index in the spline basis (theta.est). It performs a joint minimisation of the LOOCV objective function in both the number of neighbours and the functional index.

# Usage

fsim.kNN.fit(x, y, seed.coeff = c(-1, 0, 1), order.Bspline = 3, nknot.theta = 3, knearest = NULL, min.knn = 2, max.knn = NULL, step = NULL, kind.of.kernel = "quad", range.grid = NULL, nknot = NULL, n.core = NULL)

#### Arguments

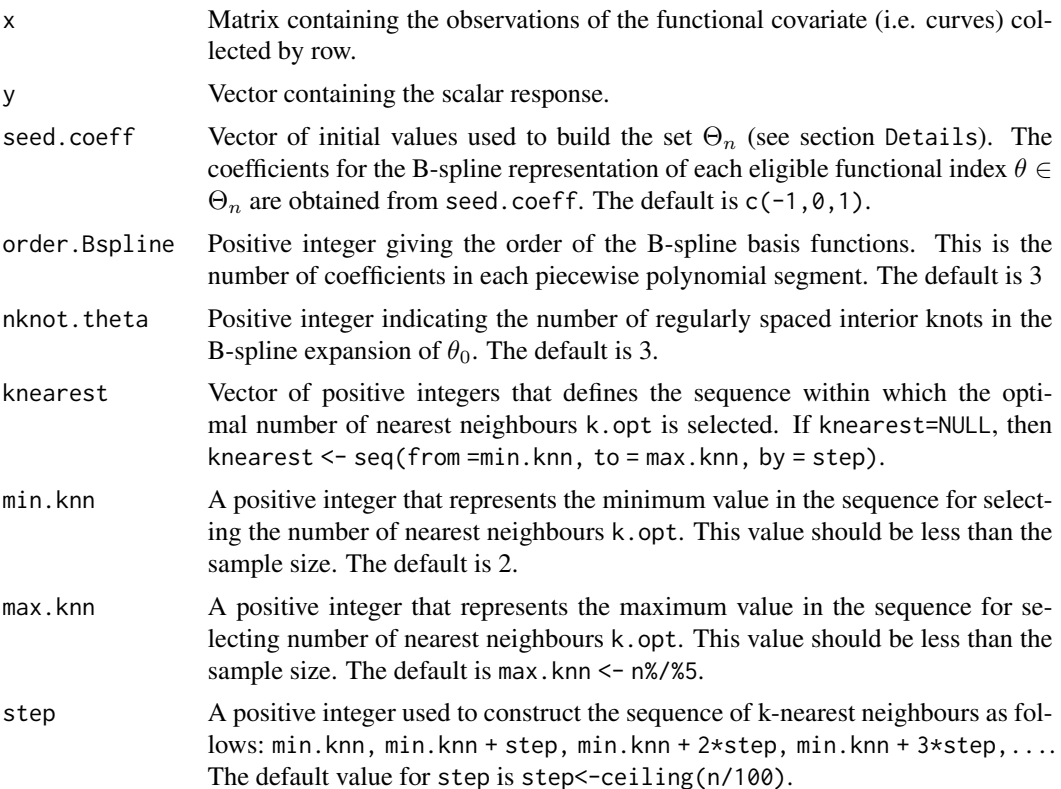

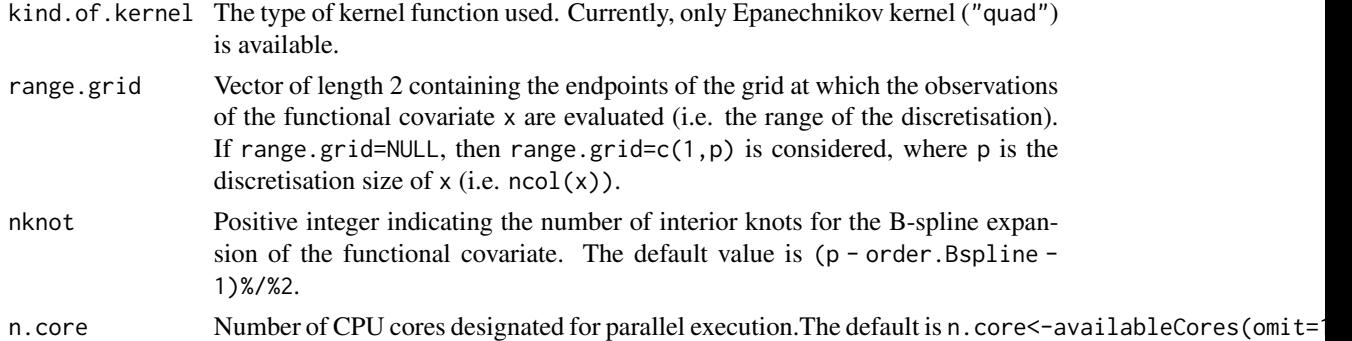

The functional single-index model (FSIM) is given by the expression:

$$
Y_i = r(\langle \theta_0, X_i \rangle) + \varepsilon_i, \quad i = 1, \dots, n,
$$

where  $Y_i$  denotes a scalar response,  $X_i$  is a functional covariate valued in a separable Hilbert space H with an inner product  $\langle \cdot, \cdot \rangle$ . The term  $\varepsilon$  denotes the random error,  $\theta_0 \in \mathcal{H}$  is the unknown functional index and  $r(\cdot)$  denotes the unknown smooth link function.

The FSIM is fitted using the kNN estimator

$$
\widehat{r}_{k,\widehat{\theta}}(x) = \sum_{i=1}^{n} w_{n,k,\widehat{\theta}}(x, X_i) Y_i, \quad \forall x \in \mathcal{H},
$$

with Nadaraya-Watson weights

$$
w_{n,k,\hat{\theta}}(x,X_i) = \frac{K\left(H_{k,x,\hat{\theta}}^{-1}d_{\hat{\theta}}(X_i,x)\right)}{\sum_{i=1}^n K\left(H_{k,x,\hat{\theta}}^{-1}d_{\hat{\theta}}(X_i,x)\right)},
$$

where

- the positive integer  $k$  is a smoothing factor, representing the number of nearest neighbours.
- $K$  is a kernel function (see the argument kind. of . kernel).
- $d_{\hat{\theta}}(x_1, x_2) = |\langle \hat{\theta}, x_1-x_2 \rangle|$  is the projection semi-metric, computed using [semimetric.projec](#page-87-1) and  $\hat{\theta}$  is an estimate of  $\theta_0$ .
- $H_{k,x,\hat{\theta}} = \min\{h \in R^+ \text{ such that } \sum_{i=1}^n 1_{B_{\hat{\theta}}(x,h)}(X_i) = k\}$ , where  $1_{B_{\hat{\theta}}(x,h)}(\cdot)$  is the indicator function of the open ball defined by the projection semi-metric, with centre  $x \in \mathcal{H}$  and radius h.

The procedure requires the estimation of the function-parameter  $\theta_0$ . Therefore, we use B-spline expansions to represent curves (dimension nknot+order.Bspline) and eligible functional indexes (dimension nknot.theta+order.Bspline). Then, we build a set  $\Theta_n$  of eligible functional indexes by calibrating (to ensure the identifiability of the model) the set of initial coefficients given in seed.coeff. The larger this set is, the greater the size of  $\Theta_n$ . Since our approach requires intensive computation, a trade-off between the size of  $\Theta_n$  and the performance of the estimator is necessary. For that, Ait-Saidi et al. (2008) suggested considering order.Bspline=3 and seed.coeff=c(-1,0,1). For details on the construction of  $\Theta_n$ , see Novo et al. (2019).

We obtain the estimated coefficients of  $\theta_0$  in the spline basis (theta.est) and the selected number of neighbours (k.opt) by minimising the LOOCV criterion. This function performs a joint minimisation in both parameters, the number of neighbours and the functional index, and supports parallel computation. To avoid parallel computation, we can set n.core=1.

# Value

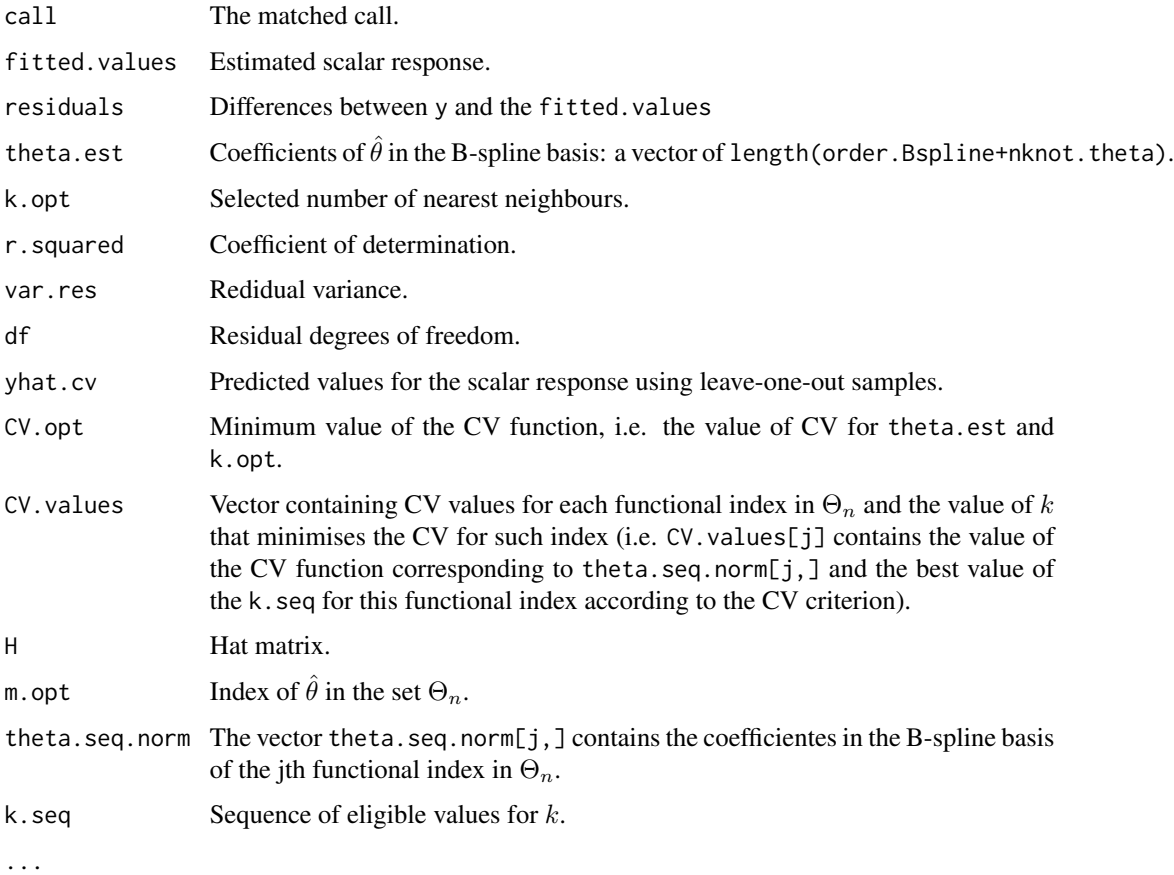

#### Author(s)

German Aneiros Perez <german.aneiros@udc.es>

Silvia Novo Diaz <snovo@est-econ.uc3m.es>

#### References

Ait-Saidi, A., Ferraty, F., Kassa, R., and Vieu, P. (2008) Cross-validated estimations in the singlefunctional index model, *Statistics*, 42(6), 475–494, [doi:10.1080/02331880801980377.](https://doi.org/10.1080/02331880801980377)

Novo S., Aneiros, G., and Vieu, P., (2019) Automatic and location-adaptive estimation in functional single–index regression, *Journal of Nonparametric Statistics*, 31(2), 364–392, [doi:10.1080/](https://doi.org/10.1080/10485252.2019.1567726) [10485252.2019.1567726.](https://doi.org/10.1080/10485252.2019.1567726)

#### <span id="page-26-0"></span>See Also

See also [fsim.kNN.test](#page-29-1), [predict.fsim.kNN](#page-49-1), [plot.fsim.kNN](#page-46-1).

Alternative procedures [fsim.kernel.fit](#page-14-1), [fsim.kNN.fit.optim](#page-26-1) and [fsim.kernel.fit.optim](#page-17-1)

#### Examples

```
data(Tecator)
y<-Tecator$fat
X<-Tecator$absor.spectra2
#FSIM fit.
ptm<-proc.time()
fit<-fsim.kNN.fit(y=y[1:160],x=X[1:160,],max.knn=20,nknot.theta=4,nknot=20,
range.grid=c(850,1050))
proc.time()-ptm
fit
names(fit)
```
<span id="page-26-1"></span>fsim.kNN.fit.optim *Functional single-index model fit using kNN estimation and iterative LOOCV minimisation*

#### **Description**

This function fits a functional single-index model (FSIM) between a functional covariate and a scalar response. It employs kNN estimation with Nadaraya-Watson weights and uses B-spline expansions to represent curves and eligible functional indexes.

The function also utilises the leave-one-out cross-validation (LOOCV) criterion to select the bandwidth (h.opt) and the coefficients of the functional index in the spline basis (theta.est). It performs an iterative minimisation of the LOOCV objective function, starting from an initial set of coefficients (gamma) for the functional index.

#### Usage

```
fsim.kNN.fit.optim(x, y, order.Bspline = 3, nknot.theta = 3, gamma = NULL,
knearest = NULL, min.knn = 2, max.knn = NULL, step = NULL,
kind.of.kernel = "quad", range.grid = NULL, nknot = NULL, threshold = 0.005)
```
#### Arguments

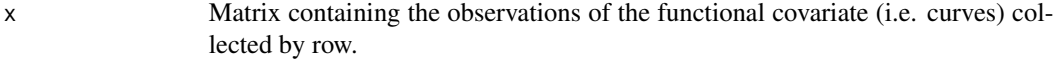

y Vector containing the scalar response.

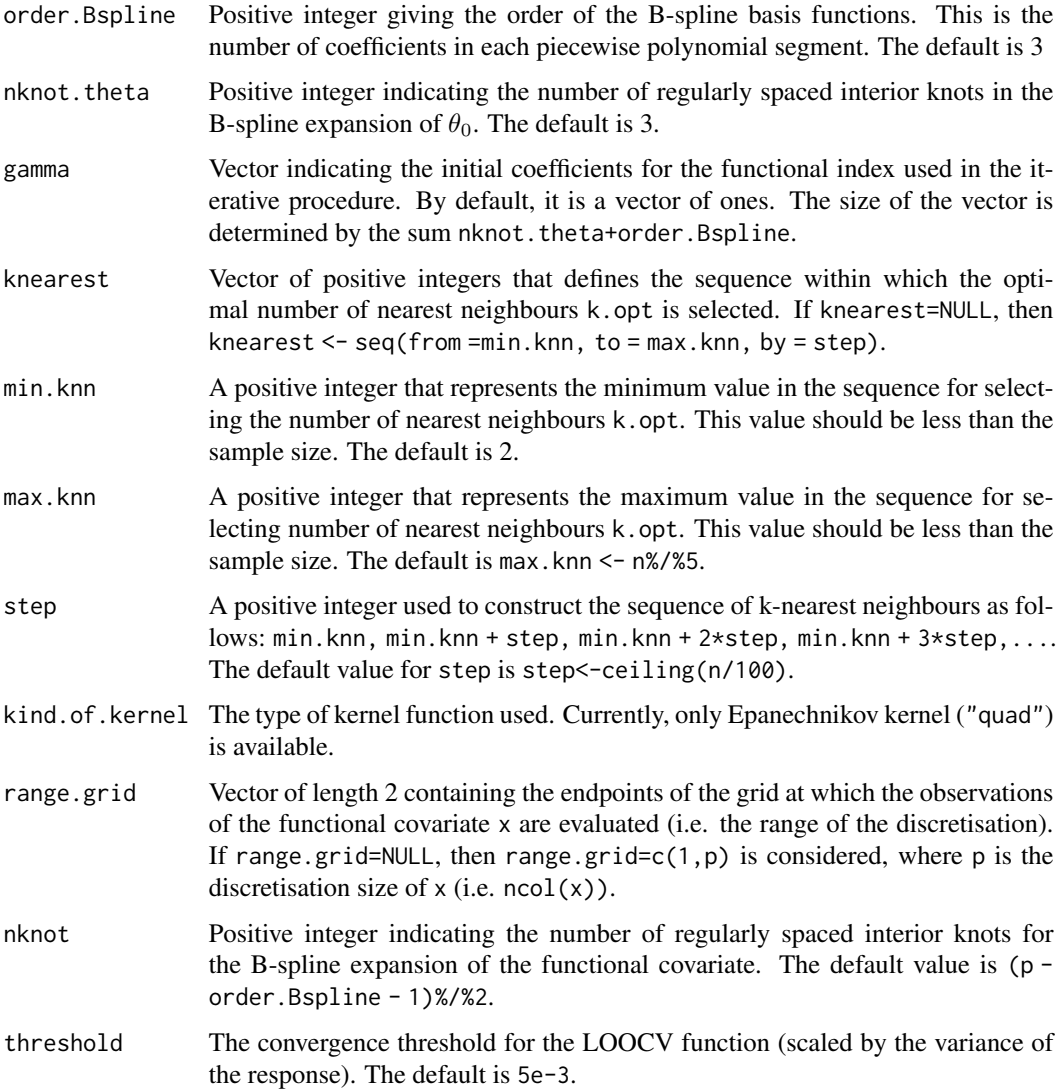

The functional single-index model (FSIM) is given by the expression:

$$
Y_i = r(\langle \theta_0, X_i \rangle) + \varepsilon_i, \quad i = 1, \dots, n,
$$

where  $Y_i$  denotes a scalar response,  $X_i$  is a functional covariate valued in a separable Hilbert space H with an inner product  $\langle \cdot, \cdot \rangle$ . The term  $\varepsilon$  denotes the random error,  $\theta_0 \in \mathcal{H}$  is the unknown functional index and  $r(\cdot)$  denotes the unknown smooth link function.

The FSIM is fitted using the kNN estimator

$$
\widehat{r}_{k,\widehat{\theta}}(x)=\sum_{i=1}^n w_{n,k,\widehat{\theta}}(x,X_i)Y_i, \quad \forall x \in \mathcal{H},
$$

with Nadaraya-Watson weights

$$
w_{n,k,\hat{\theta}}(x,X_i) = \frac{K\left(H_{k,x,\hat{\theta}}^{-1}d_{\hat{\theta}}(X_i,x)\right)}{\sum_{i=1}^n K\left(H_{k,x,\hat{\theta}}^{-1}d_{\hat{\theta}}(X_i,x)\right)},
$$

where

- the positive integer  $k$  is a smoothing factor, representing the number of nearest neighbours.
- $K$  is a kernel function (see the argument kind. of . kernel).
- $d_{\hat{\theta}}(x_1, x_2) = |\langle \hat{\theta}, x_1 x_2 \rangle|$  is the projection semi-metric and  $\hat{\theta}$  is an estimate of  $\theta_0$ .
- $H_{k,x,\hat{\theta}} = \min\{h \in R^+ \text{ such that } \sum_{i=1}^n 1_{B_{\hat{\theta}}(x,h)}(X_i) = k\}$ , where  $1_{B_{\hat{\theta}}(x,h)}(\cdot)$  is the indicator function of the open ball defined by the projection semi-metric, with centre  $x \in \mathcal{H}$  and radius h.

The procedure requires the estimation of the function-parameter  $\theta_0$ . Therefore, we use B-spline expansions to represent curves (dimension nknot+order.Bspline) and eligible functional indexes (dimension nknot.theta+order.Bspline). We obtain the estimated coefficients of  $\theta_0$  in the spline basis (theta.est) and the selected number of neighbours (k.opt) by minimising the LOOCV criterion. This function performs an iterative minimisation procedure, starting from an initial set of coefficients (gamma) for the functional index. Given a functional index, the optimal number of neighbours according to the LOOCV criterion is selected. For a given number of neighbours, the minimisation in the functional index is performed using the R function optim. The procedure is iterated until convergence. For details, see Ferraty et al. (2013).

# Value

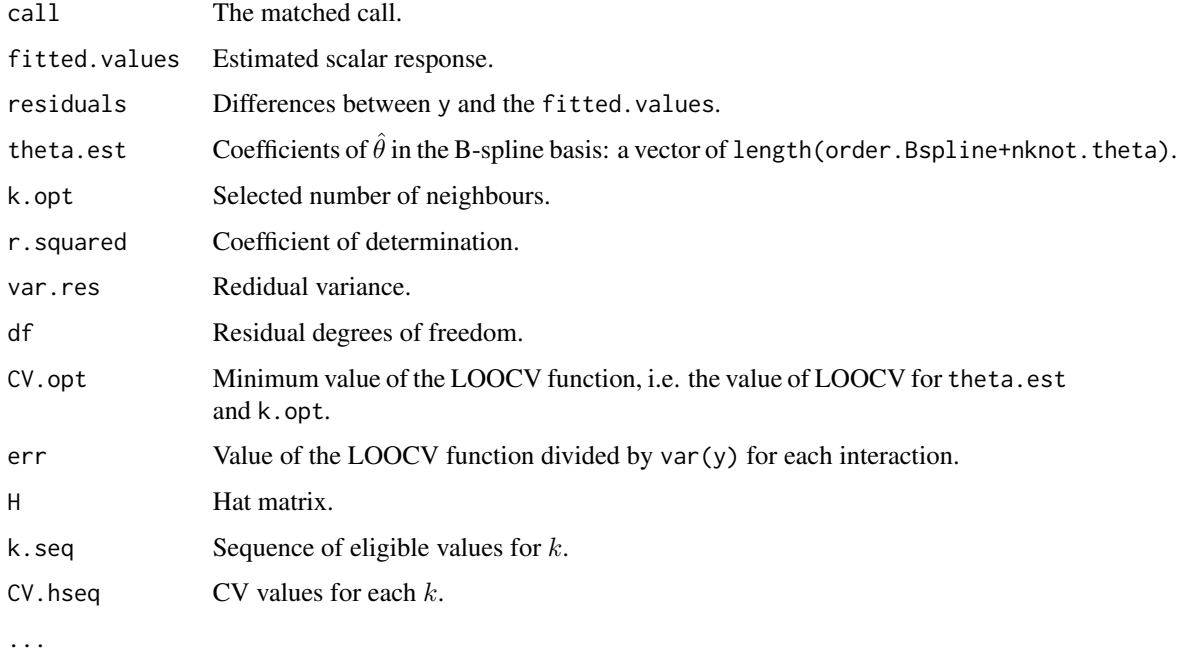

#### Author(s)

German Aneiros Perez <german.aneiros@udc.es>

Silvia Novo Diaz <snovo@est-econ.uc3m.es>

# References

Ferraty, F., Goia, A., Salinelli, E., and Vieu, P. (2013) Functional projection pursuit regression. *Test*, 22, 293–320, [doi:10.1007/s1174901203062.](https://doi.org/10.1007/s11749-012-0306-2)

Novo S., Aneiros, G., and Vieu, P., (2019) Automatic and location-adaptive estimation in functional single–index regression. *Journal of Nonparametric Statistics*, 31(2), 364–392, [doi:10.1080/](https://doi.org/10.1080/10485252.2019.1567726) [10485252.2019.1567726.](https://doi.org/10.1080/10485252.2019.1567726)

# See Also

See also [predict.fsim.kNN](#page-49-1) and [plot.fsim.kNN](#page-46-1).

Alternative procedures [fsim.kernel.fit.optim](#page-17-1), [fsim.kernel.fit](#page-14-1) and [fsim.kNN.fit](#page-23-1).

# Examples

```
data(Tecator)
y<-Tecator$fat
X<-Tecator$absor.spectra2
#FSIM fit.
ptm<-proc.time()
fit<-fsim.kNN.fit.optim(y=y[1:160],x=X[1:160,],max.knn=20,nknot.theta=4,nknot=20,
range.grid=c(850,1050))
proc.time()-ptm
fit
names(fit)
```
<span id="page-29-1"></span>fsim.kNN.test *Functional single-index kNN predictor*

#### Description

This function computes predictions for a functional single-index model (FSIM) with a scalar response, which is estimated using the Nadaraya-Watson kNN estimator. It requires a functional index  $(\theta)$ , a global bandwidth (h), and the new observations of the functional covariate (x, test) as inputs.

#### Usage

```
fsim.kNN.test(x, y, x.test, y.test = NULL, theta, order. Bspline = 3,
nknot. theta = 3, k = 4, kind. of. kernel = "quad", range.grid = NULL,nknot = NULL)
```
<span id="page-29-0"></span>

#### Arguments

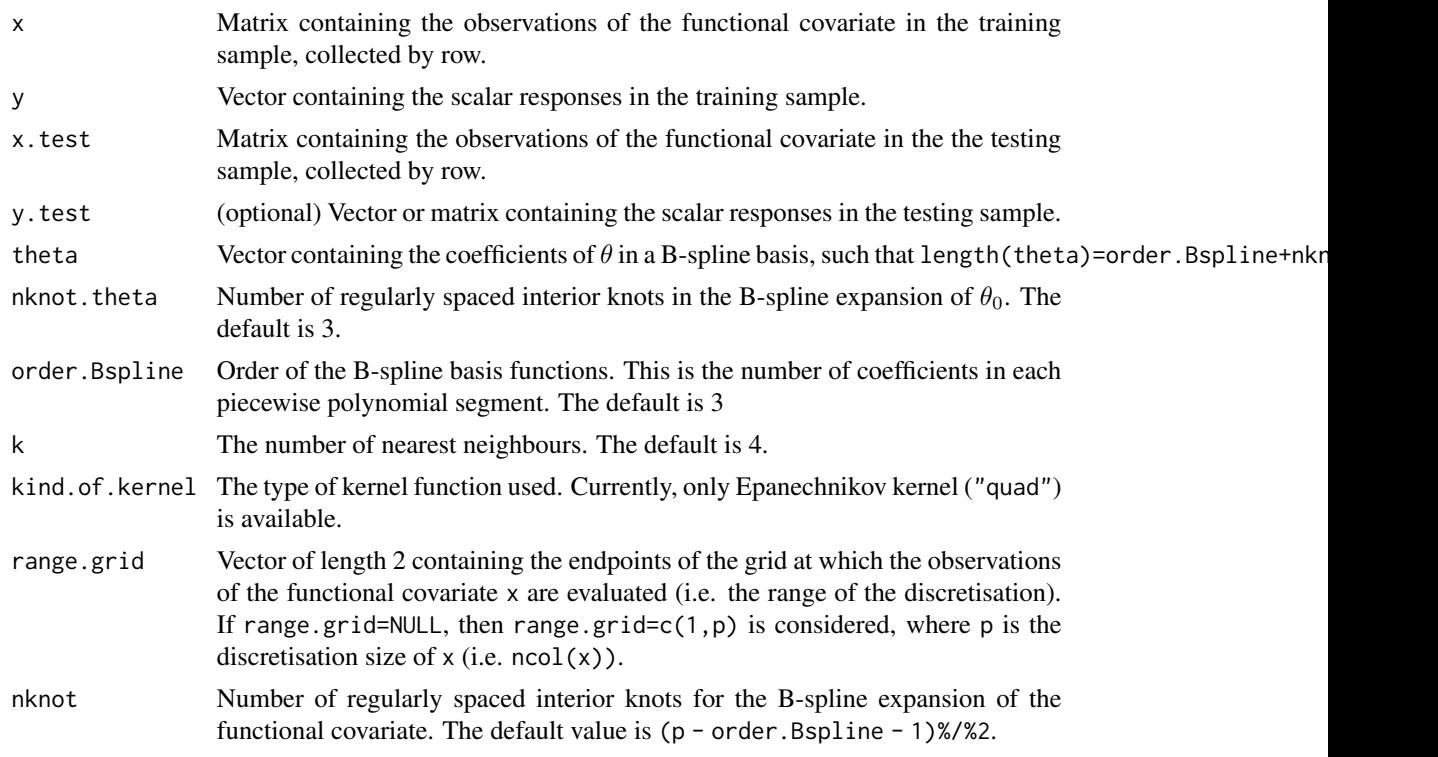

#### Details

The functional single-index model (FSIM) is given by the expression:

$$
Y_i = r(\langle \theta_0, X_i \rangle) + \varepsilon_i, \quad i = 1, \dots, n,
$$

where  $Y_i$  denotes a scalar response,  $X_i$  is a functional covariate valued in a separable Hilbert space H with an inner product  $\langle \cdot, \cdot \rangle$ . The term  $\varepsilon$  denotes the random error,  $\theta_0 \in \mathcal{H}$  is the unknown functional index and  $r(\cdot)$  denotes the unknown smooth link function; *n* is the training sample size.

Given  $\theta \in \mathcal{H}$ ,  $1 < k < n$  and a testing sample  $\{X_j, j = 1, \ldots, n_{test}\}\$ , the predicted responses (see the value y.estimated.test) can be computed using the kNN procedure by means of

$$
\widehat{r}_{k,\theta}(X_j) = \sum_{i=1}^n w_{n,k,\theta}(X_j, X_i)Y_i, \quad j = 1, \dots, n_{test},
$$

with Nadaraya-Watson weights

$$
w_{n,k,\theta}(X_j, X_i) = \frac{K\left(H_{k,X_j,\theta}^{-1} d_{\theta}(X_i, X_j)\right)}{\sum_{i=1}^n K\left(H_{k,X_j,\theta}^{-1} d_{\theta}(X_i, X_j)\right)},
$$

where

•  $K$  is a kernel function (see the argument kind.of.kernel).

- for  $x_1, x_2 \in \mathcal{H}$ ,  $d_{\theta}(x_1, x_2) = |\langle \theta, x_1 x_2 \rangle|$  is the projection semi-metric.
- $H_{k,x,\theta} = \min\left\{h \in \mathbb{R}^+ \text{ such that } \sum_{i=1}^n 1_{B_\theta(x,h)}(X_i) = k\right\}$ , where  $1_{B_\theta(x,h)}(\cdot)$  is the indicator function of the open ball defined by the projection semi-metric, with centre  $x \in \mathcal{H}$  and radius h.

If the argument y.test is provided to the program (i. e.  $if(!is.null(y.test))$ ), the function calculates the mean squared error of prediction (see the value MSE.test). This is computed as mean((y.test-y.estimated.test)^2).

#### Value

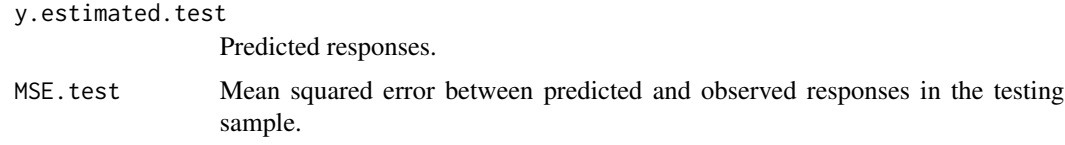

#### Author(s)

German Aneiros Perez <german.aneiros@udc.es>

Silvia Novo Diaz <snovo@est-econ.uc3m.es>

# References

Novo S., Aneiros, G., and Vieu, P., (2019) Automatic and location-adaptive estimation in functional single–index regression. *Journal of Nonparametric Statistics*, 31(2), 364–392, [doi:10.1080/](https://doi.org/10.1080/10485252.2019.1567726) [10485252.2019.1567726.](https://doi.org/10.1080/10485252.2019.1567726)

#### See Also

See also [fsim.kNN.fit](#page-23-1), [fsim.kNN.fit.optim](#page-26-1) and [predict.fsim.kNN](#page-49-1).

Alternative procedure [fsim.kernel.test](#page-20-1).

# Examples

```
data(Tecator)
y<-Tecator$fat
X<-Tecator$absor.spectra2
train<-1:160
test<-161:215
#FSIM fit.
ptm<-proc.time()
fit<-fsim.kNN.fit(y=y[train],x=X[train,],max.knn=20,nknot.theta=4,nknot=20,
      range.grid=c(850,1050))
proc.time()-ptm
fit
```
# <span id="page-32-0"></span>**IASSMR.kernel.fit** 33

```
#FSIM prediction
test<-fsim.kNN.test(y=y[train],x=X[train,],x.test=X[test,],y.test=y[test],
        theta=fit$theta.est,k=fit$k.opt,nknot.theta=4,nknot=20,
        range.grid=c(850,1050))
#MSEP
test$MSE.test
```
<span id="page-32-1"></span>IASSMR.kernel.fit *Impact point selection with IASSMR and kernel estimation*

# **Description**

This function implements the Improved Algorithm for Sparse Semiparametric Multi-functional Regression (IASSMR) with kernel estimation. This algorithm is specifically designed for estimating multi-functional partial linear single-index models, which incorporate multiple scalar variables and a functional covariate as predictors. These scalar variables are derived from the discretisation of a curve and have linear effects while the functional covariate exhibits a single-index effect.

IASSMR is a two-stage procedure that selects the impact points of the discretised curve and estimates the model. The algorithm employs a penalised least-squares regularisation procedure, integrated with kernel estimation using Nadaraya-Watson weights. It uses B-spline expansions to represent curves and eligible functional indexes. Additionally, it utilises an objective criterion (criterion) to determine the initial number of covariates in the reduced model (w.opt), the bandwidth (h.opt), and the penalisation parameter (lambda.opt).

#### Usage

```
IASSMR.kernel.fit(x, z, y, train.1 = NULL, train.2 = NULL,seed.coeff = c(-1, 0, 1), order.Bspline = 3, nknot.theta = 3,
min.q.h = 0.05, max.q.h = 0.5, h.seq = NULL, num.h = 10, range.grid = NULL,
kind.of.kernel = "quad", nknot = NULL, lambda.min = NULL, lambda.min.h = NULL,
lambda.min.1 = NULL, factor.pn = 1, nlambda = 100, vn = ncol(z), nfolds = 10,seed = 123, wn = c(10, 15, 20), criterion = "GCV", penalty = "grSCAD",
max.iter = 1000, n.core = NULL)
```
#### **Arguments**

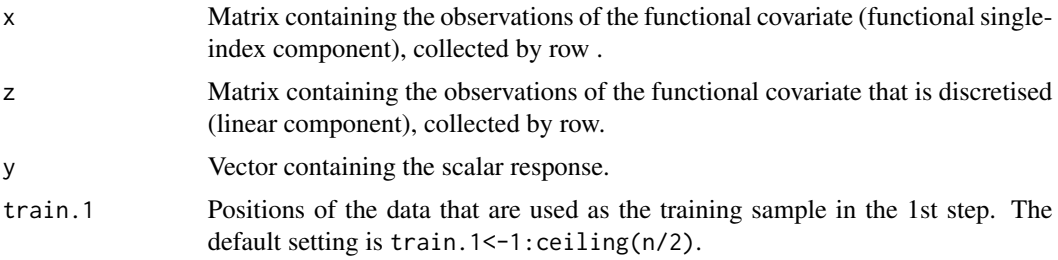

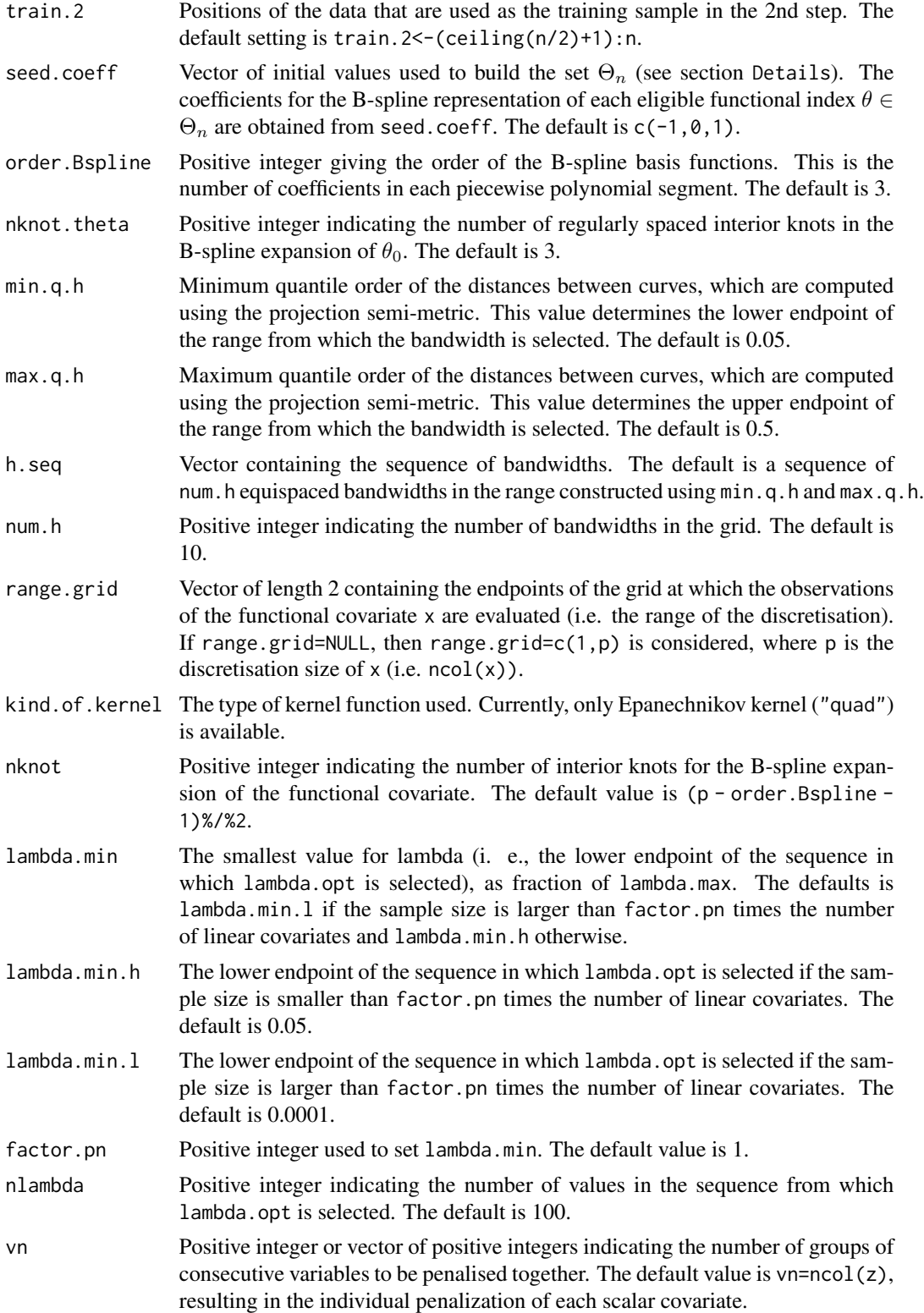

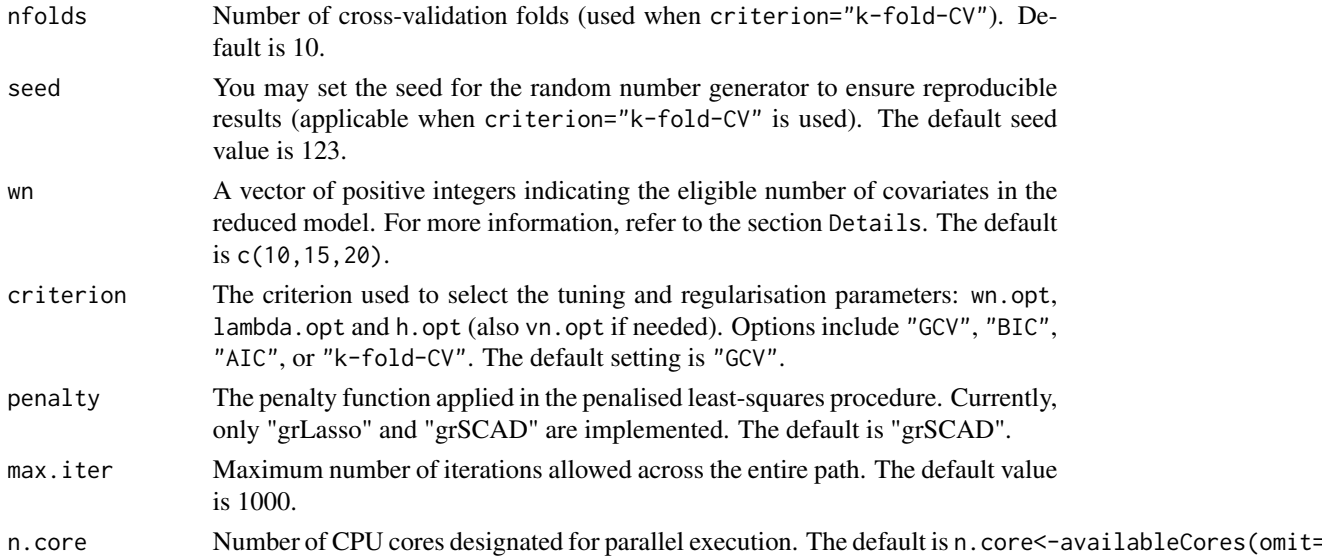

The multi-functional partial linear single-index model (MFPLSIM) is given by the expression

$$
Y_i = \sum_{j=1}^{p_n} \beta_{0j} \zeta_i(t_j) + r(\langle \theta_0, X_i \rangle) + \varepsilon_i, \quad (i = 1, \dots, n),
$$

where:

- $Y_i$  represents a real random response and  $X_i$  denotes a random element belonging to some separable Hilbert space H with inner product denoted by  $\langle \cdot, \cdot \rangle$ . The second functional predictor  $\zeta_i$  is assumed to be a curve defined on the interval  $[a, b]$ , observed at the points  $a \le t_1$  $\cdots < t_{p_n} \leq b.$
- $\beta_0 = (\beta_{01}, \dots, \beta_{0p_n})^\top$  is a vector of unknown real coefficients, and  $r(\cdot)$  denotes a smooth unknown link function. In addition,  $\theta_0$  is an unknown functional direction in H.
- $\varepsilon_i$  denotes the random error.

In the MFPLSIM, it is assumed that only a few scalar variables from the set  $\{\zeta(t_1), \ldots, \zeta(t_{p_n})\}$  are part of the model. Therefore, the relevant variables in the linear component (the impact points of the curve  $\zeta$  on the response) must be selected, and the model estimated.

In this function, the MFPLSIM is fitted using the IASSMR. The IASSMR is a two-step procedure. For this, we divide the sample into two independent subsamples, each asymptotically half the size of the original sample ( $n_1 \sim n_2 \sim n/2$ ). One subsample is used in the first stage of the method, and the other in the second stage.The subsamples are defined as follows:

$$
\mathcal{E}^{1} = \{(\zeta_{i}, \mathcal{X}_{i}, Y_{i}), \quad i = 1, ..., n_{1}\},
$$
  

$$
\mathcal{E}^{2} = \{(\zeta_{i}, \mathcal{X}_{i}, Y_{i}), \quad i = n_{1} + 1, ..., n_{1} + n_{2} = n\}.
$$

Note that these two subsamples are specified to the program through the arguments train.1 and train. 2. The superscript s, where  $s = 1, 2$ , indicates the stage of the method in which the sample, function, variable, or parameter is involved.

To explain the algorithm, we assume that the number  $p_n$  of linear covariates can be expressed as follows:  $p_n = q_n w_n$ , with  $q_n$  and  $w_n$  being integers.

- 1. First step. The FASSMR (see [FASSMR.kernel.fit](#page-3-1)) combined with kernel estimation is applied using only the subsample  $\mathcal{E}^1$ . Specifically:
	- Consider a subset of the initial  $p_n$  linear covariates, which contains only  $w_n$  equally spaced discretized observations of  $\zeta$  covering the interval  $[a, b]$ . This subset is the following:

$$
\mathcal{R}_n^1 = \left\{ \zeta(t_k^1), \ k = 1, \ldots, w_n \right\},\
$$

where  $t_k^1 = t_{[(2k-1)q_n/2]}$  and  $[z]$  denotes the smallest integer not less than the real number z.The size (cardinality) of this subset is provided to the program in the argument wn (which contains a sequence of eligible sizes).

• Consider the following reduced model, which involves only the  $w_n$  linear covariates belonging to  $\mathcal{R}_n^1$ :

$$
Y_i = \sum_{k=1}^{w_n} \beta_{0k}^1 \zeta_i(t_k^1) + r^1 \left( \langle \theta_0^1, X_i \rangle \right) + \varepsilon_i^1.
$$

The penalised least-squares variable selection procedure, with kernel estimation, is applied to the reduced model. This is done using the function [sfplsim.kernel.fit](#page-96-1), which requires the remaining arguments (see [sfplsim.kernel.fit](#page-96-1)). The estimates obtained after that are the outputs of the first step of the algorithm.

- 2. Second step. The variables selected in the first step, along with those in their neighborhood, are included. The penalised least-squares procedure, combined with kernel estimation, is carried out again considering only the subsample  $\mathcal{E}^2$ . Specifically:
	- Consider a new set of variables:

$$
\mathcal{R}_n^2 = \bigcup_{\{k,\widehat{\beta}_{0k}^1 \neq 0\}} \left\{ \zeta(t_{(k-1)q_n+1}), \ldots, \zeta(t_{kq_n}) \right\}.
$$

Denoting by  $r_n = \sharp(\mathcal{R}_n^2)$ , the variables in  $\mathcal{R}_n^2$  can be renamed as follows:

$$
\mathcal{R}_n^2 = \left\{ \zeta(t_1^2), \ldots, \zeta(t_{r_n}^2) \right\},\,
$$

• Consider the following model, which involves only the linear covariates belonging to  $\mathcal{R}_n^2$ 

$$
Y_i = \sum_{k=1}^{r_n} \beta_{0k}^2 \zeta_i(t_k^2) + r^2 \left( \langle \theta_0^2, X_i \rangle \right) + \varepsilon_i^2.
$$

The penalised least-squares variable selection procedure, with kernel estimation, is applied to this model using the function [sfplsim.kernel.fit](#page-96-1).

The outputs of the second step are the estimates of the MFPLSIM. For further details on this algorithm, see Novo et al. (2021).

**Remark:** If the condition  $p_n = w_n q_n$  is not met (then  $p_n/w_n$  is not an integer), the function considers variable  $q_n = q_{n,k}$  values  $k = 1, \ldots, w_n$ . Specifically:

$$
q_{n,k} = \begin{cases} [p_n/w_n] + 1 & k \in \{1, \dots, p_n - w_n[p_n/w_n]\}, \\ [p_n/w_n] & k \in \{p_n - w_n[p_n/w_n] + 1, \dots, w_n\}, \end{cases}
$$

where  $|z|$  denotes the integer part of the real number z.

The function supports parallel computation. To avoid it, we can set n.core=1.
## Value

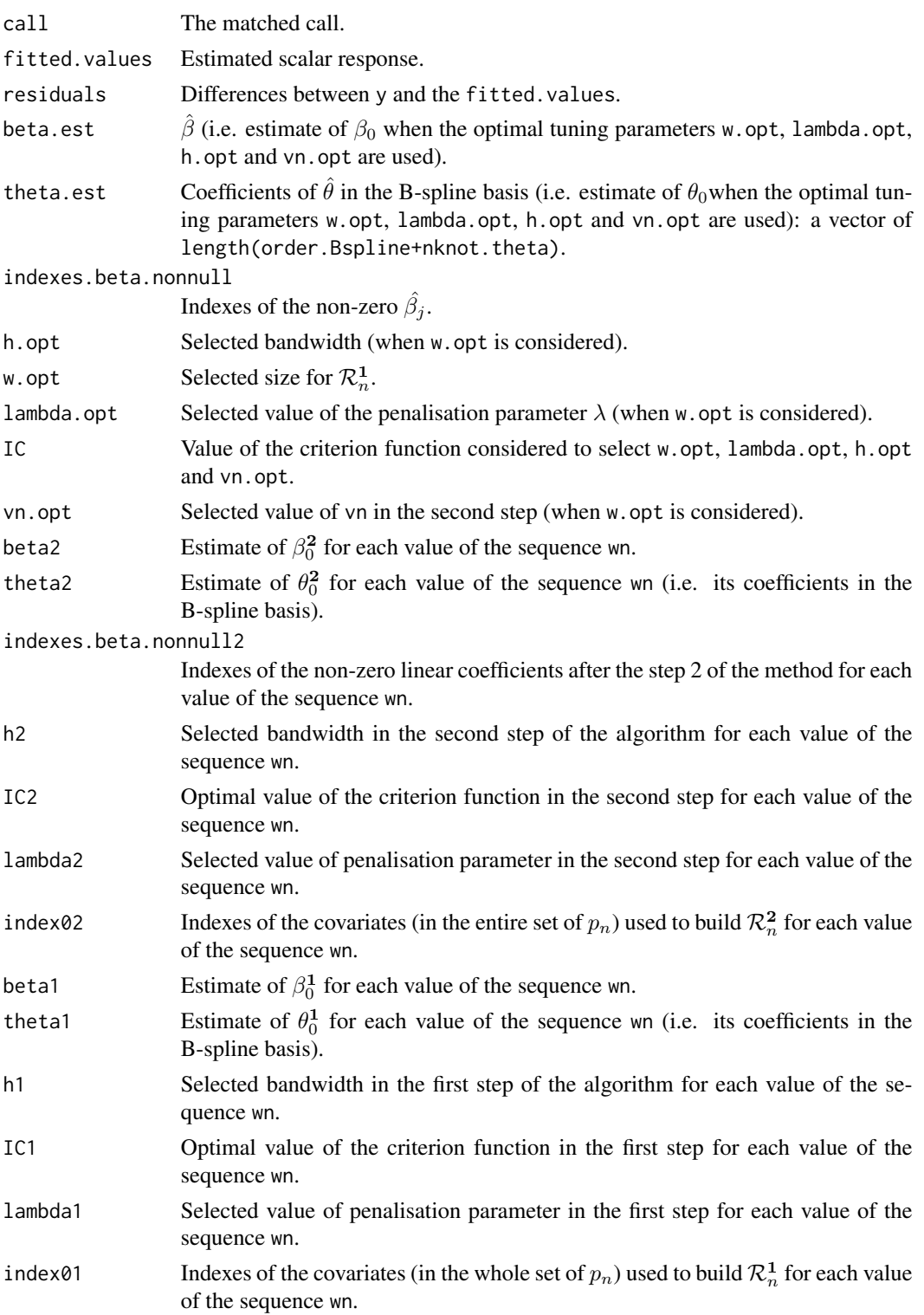

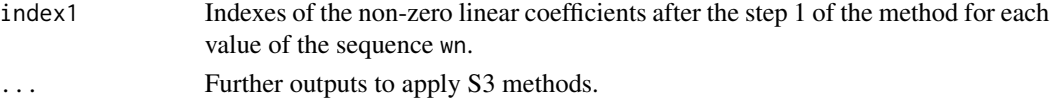

### Author(s)

German Aneiros Perez <german.aneiros@udc.es>

Silvia Novo Diaz <snovo@est-econ.uc3m.es>

## References

Novo, S., Vieu, P., and Aneiros, G., (2021) Fast and efficient algorithms for sparse semiparametric bi-functional regression. *Australian and New Zealand Journal of Statistics*, 63, 606–638, [doi:10.1111/anzs.12355.](https://doi.org/10.1111/anzs.12355)

## See Also

See also [sfplsim.kernel.fit](#page-96-0), [predict.IASSMR.kernel](#page-50-0), [plot.IASSMR.kernel](#page-46-0) and [FASSMR.kernel.fit](#page-3-0). Alternative methods [IASSMR.kNN.fit](#page-38-0), [FASSMR.kernel.fit](#page-3-0) and [FASSMR.kNN.fit](#page-8-0).

## Examples

```
data(Sugar)
```

```
y<-Sugar$ash
x<-Sugar$wave.290
z<-Sugar$wave.240
#Outliers
index.y.25 <- y > 25
index.atip <- index.y.25
(1:268)[index.atip]
#Dataset to model
x.sug <- x[!index.atip,]
z.sug<- z[!index.atip,]
y.sug <- y[!index.atip]
train<-1:216
ptm=proc.time()
fit<- IASSMR.kernel.fit(x=x.sug[train,],z=z.sug[train,], y=y.sug[train],
        train.1=1:108,train.2=109:216,nknot.theta=2,lambda.min.h=0.03,
       lambda.min.l=0.03, max.q.h=0.35, nknot=20,
       criterion="BIC", max.iter=5000)
proc.time()-ptm
fit
names(fit)
```
<span id="page-38-0"></span>

## Description

This function implements the Improved Algorithm for Sparse Semiparametric Multi-functional Regression (IASSMR) with kNN estimation. This algorithm is specifically designed for estimating multi-functional partial linear single-index models, which incorporate multiple scalar variables and a functional covariate as predictors. These scalar variables are derived from the discretisation of a curve and have linear effects while the functional covariate exhibits a single-index effect.

IASSMR is a two-stage procedure that selects the impact points of the discretised curve and estimates the model. The algorithm employs a penalised least-squares regularisation procedure, integrated with kNN estimation using Nadaraya-Watson weights. It uses B-spline expansions to represent curves and eligible functional indexes. Additionally, it utilises an objective criterion (criterion) to determine the initial number of covariates in the reduced model (w.opt), the number of neighbours (k.opt), and the penalisation parameter (lambda.opt).

### Usage

```
IASSMR.kNN.fit(x, z, y, train.1 = NULL, train.2 = NULL,seed.coeff = c(-1, 0, 1), order. Bspline = 3, nknot. theta = 3, knearest = NULL,
min.knn = 2, max.knn = NULL, step = NULL, range.grid = NULL,
kind.of.kernel = "quad", nknot = NULL, lambda.min = NULL, lambda.min.h = NULL,
lambda.min.l = NULL, factor.pn = 1, nlambda = 100, vn = ncol(z), nfolds = 10,
seed = 123, wn = c(10, 15, 20), criterion = "GCV", penalty = "grSCAD",
max.iter = 1000, n.core = NULL)
```
#### Arguments

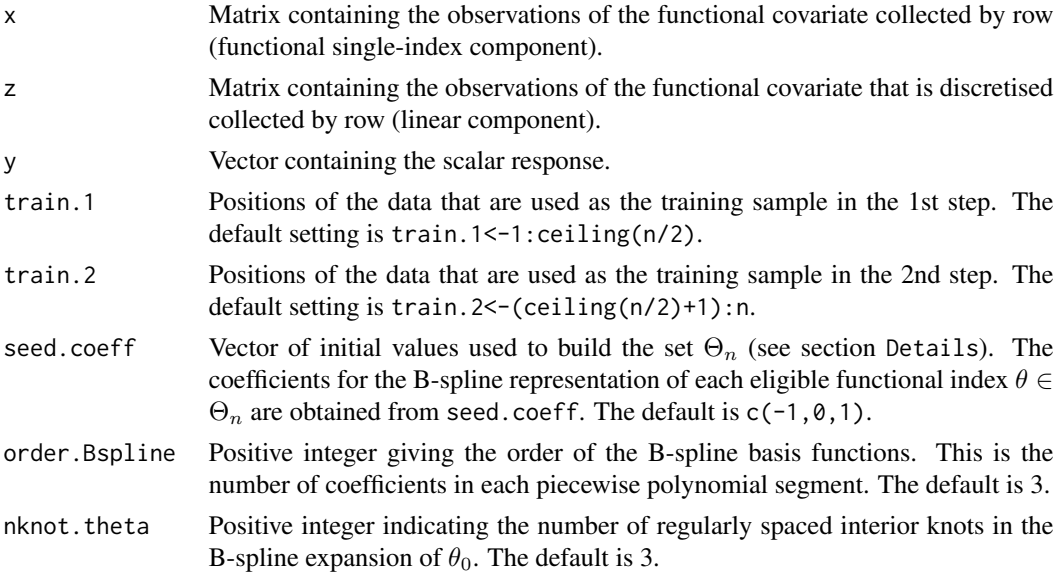

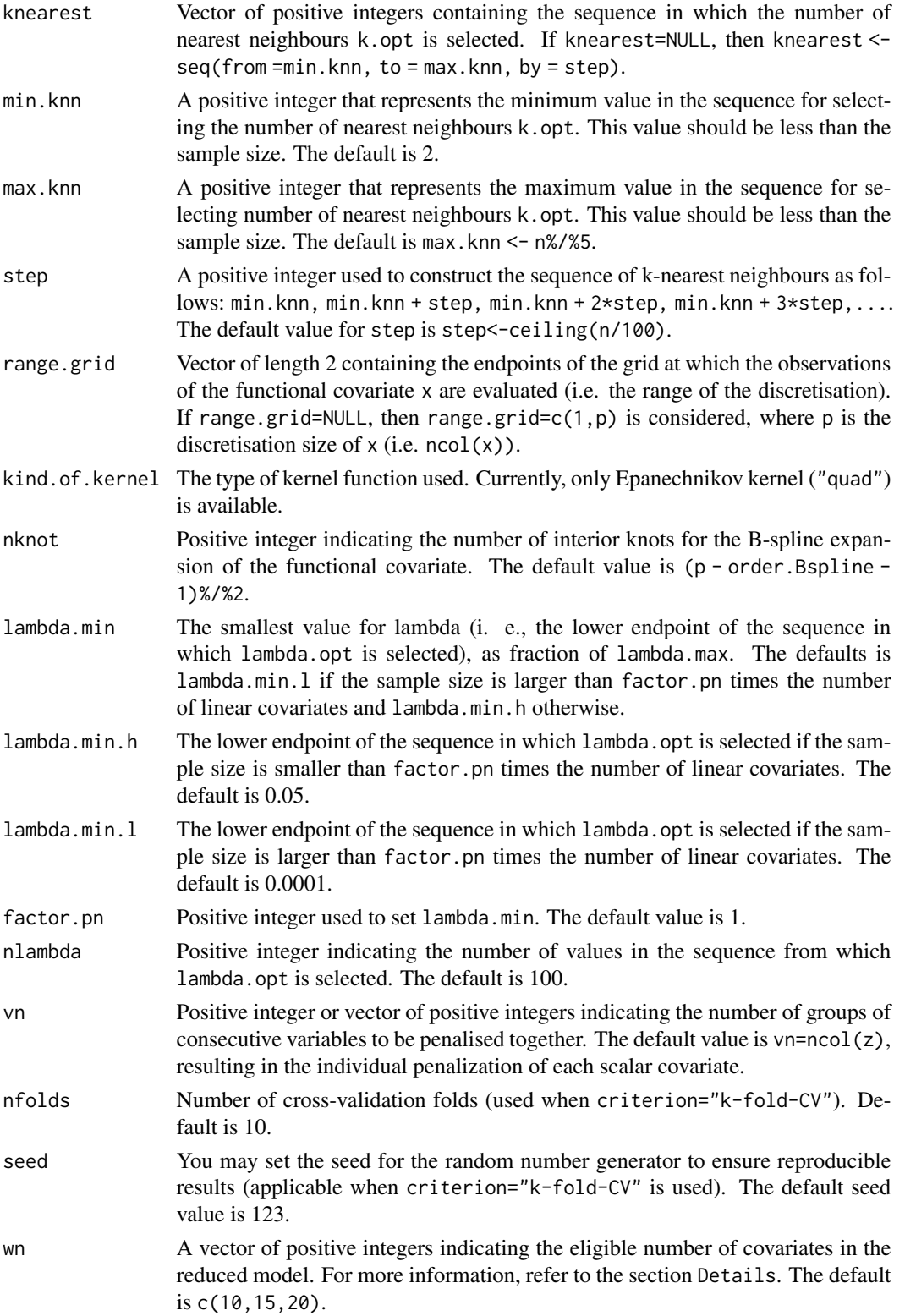

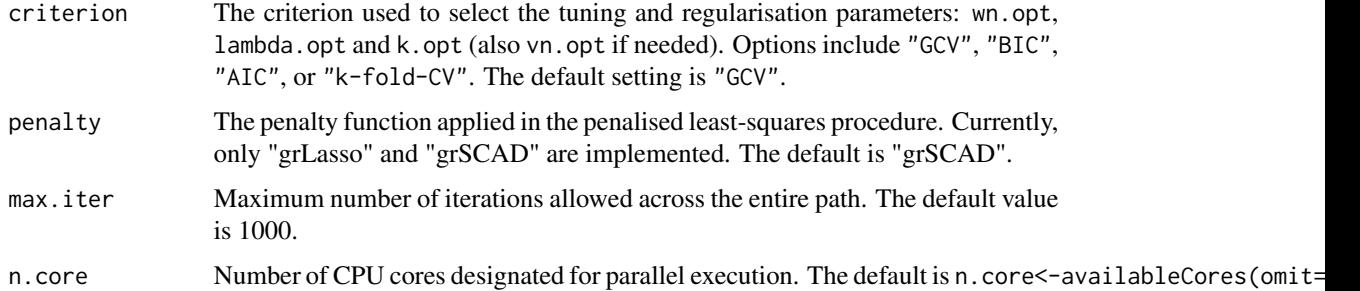

#### Details

The multi-functional partial linear single-index model (MFPLSIM) is given by the expression

$$
Y_i = \sum_{j=1}^{p_n} \beta_{0j} \zeta_i(t_j) + r(\langle \theta_0, X_i \rangle) + \varepsilon_i, \quad (i = 1, \dots, n),
$$

where:

- $Y_i$  represents a real random response and  $X_i$  denotes a random element belonging to some separable Hilbert space H with inner product denoted by  $\langle \cdot, \cdot \rangle$ . The second functional predictor  $\zeta_i$  is assumed to be a curve defined on the interval  $[a, b]$ , observed at the points  $a \le t_1$  $\cdots < t_{p_n} \leq b.$
- $\beta_0 = (\beta_{01}, \dots, \beta_{0p_n})^\top$  is a vector of unknown real coefficients, and  $r(\cdot)$  denotes a smooth unknown link function. In addition,  $\theta_0$  is an unknown functional direction in H.
- $\varepsilon_i$  denotes the random error.

In the MFPLSIM, it is assumed that only a few scalar variables from the set  $\{\zeta(t_1), \ldots, \zeta(t_{p_n})\}$  are part of the model. Therefore, the relevant variables in the linear component (the impact points of the curve  $\zeta$  on the response) must be selected, and the model estimated.

In this function, the MFPLSIM is fitted using the IASSMR. The IASSMR is a two-step procedure. For this, we divide the sample into two independent subsamples, each asymptotically half the size of the original  $(n_1 \sim n_2 \sim n/2)$ . One subsample is used in the first stage of the method, and the other in the second stage.The subsamples are defined as follows:

$$
\mathcal{E}^{1} = \{(\zeta_{i}, \mathcal{X}_{i}, Y_{i}), \quad i = 1, ..., n_{1}\},
$$
  

$$
\mathcal{E}^{2} = \{(\zeta_{i}, \mathcal{X}_{i}, Y_{i}), \quad i = n_{1} + 1, ..., n_{1} + n_{2} = n\}.
$$

Note that these two subsamples are specified in the program through the arguments train.1 and train. 2. The superscript s, where  $s = 1, 2$ , indicates the stage of the method in which the sample, function, variable, or parameter is involved.

To explain the algorithm, we assume that the number  $p_n$  of linear covariates can be expressed as follows:  $p_n = q_n w_n$ , with  $q_n$  and  $w_n$  being integers.

1. First step. The FASSMR (see FASSMR. kNN. fit) combined with kNN estimation is applied using only the subsample  $\mathcal{E}^1$ . Specifically:

• Consider a subset of the initial  $p_n$  linear covariates, which contains only  $w_n$  equally spaced discretized observations of  $\zeta$  covering the entire interval [a, b]. This subset is the following:

$$
\mathcal{R}_n^1 = \left\{ \zeta(t_k^1), \ k = 1, \ldots, w_n \right\},\
$$

where  $t_k^1 = t_{[(2k-1)q_n/2]}$  and  $[z]$  denotes the smallest integer not less than the real number  $z$ . The size (cardinality) of this subset is provided to the program in the argument wn (which contains a sequence of eligible sizes).

• Consider the following reduced model, which involves only the  $w_n$  linear covariates belonging to  $\mathcal{R}_n^1$ :

$$
Y_i = \sum_{k=1}^{w_n} \beta_{0k}^1 \zeta_i(t_k^1) + r^1 \left( \langle \theta_0^1, X_i \rangle \right) + \varepsilon_i^1.
$$

The penalised least-squares variable selection procedure, with kNN estimation, is applied to the reduced model. This is done using the function [sfplsim.kNN.fit](#page-101-0), which requires the remaining arguments (see [sfplsim.kNN.fit](#page-101-0)). The estimates obtained after that are the outputs of the first step of the algorithm.

- 2. Second step. The variables selected in the first step, along with those in their neighborhood, are included. The penalised least-squares procedure, combined with kNN estimation, is carried out again considering only the subsample  $\mathcal{E}^2$ . Specifically:
	- Consider a new set of variables:

$$
\mathcal{R}_n^2 = \bigcup_{\{k,\widehat{\beta}_{0k}^1 \neq 0\}} \left\{ \zeta(t_{(k-1)q_n+1}), \ldots, \zeta(t_{kq_n}) \right\}.
$$

Denoting by  $r_n = \sharp(\mathcal{R}_n^2)$ , the variables in  $\mathcal{R}_n^2$  can be renamed as follows:

$$
\mathcal{R}_n^2 = \left\{ \zeta(t_1^2), \ldots, \zeta(t_{r_n}^2) \right\},\,
$$

• Consider the following model, which involves only the linear covariates belonging to  $\mathcal{R}_n^2$ 

$$
Y_i = \sum_{k=1}^{r_n} \beta_{0k}^2 \zeta_i(t_k^2) + r^2 \left( \langle \theta_0^2, X_i \rangle \right) + \varepsilon_i^2.
$$

The penalised least-squares variable selection procedure, with kNN estimation, is applied to this model using the function [sfplsim.kNN.fit](#page-101-0).

The outputs of the second step are the estimates of the MFPLSIM. For further details on this algorithm, see Novo et al. (2021).

**Remark**: If the condition  $p_n = w_n q_n$  is not met (then  $p_n/w_n$  is not an integer number), the function considers variable  $q_n = q_{n,k}$  values  $k = 1, \ldots, w_n$ . Specifically:

$$
q_{n,k} = \begin{cases} [p_n/w_n] + 1 & k \in \{1, \dots, p_n - w_n[p_n/w_n]\}, \\ [p_n/w_n] & k \in \{p_n - w_n[p_n/w_n] + 1, \dots, w_n\}, \end{cases}
$$

where  $[z]$  denotes the integer part of the real number z.

The function supports parallel computation. To avoid it, we can set n.core=1.

# Value

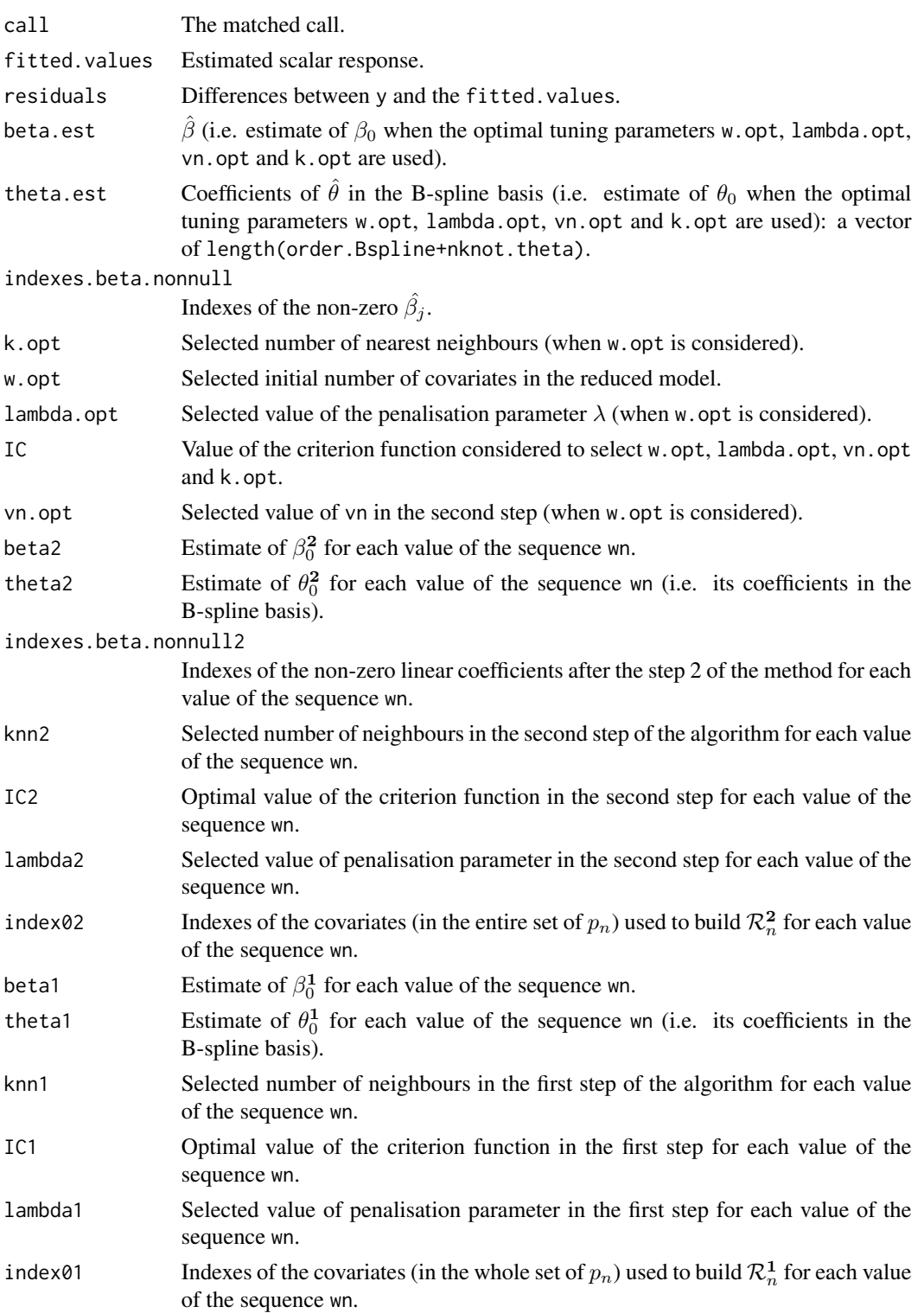

index1 Indexes of the non-zero linear coefficients after the step 1 of the method for each value of the sequence wn. ...

# Author(s)

German Aneiros Perez <german.aneiros@udc.es>

Silvia Novo Diaz <snovo@est-econ.uc3m.es>

## References

Novo, S., Vieu, P., and Aneiros, G., (2021) Fast and efficient algorithms for sparse semiparametric bi-functional regression. *Australian and New Zealand Journal of Statistics*, 63, 606–638, [doi:10.1111/anzs.12355.](https://doi.org/10.1111/anzs.12355)

## See Also

See also [sfplsim.kNN.fit,](#page-101-0) [predict.IASSMR.kNN](#page-50-0), [plot.IASSMR.kNN](#page-46-0) and [FASSMR.kNN.fit](#page-8-0). Alternative method [IASSMR.kernel.fit](#page-32-0)

### Examples

```
data(Sugar)
```

```
y<-Sugar$ash
x<-Sugar$wave.290
z<-Sugar$wave.240
#Outliers
index.y.25 <- y > 25
index.atip <- index.y.25
(1:268)[index.atip]
#Dataset to model
x.sug <- x[!index.atip,]
z.sug<- z[!index.atip,]
y.sug <- y[!index.atip]
train<-1:216
ptm=proc.time()
fit<- IASSMR.kNN.fit(x=x.sug[train,],z=z.sug[train,], y=y.sug[train],
        train.1=1:108,train.2=109:216,nknot.theta=2,lambda.min.h=0.07,
        lambda.min.l=0.07, max.knn=20, nknot=20,criterion="BIC", max.iter=5000)
proc.time()-ptm
fit
names(fit)
```
<span id="page-44-0"></span>

## Description

This function fits a sparse linear model between a scalar response and a vector of scalar covariates. It employs a penalised least-squares regularisation procedure, with either (group)SCAD or (group)LASSO penalties. The method utilises an objective criterion (criterion) to select the optimal regularisation parameter (lambda.opt).

## Usage

```
lm.pels.fit(z, y, lambda.min = NULL, lambda.min.h = NULL, lambda.min.l = NULL,
factor.pn = 1, nlambda = 100, lambda.seq = NULL, vn = ncol(z), nfolds = 10,
seed = 123, criterion = "GCV", penalty = "grSCAD", max.iter = 1000)
```
## Arguments

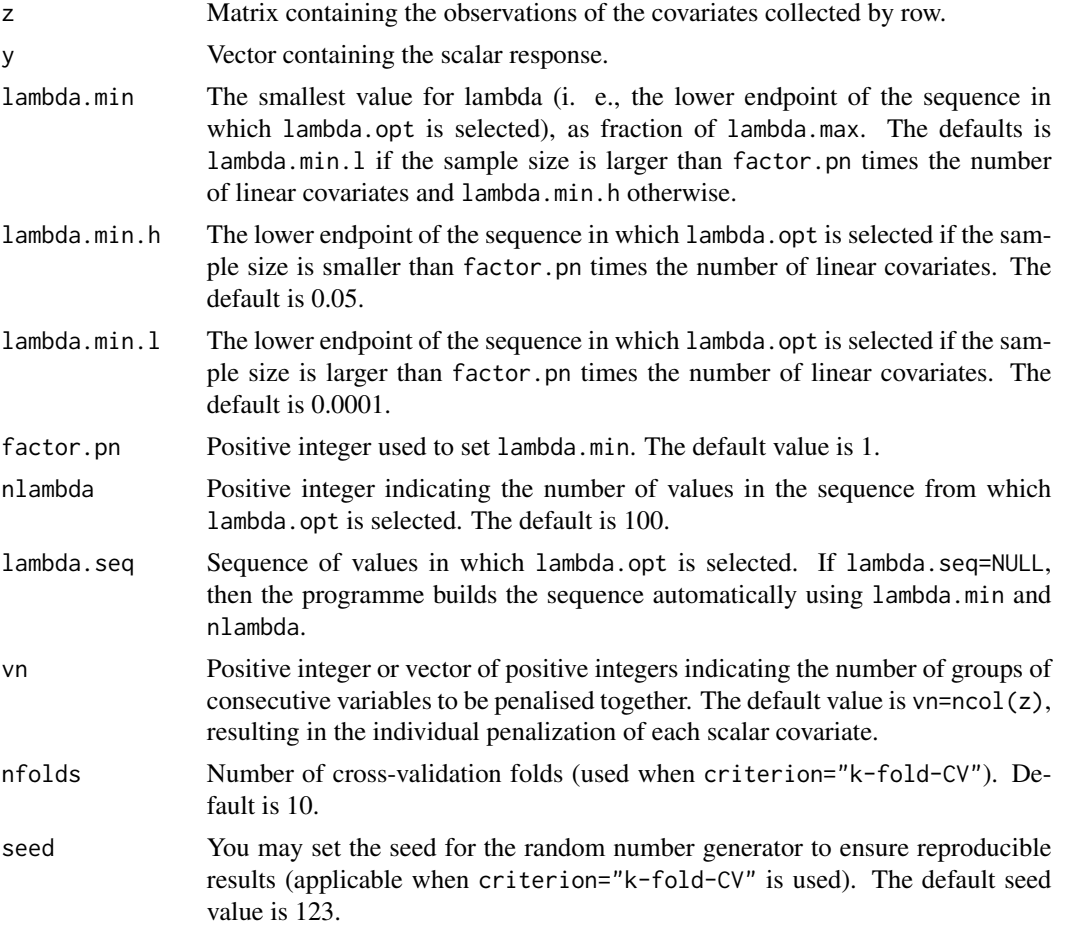

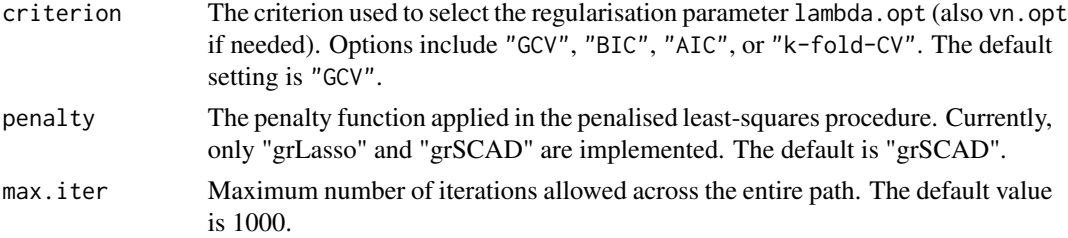

#### Details

The sparse linear model (SLM) is given by the expression:

$$
Y_i = Z_{i1}\beta_{01} + \dots + Z_{ip_n}\beta_{0p_n} + \varepsilon_i \quad i = 1, \dots, n,
$$

where  $Y_i$  denotes a scalar response,  $Z_{i1}, \ldots, Z_{ip_n}$  are real covariates. In this equation,  $\beta_0 =$  $(\beta_{01}, \ldots, \beta_{0p_n})^{\top}$  is a vector of unknown real parameters and  $\varepsilon_i$  represents the random error.

In this function, the SLM is fitted using a penalised least-squares (PeLS) approach by minimising

$$
\mathcal{Q}\left(\beta\right) = \frac{1}{2} \left(\mathbf{Y} - \mathbf{Z}\beta\right)^{\top} \left(\mathbf{Y} - \mathbf{Z}\beta\right) + n \sum_{j=1}^{p_n} \mathcal{P}_{\lambda_{j_n}}\left(|\beta_j|\right), \quad (1)
$$

where  $\beta = (\beta_1, \ldots, \beta_{p_n})^{\top}$ ,  $\mathcal{P}_{\lambda_{j_n}}(\cdot)$  is a penalty function (specified in the argument penalty) and  $\lambda_{j_n} > 0$  is a tuning parameter. To reduce the number of tuning parameters,  $\lambda_j$ , to be selected for each sample, we consider  $\lambda_j = \lambda \hat{\sigma}_{\beta_{0,j,OLS}}$ , where  $\beta_{0,j,OLS}$  denotes the OLS estimate of  $\beta_{0,j}$ and  $\hat{\sigma}_{\beta_{0,i,OLS}}$  is the estimated standard deviation. The parameter  $\lambda$  is selected using the objetive criterion specified in the argument criterion.

For further details on the estimation procedure of the SLM, see e.g. Fan and Li. (2001). The PeLS objective function is minimised using the R function grpreg of the package grpreg (Breheny and Huang, 2015).

**Remark:** It should be noted that if we set lambda. seq to  $= 0$ , we obtain the non-penalised estimation of the model, i.e. the OLS estimation. Using lambda.seq with a vaule  $\neq 0$  is advisable when suspecting the presence of irrelevant variables.

#### Value

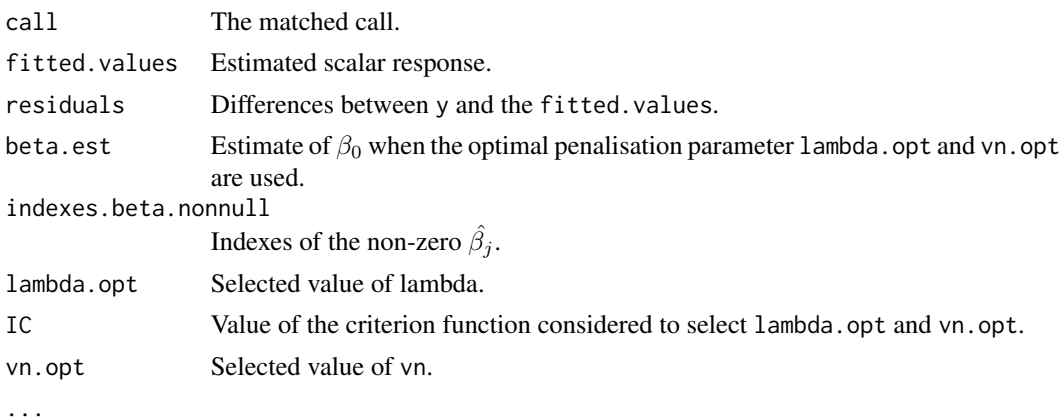

## plot.classes 47

### Author(s)

German Aneiros Perez <german.aneiros@udc.es>

Silvia Novo Diaz <snovo@est-econ.uc3m.es>

### References

Breheny, P., and Huang, J. (2015) Group descent algorithms for nonconvex penalized linear and logistic regression models with grouped predictors. *Statistics and Computing*, 25, 173–187, [doi:10.100](https://doi.org/10.1007/s11222-013-9424-2)7/ [s1122201394242.](https://doi.org/10.1007/s11222-013-9424-2)

Fan, J., and Li, R. (2001) Variable selection via nonconcave penalized likelihood and its oracle properties. *Journal of the American Statistical Association*, 96, 1348–1360, [doi:10.1198/016214501753382273.](https://doi.org/10.1198/016214501753382273)

### See Also

See also [PVS.fit](#page-71-0).

### Examples

```
data("Tecator")
y<-Tecator$fat
z1<-Tecator$protein
z2<-Tecator$moisture
#Quadratic, cubic and interaction effects of the scalar covariates.
z.com<-cbind(z1,z2,z1^2,z2^2,z1^3,z2^3,z1*z2)
train<-1:160
#LM fit
ptm=proc.time()
fit<-lm.pels.fit(z=z.com[train,], y=y[train],lambda.min.h=0.02,
     lambda.min.l=0.01,factor.pn=2, max.iter=5000, criterion="BIC")
proc.time()-ptm
#Results
fit
names(fit)
```
plot.classes *Graphical representation of regression model outputs*

#### <span id="page-46-0"></span>Description

plot functions to generate visual representations for the outputs of several fitting functions: FASSMR.kernel.fit, FASSMR.kNN.fit, fsim.kernel.fit, fsim.kernel.fit.optim, fsim.kNN.fit, fsim.kNN.fit.optim, IASSMR.kernel.fit, IASSMR.kNN.fit, lm.pels.fit, PVS.fit, PVS.kernel.fit, PVS.kNN.fit, sfpl.kernel.fit, sfpl.kNN.fit,sfplsim.kernel.fit and sfplsim.kNN.fit.

#### Usage

```
## S3 method for class 'FASSMR.kernel'
plot(x,ind=1:10, size=15,col1=1,col2=2,col3=4,option=0,...)
## S3 method for class 'FASSMR.kNN'
plot(x,ind=1:10, size=15,col1=1,col2=2,col3=4,option=0, ...)
## S3 method for class 'fsim.kernel'
plot(x,size=15,col1=1,col2=2, ...)
## S3 method for class 'fsim.kNN'
plot(x,size=15,col1=1,col2=2,...)
## S3 method for class 'IASSMR.kernel'
plot(x,ind=1:10, size=15,col1=1,col2=2,col3=4,option=0, ...)
## S3 method for class 'IASSMR.kNN'
plot(x, ind=1:10, size=15, col=1=1, col=2=2, col=3=4, option=0, ...)## S3 method for class 'lm.pels'
plot(x,size=15,col1=1,col2=2,col3=4, ...)
## S3 method for class 'PVS'
plot(x, ind=1:10, size=15, col=1=1, col=2=2, col=3=4, option=0, ...)## S3 method for class 'PVS.kernel'
plot(x,ind=1:10, size=15,col1=1,col2=2,col3=4,option=0, ...)
## S3 method for class 'PVS.kNN'
plot(x, ind=1:10, size=15, col1=1, col2=2, col3=4, option=0, ...)## S3 method for class 'sfpl.kernel'
plot(x,size=15,col1=1,col2=2,col3=4, ...)
## S3 method for class 'sfpl.kNN'
plot(x,size=15,col1=1,col2=2,col3=4, ...)
## S3 method for class 'sfplsim.kernel'
plot(x,size=15,col1=1,col2=2,col3=4, ...)
## S3 method for class 'sfplsim.kNN'
plot(x,size=15,col1=1,col2=2,col3=4, ...)
```
#### Arguments

x Output of the functions mentioned in the Description (i.e. an object of the class FASSMR.kernel, FASSMR.kNN, fsim.kernel,fsim.kNN, IASSMR.kernel, IASSMR.kNN, lm.pels, PVS, PVS.kernel, PVS.kNN, sfpl.kernel,sfpl.kNN,

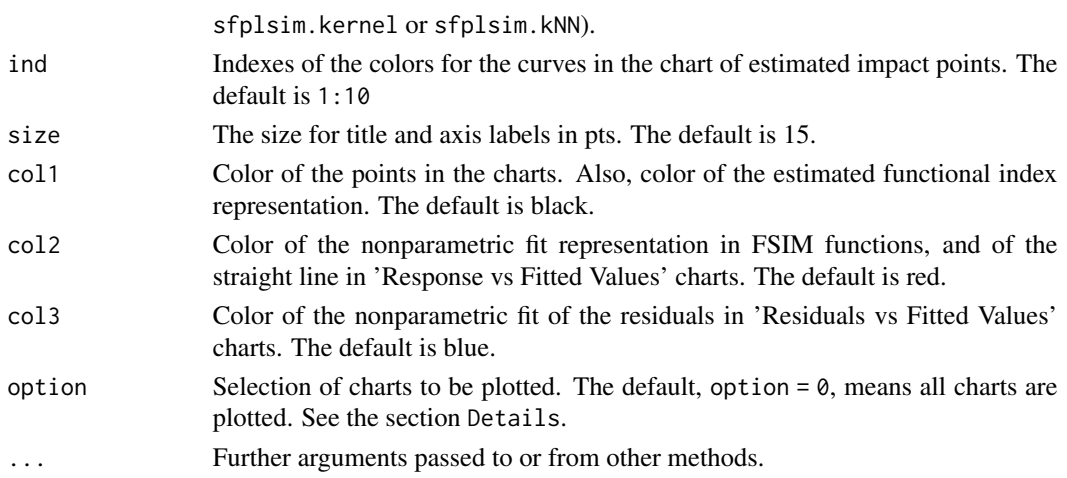

#### Value

The functions return different graphical representations.

- For the classes fsim.kNN and fsim.kernel:
	- 1. The estimated functional index:  $\hat{\theta}$ .
	- 2. The regression fit.
- For the classes lm.pels, sfpl.kernel and sfpl.kNN:
	- 1. The response over the fitted.values.
	- 2. The residuals over the fitted.values.
- For the classes sfplsim.kernel and sfplsim.kNN:
	- 1. The estimated functional index:  $\hat{\theta}$ .
	- 2. The response over the fitted.values.
	- 3. The residuals over the fitted.values.
- For the classes FASSMR.kernel, FASSMR.kNN, IASSMR.kernel, IASSMR.kNN, sfplsim.kernel and sfplsim.kNN:
	- 1. If option=1: The curves with the estimated impact points (in dashed vertical lines).
	- 2. If option=2: The estimated functional index:  $\hat{\theta}$ .
	- 3. If option=3:
		- The response over the fitted.values.
		- The residuals over the fitted.values.
	- 4. If option=0: All chart are plotted.
- For the classes PVS, PVS. kNN, PVS. kernel:
	- 1. If option=1: The curves with the estimated impact points (in dashed vertical lines).
	- 2. If option=2:
		- The response over the fitted.values.
		- The residuals over the fitted.values.
	- 3. If option=0: All chart are plotted.

All the routines implementing the plot S3 method use internally the R package ggplot2 to produce elegant and high quality charts.

#### Author(s)

German Aneiros Perez <german.aneiros@udc.es> Silvia Novo Diaz <snovo@est-econ.uc3m.es>

## See Also

[FASSMR.kernel.fit](#page-3-0), [FASSMR.kNN.fit](#page-8-0), [fsim.kernel.fit](#page-14-0), [fsim.kNN.fit](#page-23-0), [IASSMR.kernel.fit](#page-32-0), [IASSMR.kNN.fit](#page-38-0), [lm.pels.fit](#page-44-0), [PVS.fit](#page-71-0), [PVS.kernel.fit](#page-76-0), [PVS.kNN.fit](#page-81-0), [sfpl.kernel.fit](#page-89-0), [sfpl.kNN.fit](#page-92-0), [sfplsim.kernel.fit](#page-96-0) and [sfplsim.kNN.fit](#page-101-0).

predict.fsim *Prediction for FSIM*

### Description

predict method for the functional single-index model (FSIM) fitted using fsim.kernel.fit, fsim.kernel.fit.optim, fsim.kNN.fit and fsim.kNN.fit.optim.

## Usage

```
## S3 method for class 'fsim.kernel'
predict(object, new data = NULL, y.test = NULL, ...)## S3 method for class 'fsim.kNN'
predict(object, new data = NULL, y.test = NULL, ...)
```
## Arguments

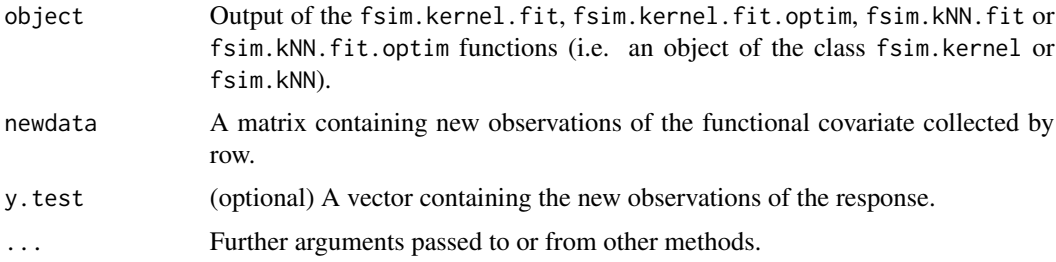

#### Details

The prediction is computed using the functions fsim.kernel.test and fsim.kernel.fit, respectively.

### Value

The function returns the predicted values of the response (y) for newdata. If !is.null(y.test), it also provides the mean squared error of prediction (MSEP) computed as mean( $(y-y. \text{test})^2$ ). If is.null(newdata) the function returns the fitted values.

## predict.IASSMR 51

### Author(s)

German Aneiros Perez <german.aneiros@udc.es> Silvia Novo Diaz <snovo@est-econ.uc3m.es>

## See Also

fsim.kernel.fit and fsim.kernel.test or fsim.kNN.fit and fsim.kNN.test.

#### Examples

```
data(Tecator)
y<-Tecator$fat
X<-Tecator$absor.spectra2
train<-1:160
test<-161:215
#FSIM fit.
fit.kernel<-fsim.kernel.fit(y[train],x=X[train,],max.q.h=0.35, nknot=20,
range.grid=c(850,1050),nknot.theta=4)
fit.kNN<-fsim.kNN.fit(y=y[train],x=X[train,],max.knn=20,nknot=20,
nknot.theta=4, range.grid=c(850,1050))
test<-161:215
pred.kernel<-predict(fit.kernel,newdata=X[test,],y.test=y[test])
pred.kernel$MSEP
```

```
pred.kNN<-predict(fit.kNN,newdata=X[test,],y.test=y[test])
pred.kNN$MSEP
```
predict.IASSMR *Prediction for MFPLSIM*

#### <span id="page-50-0"></span>Description

predict method for the multi-functional partial linear single-index model (MFPLSIM) fitted using IASSMR.kernel.fit or IASSMR.kNN.fit.

### Usage

```
## S3 method for class 'IASSMR.kernel'
predict(object, new data.x = NULL, new data.z = NULL,y.test = NULL, option = NULL, ...)## S3 method for class 'IASSMR.kNN'
predict(object, new data.x = NULL, new data.z = NULL,
```

```
y.test = NULL, option = NULL, knearest.n = object$knearest,
min.knn.n = object$min.knn, max.knn.n = object$max.knn.n,
step.n = object$step, ...)
```
## **Arguments**

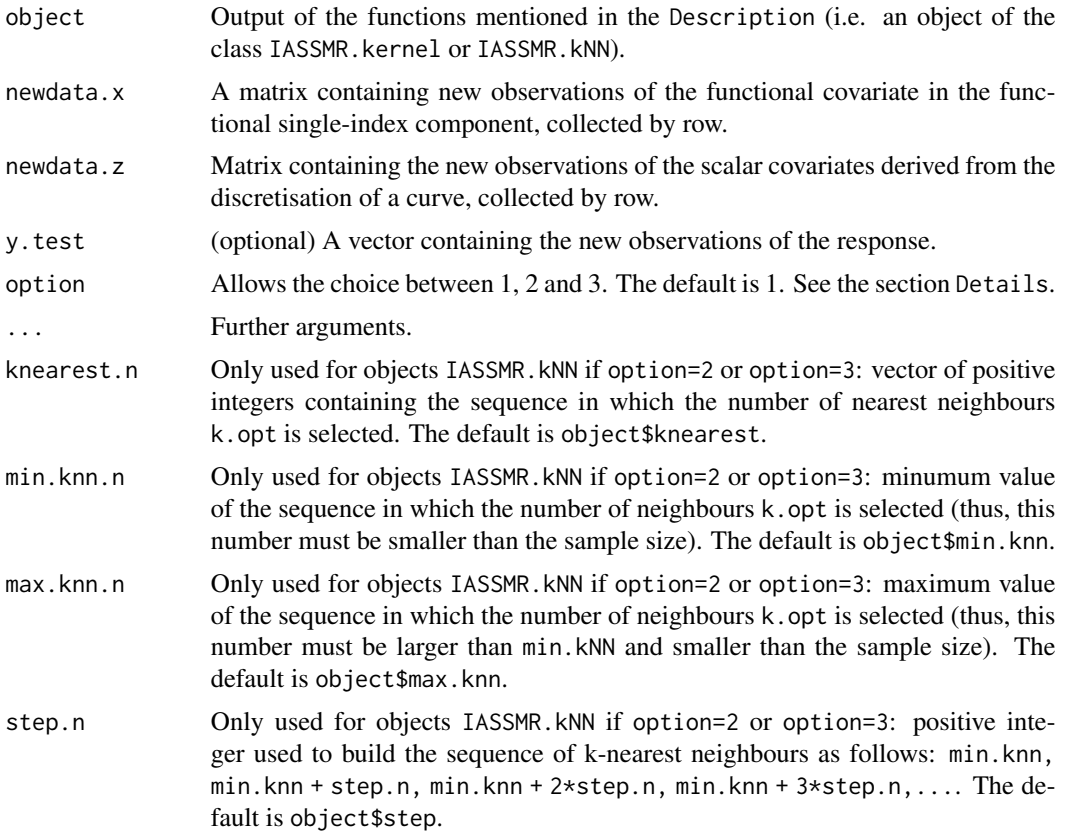

### Details

Three options are provided to obtain the predictions of the response for newdata.x and newdata.z:

- If option=1, we maintain all the estimates (k.opt or h.opt, theta.est and beta.est) to predict the functional single-index component of the model. As we use the estimates of the second step of the algorithm, only the train.2 is used as training sample to predict. Then, it should be noted that k. opt or h. opt may not be suitable to predict the functional single-index component of the model.
- If option=2, we maintain theta.est and beta.est, while the tuning parameter  $(h \text{ or } k)$  is selected again to predict the functional single-index component of the model. This selection is performed using the leave-one-out cross-validation criterion in the functional single-index model associated and the complete training sample (i.e. train=c(train.1,train.2)). As we use the entire training sample (not just a subsample of it), the sample size is modified and, as a consequence, the parameters knearest, min.knn, max.knn, step given to the function

IASSMR.kNN.fit may need to be provided again to compute predictions. For that, we add the arguments knearest.n, min.knn.n, max.knn.n and step.n.

- If option=3, we maintain only the indexes of the relevant variables selected by the IASSMR. We estimate again the linear coefficients and the functional index by means of sfplsim, kernel. fit or sfplsim.kNN.fit, respectively, without penalisation (setting lambda.seq=0) and using the whole training sample (train=c(train.1,train.2)). The method provides two predictions (and MSEPs):
	- a) The prediction associated with option=1 for sfplsim.kernel or sfplsim.kNN class.
	- b) The prediction associated with option=2 for sfplsim.kernel or sfplsim.kNN class.

(see the documentation of the functions predict.sfplsim.kernel and predict.sfplsim.kNN)

### Value

The function returns the predicted values of the response  $(y)$  for newdata.x and newdata.z. If !is.null(y.test), it also provides the mean squared error of prediction (MSEP) computed as mean( $(y-y.$ test)^2). If option=3, two sets of predictions (and two MSEPs) are provided, corresponding to the items a) and b) mentioned in the section Details. If is.null(newdata.x) or is.null(newdata.z), the function returns the fitted values.

#### Author(s)

German Aneiros Perez <german.aneiros@udc.es>

Silvia Novo Diaz <snovo@est-econ.uc3m.es>

## See Also

[sfplsim.kernel.fit](#page-96-0), [sfplsim.kNN.fit](#page-101-0), [IASSMR.kernel.fit](#page-32-0), [IASSMR.kNN.fit](#page-38-0).

### Examples

```
data(Sugar)
y<-Sugar$ash
x<-Sugar$wave.290
z<-Sugar$wave.240
#Outliers
index.y.25 <- y > 25index.atip <- index.y.25
(1:268)[index.atip]
#Dataset to model
x.sug <- x[!index.atip,]
z.sug<- z[!index.atip,]
y.sug <- y[!index.atip]
train<-1:216
test<-217:266
```

```
#Fit
fit.kernel<-IASSMR.kernel.fit(x=x.sug[train,],z=z.sug[train,], y=y.sug[train],
           train.1=1:108,train.2=109:216,nknot.theta=2,lambda.min.h=0.03,
           lambda.min.l=0.03, max.q.h=0.35, nknot=20,criterion="BIC",
           max.iter=5000)
fit.kNN<- IASSMR.kNN.fit(x=x.sug[train,],z=z.sug[train,], y=y.sug[train],
          train.1=1:108,train.2=109:216,nknot.theta=2,lambda.min.h=0.07,
          lambda.min.l=0.07, max.knn=20, nknot=20,criterion="BIC",
         max.iter=5000)
#Predictions
predict(fit.kernel,newdata.x=x.sug[test,],newdata.z=z.sug[test,],y.test=y.sug[test],option=2)
predict(fit.kNN,newdata.x=x.sug[test,],newdata.z=z.sug[test,],y.test=y.sug[test],option=2)
```
predict.lm *Prediction for linear models*

#### Description

predict method for:

- Linear model (LM) fitted using lm.pels.fit.
- Linear model with covariates derived from the discretization of a curve fitted using PVS.fit.

#### Usage

```
## S3 method for class 'lm.pels'
predict(objject, newdata = NULL, y.test = NULL, ...)## S3 method for class 'PVS'
predict(object, newdata = NULL, y.test = NULL, ...)
```
### Arguments

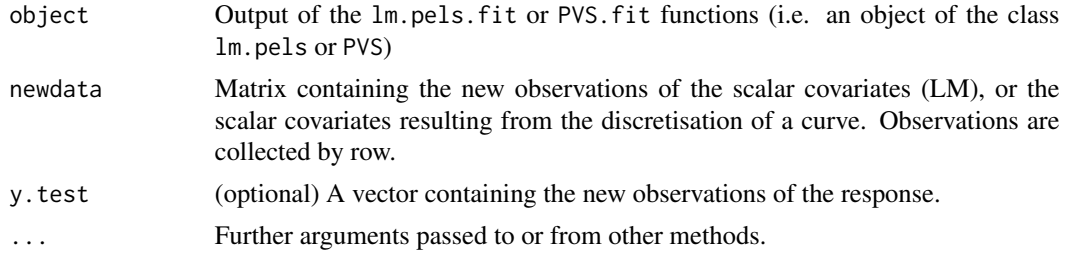

## Value

The function returns the predicted values of the response (y) for newdata. If  $!\text{is null}(y.test)$ , it also provides the mean squared error of prediction (MSEP) computed as mean( $(y-y. \text{test})^2$ ). If is.null(newdata), then the function returns the fitted values.

#### predict.lm 55

### Author(s)

German Aneiros Perez <german.aneiros@udc.es> Silvia Novo Diaz <snovo@est-econ.uc3m.es>

### See Also

[lm.pels.fit](#page-44-0) and [PVS.fit](#page-71-0).

## Examples

```
data("Tecator")
y<-Tecator$fat
z1<-Tecator$protein
z2<-Tecator$moisture
#Quadratic, cubic and interaction effects of the scalar covariates.
z.com<-cbind(z1,z2,z1^2,z2^2,z1^3,z2^3,z1*z2)
train<-1:160
test<-161:215
#LM fit.
fit<-lm.pels.fit(z=z.com[train,], y=y[train],lambda.min.l=0.01,
      factor.pn=2, max.iter=5000, criterion="BIC")
#Predictions
predict(fit,newdata=z.com[test,],y.test=y[test])
data(Sugar)
y<-Sugar$ash
z<-Sugar$wave.240
#Outliers
index.y.25 <- y > 25
index.atip <- index.y.25
(1:268)[index.atip]
#Dataset to model
z.sug<- z[!index.atip,]
y.sug <- y[!index.atip]
train<-1:216
test<-217:266
#Fit
fit.pvs<-PVS.fit(z=z.sug[train,], y=y.sug[train],train.1=1:108,train.2=109:216,
          lambda.min.h=0.2,criterion="BIC", max.iter=5000)
```

```
#Predictions
predict(fit.pvs,newdata=z.sug[test,],y.test=y.sug[test])
```
predict.mfplm.PVS *Prediction for MFPLM*

### Description

predict method for the multi-functional partial linear model (MFPLM) fitted using PVS.kernel.fit or PVS.kNN.fit.

## Usage

```
## S3 method for class 'PVS.kernel'
predict(object, new data.x = NULL, new data.z = NULL,y.test = NULL, option = NULL, ...)## S3 method for class 'PVS.kNN'
predict(object, new data.x = NULL, new data.z = NULL,y.test = NULL, option = NULL, knearest.n = object$knearest,
 min.knn.n = object$min.knn, max.knn.n = object$max.knn.n,
 step.n = object$step, ...)
```
#### Arguments

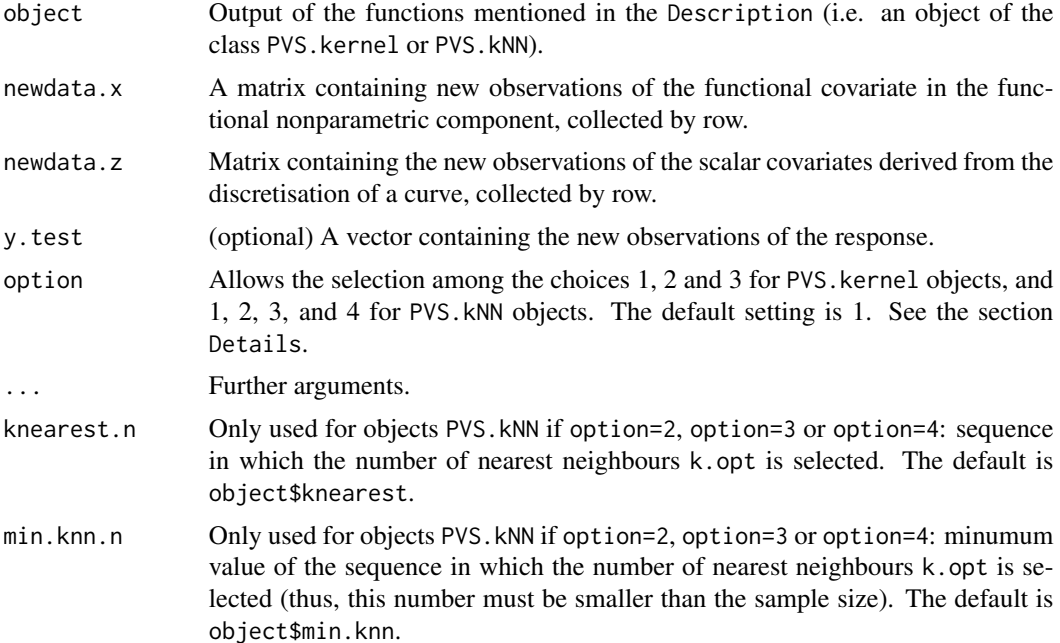

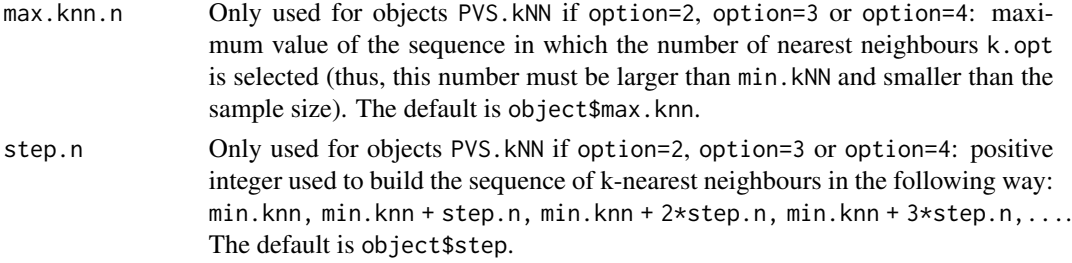

#### Details

To obtain the predictions of the response for newdata.  $x$  and newdata.  $z$ , the following options are provided:

- If option=1, we maintain all the estimates (k.opt or h.opt and beta.est) to predict the functional nonparametric component of the model. As we use the estimates of the second step of the algorithm, only the train.2 is used as training sample to predict. Then, it should be noted that k.opt or h.opt may not be suitable to predict the functional nonparametric component of the model.
- If option=2, we maintain beta.est, while the tuning parameter  $(h \text{ or } k)$  is selected again to predict the functional nonparametric component of the model. This selection is performed using the leave-one-out cross-validation (LOOCV) criterion in the associated functional nonparametric model and the complete training sample (i.e. train=c(train.1,train.2)), obtaining a global selection for h or k. As we use the entire training sample (not just a subsample of it), the sample size is modified and, as a consequence, the parameters knearest, min.knn, max.knn, and step given to the function IASSMR.kNN.fit may need to be provided again to compute predictions. For that, we add the arguments knearest.n, min.knn.n, max.knn.n and step.mn.
- If option=3, we maintain only the indexes of the relevant variables selected by the IASSMR. We estimate again the linear coefficients using sfpl.kernel.fit or sfpl.kNN.fit, respectively, without penalisation (setting lambda.seq=0) and using the entire training sample (train=c(train.1,train.2)). The method provides two predictions (and MSEPs):
	- a) The prediction associated with option=1 for sfpl.kernel or sfpl.kNN class.
	- b) The prediction associated with option=2 for sfpl.kernel or sfpl.kNN class.

(see the documentation of the functions predict.sfpl.kernel and predict.sfpl.kNN)

• If option=4 (an option only available for the class PVS.kNN) we maintain beta.est, while the tuning parameter  $k$  is selected again to predict the functional nonparametric component of the model. This selection is performed using LOOCV criterion in the functional nonparametric model associated and the complete training sample (i.e. train=c(train.1,train.2)), obtaining a local selection for  $k$ .

## Value

The function returns the predicted values of the response  $(y)$  for newdata.x and newdata.z. If  $\text{list}\text{.null}(y.\text{test})$ , it also provides the mean squared error of prediction (MSEP) computed as mean((y-y.test)^2). If option=3, two sets of predictions (and two MSEPs) are provided, corresponding to the items a) and b) mentioned in the section Details. If is.  $null(newdata.x)$  or is.null(newdata.z), then the function returns the fitted values.

#### Author(s)

German Aneiros Perez <german.aneiros@udc.es>

Silvia Novo Diaz <snovo@est-econ.uc3m.es>

### See Also

[PVS.kernel.fit](#page-76-0), [sfpl.kernel.fit](#page-89-0) and [predict.sfpl.kernel](#page-58-0) or [PVS.kNN.fit](#page-81-0), [sfpl.kNN.fit](#page-92-0) and [predict.sfpl.kNN](#page-58-0).

## Examples

```
data(Sugar)
y<-Sugar$ash
x<-Sugar$wave.290
z<-Sugar$wave.240
#Outliers
index.y.25 <- y > 25
index.atip <- index.y.25
(1:268)[index.atip]
#Dataset to model
x.sug <- x[!index.atip,]
z.sug<- z[!index.atip,]
y.sug <- y[!index.atip]
train<-1:216
test<-217:266
#Fit
fit.kernel<- PVS.kernel.fit(x=x.sug[train,],z=z.sug[train,],
              y=y.sug[train],train.1=1:108,train.2=109:216,
              lambda.min.h=0.03,lambda.min.l=0.03,
              max.q.h=0.35, nknot=20,criterion="BIC",
              max.iter=5000)
fit.kNN<- PVS.kNN.fit(x=x.sug[train,],z=z.sug[train,], y=y.sug[train],
            train.1=1:108,train.2=109:216,lambda.min.h=0.07,
            lambda.min.l=0.07, nknot=20,criterion="BIC",
            max.iter=5000)
#Preditions
```
predict(fit.kernel,newdata.x=x.sug[test,],newdata.z=z.sug[test,],y.test=y.sug[test],option=2) predict(fit.kNN,newdata.x=x.sug[test,],newdata.z=z.sug[test,],y.test=y.sug[test],option=2)

#### <span id="page-58-0"></span>**Description**

predict method for the semi-functional partial linear model (SFPLM) fitted using sfpl.kernel.fit or sfpl.kNN.fit.

### Usage

```
## S3 method for class 'sfpl.kernel'
predict(object, new data.x = NULL, new data.z = NULL,y.test = NULL, option = NULL, ...)## S3 method for class 'sfpl.kNN'
predict(object, new data.x = NULL, new data.z = NULL,y.test = NULL, option = NULL, ...)
```
### Arguments

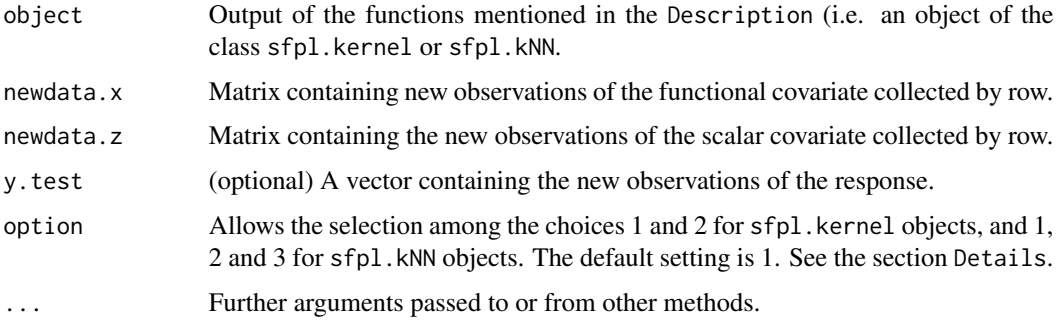

### Details

The following options are provided to obtain the predictions of the response for newdata. $x$  and newdata.z:

- If option=1, we maintain all the estimations (k.opt or h.opt and beta.est) to predict the functional nonparametric component of the model.
- If option=2, we maintain beta.est, while the tuning parameter  $(h \text{ or } k)$  is selected again to predict the functional nonparametric component of the model. This selection is performed using the leave-one-out cross-validation (LOOCV) criterion in the associated functional nonparametric model, obtaining a global selection for  $h$  or  $k$ .

In the case of sfpl.kNN objects if option=3, we maintain beta.est, while the tuning parameter  $k$  is seleted again to predict the functional nonparametric component of the model. This selection is performed using the LOOCV criterion in the associated functional nonparametric model, performing a local selection for k.

### Value

The function returns the predicted values of the response  $(y)$  for newdata.x and newdata.z. If !is.null(y.test), it also provides the mean squared error of prediction (MSEP) computed as mean( $(y-y.test)^2$ ). If is.null(newdata.x) or is.null(newdata.z), then the function returns the fitted values.

## Author(s)

German Aneiros Perez <german.aneiros@udc.es>

Silvia Novo Diaz <snovo@est-econ.uc3m.es>

### See Also

[sfpl.kernel.fit](#page-89-0) and [sfpl.kNN.fit](#page-92-0)

### Examples

```
data("Tecator")
y<-Tecator$fat
X<-Tecator$absor.spectra
z1<-Tecator$protein
z2<-Tecator$moisture
#Quadratic, cubic and interaction effects of the scalar covariates.
z.com<-cbind(z1,z2,z1^2,z2^2,z1^3,z2^3,z1*z2)
train<-1:160
test<-161:215
#Fit
fit.kernel<-sfpl.kernel.fit(x=X[train,], z=z.com[train,], y=y[train],q=2,
  max.q.h=0.35,lambda.min.l=0.01, factor.pn=2,
  criterion="BIC", range.grid=c(850,1050), nknot=20, max.iter=5000)
fit.kNN<-sfpl.kNN.fit(y=y[train],x=X[train,], z=z.com[train,],q=2,
  max.knn=20,lambda.min.l=0.01, factor.pn=2,
  criterion="BIC",range.grid=c(850,1050), nknot=20, max.iter=5000)
#Predictions
predict(fit.kernel,newdata.x=X[test,],newdata.z=z.com[test,],y.test=y[test],
  option=2)
predict(fit.kNN,newdata.x=X[test,],newdata.z=z.com[test,],y.test=y[test],
  option=2)
```
predict.sfplsim.FASSMR

*Prediction for SFPLSIM and MFPLSIM (using FASSMR)*

### Description

predict S3 method for:

- Semi-functional partial linear single-index model (SFPLSIM) fitted using sfplsim.kernel.fit or sfplsim.kNN.fit.
- Multi-functional partial linear single-index model (MFPLSIM) fitted using FASSMR.kernel.fit or FASSMR.kNN.fit.

### Usage

```
## S3 method for class 'sfplsim.kernel'
predict(object, new data.x = NULL, new data.z = NULL,y.test = NULL, option = NULL, ...## S3 method for class 'sfplsim.kNN'
predict(object, new data.x = NULL, new data.z = NULL,y.test = NULL, option = NULL, ...)## S3 method for class 'FASSMR.kernel'
predict(object, new data.x = NULL, new data.z = NULL,y.test = NULL, option = NULL, ...## S3 method for class 'FASSMR.kNN'
predict(object, new data.x = NULL, new data.z = NULL,y.test = NULL, option = NULL, ...)
```
## Arguments

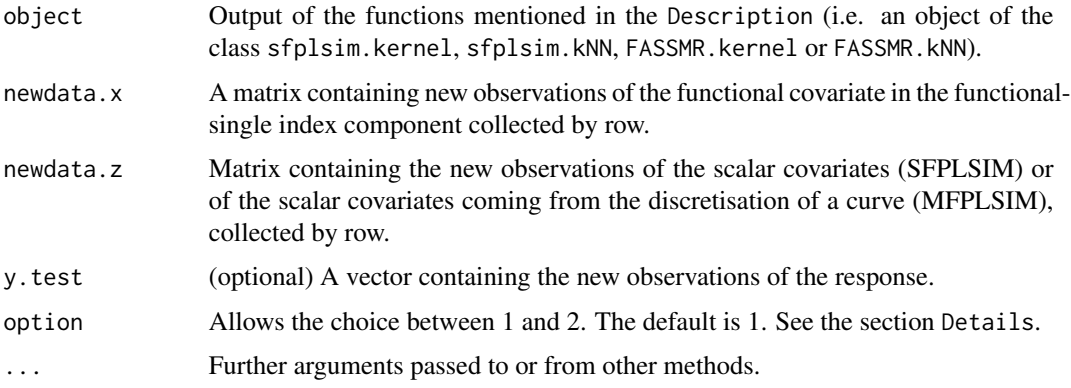

#### Details

Two options are provided to obtain the predictions of the response for newdata.x and newdata.z:

- If option=1, we maintain all the estimations (k.opt or h.opt, theta.est and beta.est) to predict the functional single-index component of the model.
- If option=2, we maintain theta.est and beta.est, while the tuning parameter  $(h \text{ or } k)$  is selected again to predict the functional single-index component of the model. This selection is performed using the leave-one-out cross-validation criterion in the associated functional single-index model.

#### Value

The function returns the predicted values of the response  $(y)$  for newdata.x and newdata.z. If !is.null(y.test), it also provides the mean squared error of prediction (MSEP) computed as mean((y-y.test)^2). If is.null(newdata.x) or is.null(newdata.z), then the function returns the fitted values.

#### Author(s)

German Aneiros Perez <german.aneiros@udc.es> Silvia Novo Diaz <snovo@est-econ.uc3m.es>

#### See Also

[sfplsim.kernel.fit](#page-96-0), [sfplsim.kNN.fit](#page-101-0), [FASSMR.kernel.fit](#page-3-0) or [FASSMR.kNN.fit](#page-8-0).

### Examples

```
data("Tecator")
y<-Tecator$fat
X<-Tecator$absor.spectra2
z1<-Tecator$protein
z2<-Tecator$moisture
#Quadratic, cubic and interaction effects of the scalar covariates.
z.com<-cbind(z1,z2,z1^2,z2^2,z1^3,z2^3,z1*z2)
train<-1:160
test<-161:215
#SFPLSIM fit. Convergence errors for some theta are obtained.
s.fit.kernel<-sfplsim.kernel.fit(x=X[train,], z=z.com[train,], y=y[train],
            max.q.h=0.35,lambda.min.l=0.01, factor.pn=2, nknot.theta=4,
            criterion="BIC", range.grid=c(850,1050),
            nknot=20, max.iter=5000)
s.fit.kNN<-sfplsim.kNN.fit(y=y[train],x=X[train,], z=z.com[train,],
        max.knn=20,lambda.min.l=0.01, factor.pn=2, nknot.theta=4,
        criterion="BIC",range.grid=c(850,1050),
        nknot=20, max.iter=5000)
predict(s.fit.kernel,newdata.x=X[test,],newdata.z=z.com[test,],
  y.test=y[test],option=2)
predict(s.fit.kNN,newdata.x=X[test,],newdata.z=z.com[test,],
```

```
y.test=y[test],option=2)
data(Sugar)
y<-Sugar$ash
x<-Sugar$wave.290
z<-Sugar$wave.240
#Outliers
index.y.25 <- y > 25
index.atip <- index.y.25
(1:268)[index.atip]
#Dataset to model
x.sug <- x[!index.atip,]
z.sug<- z[!index.atip,]
y.sug <- y[!index.atip]
train<-1:216
test<-217:266
m.fit.kernel <- FASSMR.kernel.fit(x=x.sug[train,],z=z.sug[train,],
                  y=y.sug[train], nknot.theta=2,
                  lambda.min.l=0.03, max.q.h=0.35,num.h = 10,
                  nknot=20,criterion="BIC", max.iter=5000)
m.fit.kNN<- FASSMR.kNN.fit(x=x.sug[train,],z=z.sug[train,], y=y.sug[train],
            nknot.theta=2, lambda.min.l=0.03,
            max.knn=20,nknot=20,criterion="BIC",max.iter=5000)
predict(m.fit.kernel,newdata.x=x.sug[test,],newdata.z=z.sug[test,],
  y.test=y.sug[test],option=2)
predict(m.fit.kNN,newdata.x=x.sug[test,],newdata.z=z.sug[test,],
  y.test=y.sug[test],option=2)
```
print.summary.fsim *Summarise information from FSIM estimation*

### Description

summary and print functions for fsim.kNN.fit, fsim.kNN.fit.optim, fsim.kernel.fit and fsim.kernel.fit.optim.

### Usage

```
## S3 method for class 'fsim.kernel'
print(x, \ldots)## S3 method for class 'fsim.kNN'
print(x, \ldots)## S3 method for class 'fsim.kernel'
summary(object, ...)
## S3 method for class 'fsim.kNN'
summary(object, ...)
```
## Arguments

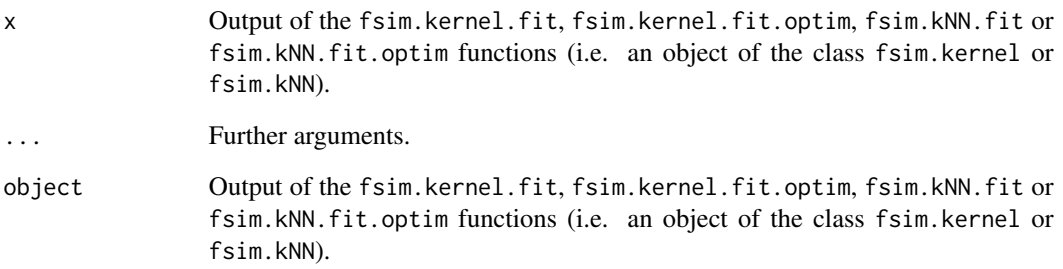

# Value

- The matched call.
- The optimal value of the tunning parameter (h.opt or k.opt).
- Coefficients of  $\hat{\theta}$  in the B-spline basis (theta.est: a vector of length(order.Bspline+nknot.theta).
- Minimum value of the CV function, i.e. the value of CV for theta.est and h.opt/k.opt.
- R squared.
- Residual variance.
- Residual degrees of freedom.

## Author(s)

German Aneiros Perez <german.aneiros@udc.es>

Silvia Novo Diaz <snovo@est-econ.uc3m.es>

## See Also

fsim.kernel.fit and fsim.kNN.fit.

print.summary.lm *Summarise information from linear models estimation*

#### **Description**

summary and print functions for  $lm.pels.fit$  and PVS.fit.

### Usage

```
## S3 method for class 'lm.pels'
print(x, \ldots)## S3 method for class 'PVS'
print(x, \ldots)## S3 method for class 'lm.pels'
summary(object, ...)
## S3 method for class 'PVS'
summary(object, ...)
```
### Arguments

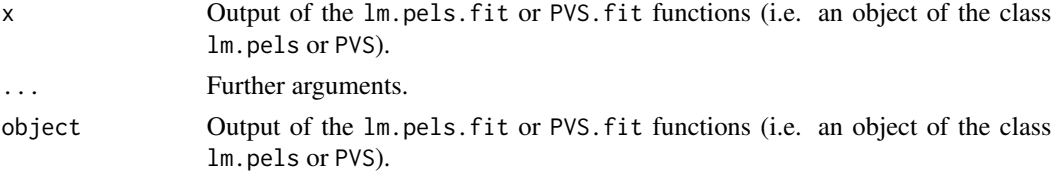

#### Value

- The matched call.
- The estimated intercept of the model.
- The estimated vector of linear coefficients (beta.est).
- The number of non-zero components in beta.est.
- The indexes of the non-zero components in beta.est.
- The optimal value of the penalisation parameter (lambda.opt).
- The optimal value of the criterion function, i.e. the value obtained with lambda.opt and vn.opt (and w.opt in the case of the PVS).
- Minimum value of the penalised least-squares function. That is, the value obtained using beta.est and lambda.opt.
- The penalty function used.
- The criterion used to select the penalisation parameter and vn.
- The optimal value of vn in the case of the lm.pels object.

In the case of the PVS objects, these functions also return the optimal number of covariates required to construct the reduced model in the first step of the algorithm (w.opt). This value is selected using the same criterion employed for selecting the penalisation parameter.

## Author(s)

German Aneiros Perez <german.aneiros@udc.es> Silvia Novo Diaz <snovo@est-econ.uc3m.es>

## See Also

[lm.pels.fit](#page-44-0) and [PVS.fit](#page-71-0).

print.summary.mfpl *Summarise information from MFPLM estimation*

## Description

summary and print functions for PVS.kernel.fit and PVS.kNN.fit.

### Usage

```
## S3 method for class 'PVS.kernel'
print(x, \ldots)## S3 method for class 'PVS.kNN'
print(x, \ldots)## S3 method for class 'PVS.kernel'
summary(object, ...)
## S3 method for class 'PVS.kNN'
summary(object, ...)
```
### Arguments

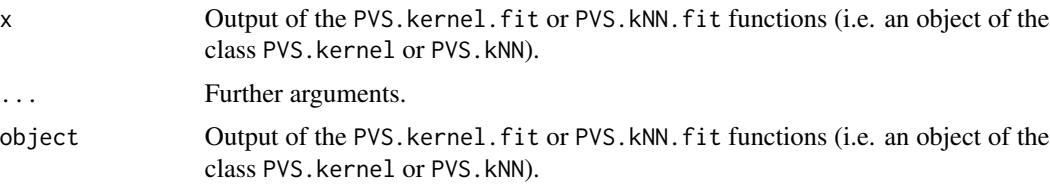

### Value

- The matched call.
- The optimal value of the tunning parameter (h.opt or k.opt).
- The optimal initial number of covariates to build the reduced model (w.opt).
- The estimated vector of linear coefficients (beta.est).
- The number of non-zero components in beta.est.
- The indexes of the non-zero components in beta.est.
- The optimal value of the penalisation parameter (lambda.opt).
- The optimal value of the criterion function, i.e. the value obtained with w.opt, lambda.opt, vn.opt and h.opt/k.opt
- Minimum value of the penalised least-squares function. That is, the value obtained using beta.est and lambda.opt.
- The penalty function used.
- The criterion used to select the number of covariates employed to construct the reduced model, the tuning parameter, the penalisation parameter and vn.

### Author(s)

German Aneiros Perez <german.aneiros@udc.es>

Silvia Novo Diaz <snovo@est-econ.uc3m.es>

#### See Also

PVS.kernel.fit and PVS.kNN.fit.

print.summary.mfplsim *Summarise information from MFPLSIM estimation*

#### Description

summary and print functions for FASSMR.kernel.fit, FASSMR.kNN.fit, IASSMR.kernel.fit and IASSMR.kNN.fit.

#### Usage

```
## S3 method for class 'FASSMR.kernel'
print(x, \ldots)## S3 method for class 'FASSMR.kNN'
print(x, \ldots)## S3 method for class 'IASSMR.kernel'
print(x, \ldots)## S3 method for class 'IASSMR.kNN'
print(x, \ldots)## S3 method for class 'FASSMR.kernel'
summary(object, ...)
## S3 method for class 'FASSMR.kNN'
summary(object, ...)
## S3 method for class 'IASSMR.kernel'
summary(object, ...)
## S3 method for class 'IASSMR.kNN'
summary(object, ...)
```
### **Arguments**

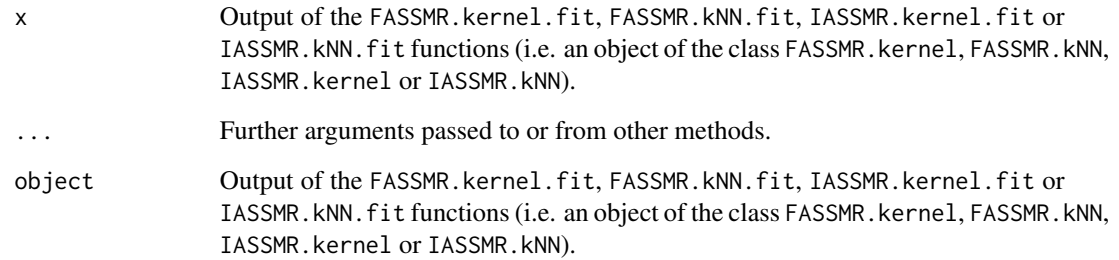

## Value

- The matched call.
- The optimal value of the tunning parameter (h.opt or k.opt).
- The optimal initial number of covariates to build the reduced model (w.opt).
- Coefficients of  $\hat{\theta}$  in the B-spline basis (theta.est): a vector of length(order.Bspline+nknot.theta).
- The estimated vector of linear coefficients (beta.est).
- The number of non-zero components in beta.est.
- The indexes of the non-zero components in beta.est.
- The optimal value of the penalisation parameter (lambda.opt).
- The optimal value of the criterion function, i.e. the value obtained with w.opt, lambda.opt, vn.opt and h.opt/k.opt
- Minimum value of the penalised least-squares function. That is, the value obtained using theta.est, beta.est and lambda.opt.
- The penalty function used.
- The criterion used to select the number of covariates employed to construct the reduced model, the tuning parameter, the penalisation parameter and vn.

#### Author(s)

German Aneiros Perez <german.aneiros@udc.es>

Silvia Novo Diaz <snovo@est-econ.uc3m.es>

## See Also

FASSMR.kernel.fit, FASSMR.kNN.fit, IASSMR.kernel.fit and IASSMR.kNN.fit.

print.summary.sfpl *Summarise information from SFPLM estimation*

### Description

summary and print functions for sfpl.kNN.fit and sfpl.kernel.fit.

#### Usage

```
## S3 method for class 'sfpl.kernel'
print(x, \ldots)## S3 method for class 'sfpl.kNN'
print(x, \ldots)## S3 method for class 'sfpl.kernel'
summary(object, ...)
## S3 method for class 'sfpl.kNN'
summary(object, ...)
```
### Arguments

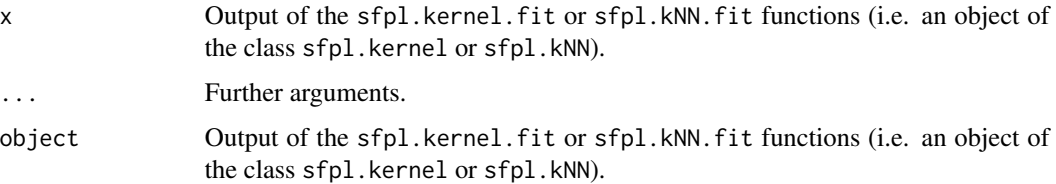

### Value

- The matched call.
- The optimal value of the tunning parameter (h.opt or k.opt).
- The estimated vector of linear coefficients (beta.est).
- The number of non-zero components in beta.est.
- The indexes of the non-zero components in beta.est.
- The optimal value of the penalisation parameter (lambda.opt).
- The optimal value of the criterion function, i.e. the value obtained with lambda.opt, vn.opt and h.opt/k.opt
- Minimum value of the penalised least-squares function. That is, the value obtained using beta.est and lambda.opt.
- The penalty function used.
- The criterion used to select the tuning parameter, the penalisation parameter and vn.
- The optimal value of vn.

### Author(s)

German Aneiros Perez <german.aneiros@udc.es> Silvia Novo Diaz <snovo@est-econ.uc3m.es>

## See Also

sfpl.kernel.fit and sfpl.kNN.fit.

print.summary.sfplsim *Summarise information from SFPLSIM estimation*

## Description

summary and print functions for sfplsim.kNN.fit and sfplsim.kernel.fit.

### Usage

```
## S3 method for class 'sfplsim.kernel'
print(x, \ldots)## S3 method for class 'sfplsim.kNN'
print(x, \ldots)## S3 method for class 'sfplsim.kernel'
summary(object, ...)
## S3 method for class 'sfplsim.kNN'
summary(object, ...)
```
## Arguments

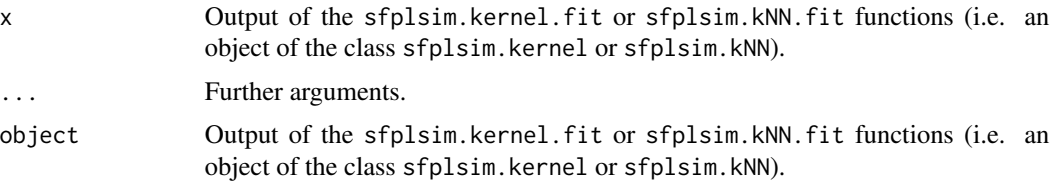

### Value

- The matched call.
- The optimal value of the tunning parameter (h.opt or k.opt).
- Coefficients of  $\hat{\theta}$  in the B-spline basis (theta.est): a vector of length(order.Bspline+nknot.theta).
- The estimated vector of linear coefficients (beta.est).
- The number of non-zero components in beta.est.
- The indexes of the non-zero components in beta.est.
- The optimal value of the penalisation parameter (lambda.opt).

#### projection of the contract of the contract of the contract of the contract of the contract of the contract of the contract of the contract of the contract of the contract of the contract of the contract of the contract of

- The optimal value of the criterion function, i.e. the value obtained with lambda.opt, vn.opt and h.opt/k.opt
- Minimum value of the penalised least-squares function. That is, the value obtained using theta.est, beta.est and lambda.opt.
- The penalty function used.
- The criterion used to select the tuning parameter, the penalisation parameter and vn.
- The optimal value of vn.

### Author(s)

German Aneiros Perez <german.aneiros@udc.es> Silvia Novo Diaz <snovo@est-econ.uc3m.es>

### See Also

sfplsim.kernel.fit and sfplsim.kNN.fit.

projec *Inner product computation*

### Description

Computes the inner product between each curve collected in data and a particular curve  $\theta$ .

#### Usage

```
projec(data, theta, order.Bspline = 3, nknot.theta = 3, range.grid = NULL, nknot = NULL)
```
## Arguments

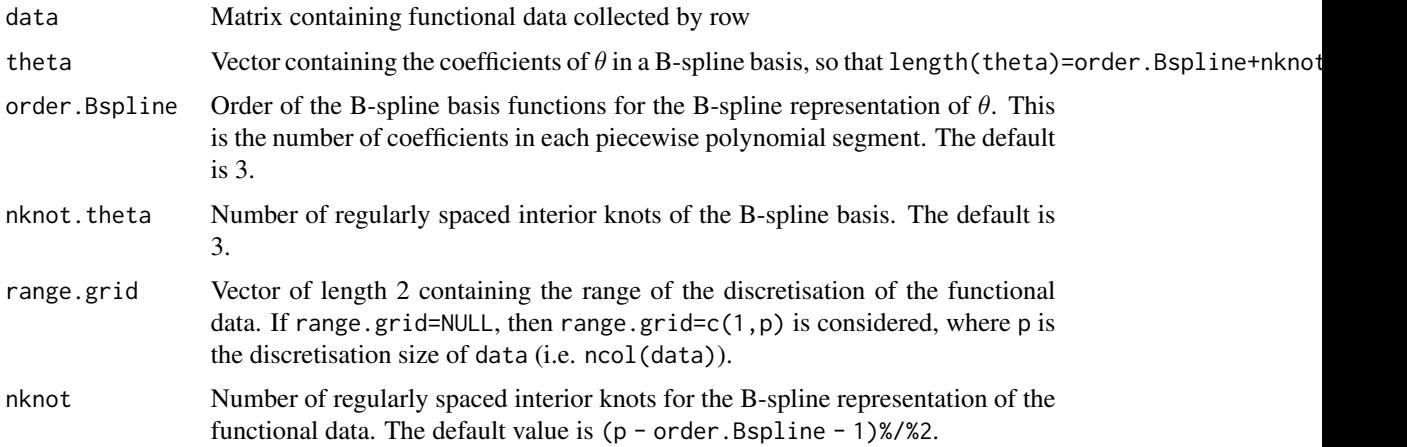

### Value

A matrix containing the inner products.

### Note

The construction of this code is based on that by Frederic Ferraty, which is available on his website <https://www.math.univ-toulouse.fr/~ferraty/SOFTWARES/NPFDA/index.html>.

### Author(s)

German Aneiros Perez <german.aneiros@udc.es>

Silvia Novo Diaz <snovo@est-econ.uc3m.es>

### References

Novo S., Aneiros, G., and Vieu, P., (2019) Automatic and location-adaptive estimation in functional single–index regression. *Journal of Nonparametric Statistics*, 31(2), 364–392, [doi:10.1080/](https://doi.org/10.1080/10485252.2019.1567726) [10485252.2019.1567726.](https://doi.org/10.1080/10485252.2019.1567726)

## See Also

See also [semimetric.projec](#page-87-0).

#### Examples

```
data("Tecator")
names(Tecator)
y<-Tecator$fat
X<-Tecator$absor.spectra
```
#length(theta)=6=order.Bspline+nknot.theta projec(X,theta=c(1,0,0,1,1,-1),nknot.theta=3,nknot=20,range.grid=c(850,1050))

<span id="page-71-0"></span>

PVS.fit *Impact point selection with PVS*

### Description

This function implements the Partitioning Variable Selection (PVS) algorithm. This algorithm is specifically designed for estimating multivarite linear models, where the scalar covariates are derived from the discretisation of a curve.

PVS is a two-stage procedure that selects the impact points of the discretised curve and estimates the model. The algorithm employs a penalised least-squares regularisation procedure. Additionally, it utilises an objective criterion (criterion) to determine the initial number of covariates in the reduced model (w.opt) of the first stage, and the penalisation parameter (lambda.opt).
# $PVS$ .fit  $\qquad \qquad$  73

# Usage

```
PVS.fit(z, y, train.1 = NULL, train.2 = NULL, lambda.min = NULL,
lambda.min.h = NULL, lambda.min.l = NULL, factor.pn = 1, nlambda = 100,vn = ncol(z), nfolds = 10, seed = 123, wn = c(10, 15, 20), range.grid = NULL,
criterion = "GCV", penalty = "grSCAD", max.iter = 1000)
```
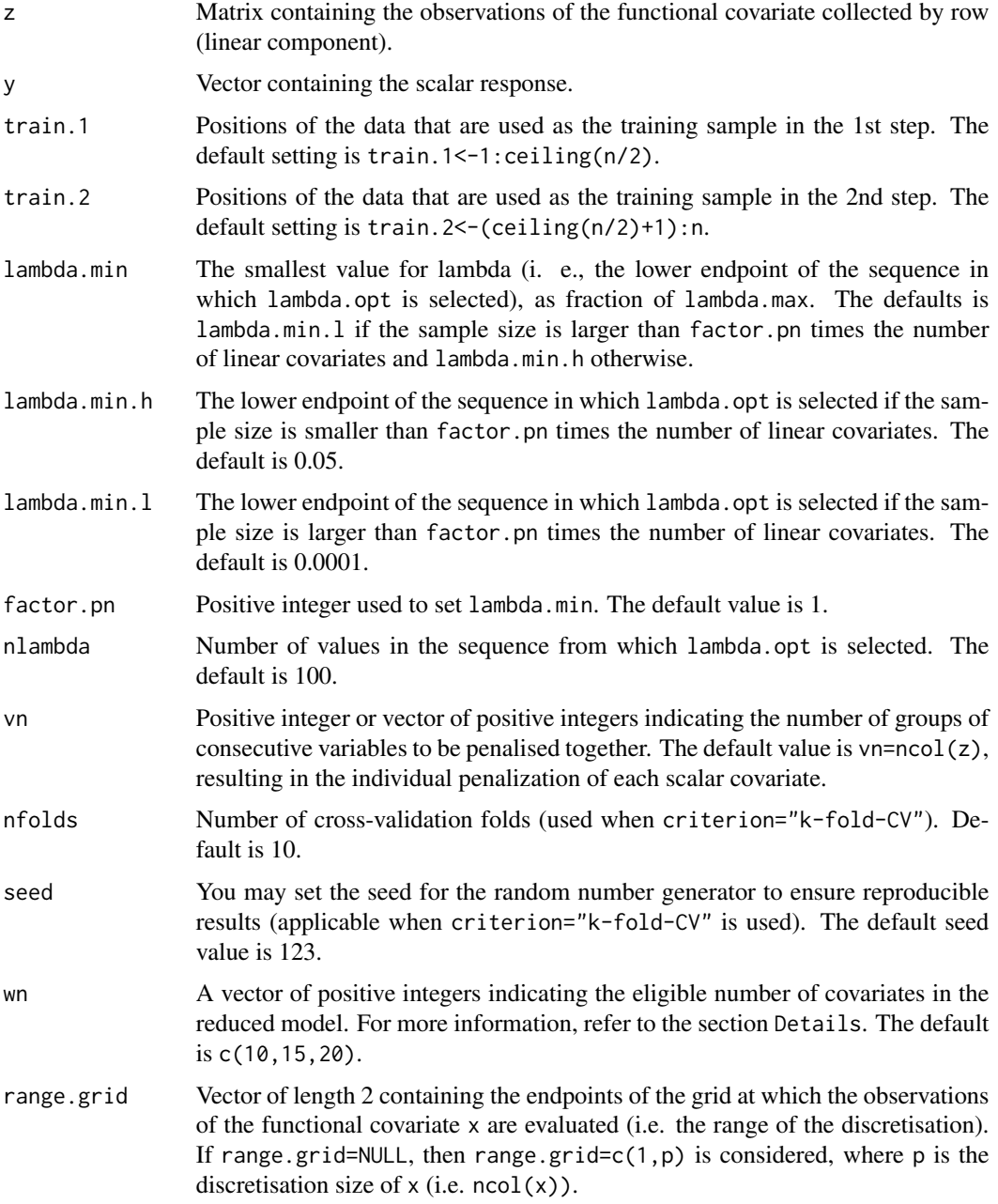

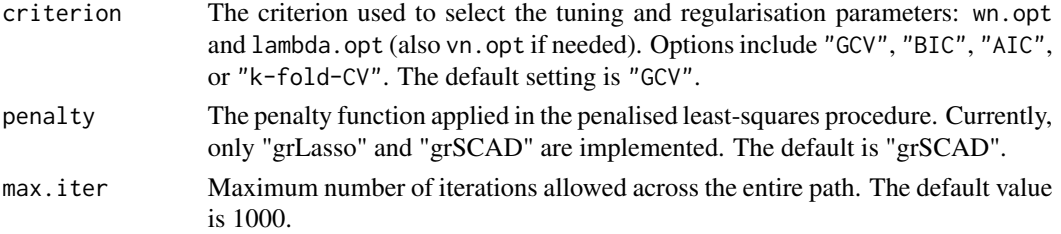

The sparse linear model with covariates coming from the discretization of a curve is given by the expression

$$
Y_i = \sum_{j=1}^{p_n} \beta_{0j} \zeta_i(t_j) + \varepsilon_i, \quad (i = 1, \dots, n)
$$

where

- $Y_i$  is a real random response and  $\zeta_i$  is assumed to be a random curve defined on some interval [a, b], which is observed at the points  $a \le t_1 < \cdots < t_{p_n} \le b$ .
- $\beta_0 = (\beta_{01}, \dots, \beta_{0p_n})^\top$  is a vector of unknown real coefficients.
- $\varepsilon_i$  denotes the random error.

In this model, it is assumed that only a few scalar variables from the set  $\{\zeta(t_1),\ldots,\zeta(t_{p_n})\}$  are part of the model. Therefore, the relevant variables (the impact points of the curve  $\zeta$  on the response) must be selected, and the model estimated.

In this function, this model is fitted using the PVS. The PVS is a two-steps procedure. So we divide the sample into two independent subsamples, each asymptotically half the size of the original sample ( $n_1 \sim n_2 \sim n/2$ ). One subsample is used in the first stage of the method, and the other in the second stage.The subsamples are defined as follows:

$$
\mathcal{E}^{1} = \{(\zeta_{i}, \mathcal{X}_{i}, Y_{i}), \quad i = 1, ..., n_{1}\},
$$
  

$$
\mathcal{E}^{2} = \{(\zeta_{i}, \mathcal{X}_{i}, Y_{i}), \quad i = n_{1} + 1, ..., n_{1} + n_{2} = n\}.
$$

Note that these two subsamples are specified to the program through the arguments train.1 and train. 2. The superscript s, where  $s = 1, 2$ , indicates the stage of the method in which the sample, function, variable, or parameter is involved.

To explain the algorithm, we assume that the number  $p_n$  of linear covariates can be expressed as follows:  $p_n = q_n w_n$ , with  $q_n$  and  $w_n$  being integers.

- 1. First step. A reduced model is considered, discarding many linear covariates. The penalised least-squares procedure is applied to the reduced model using only the subsample  $\mathcal{E}^1$ . Specifically:
	- Consider a subset of the initial  $p_n$  linear covariates, containing only  $w_n$  equally spaced discretized observations of  $\zeta$  covering the interval [a, b]. This subset is the following:

$$
\mathcal{R}_n^1 = \left\{ \zeta(t_k^1), \ k = 1, \ldots, w_n \right\},\
$$

where  $t_k^1 = t_{[(2k-1)q_n/2]}$  and  $[z]$  denotes the smallest integer not less than the real number z. The size (cardinality) of this subset is provided to the program in the argument wn (which contains a sequence of eligible sizes).

• Consider the following reduced model involving only the  $w_n$  linear covariates from  $\mathcal{R}_n^1$ .  $\mathcal{R}_n^{\mathbf{1}}$ :

$$
Y_i = \sum_{k=1}^{w_n} \beta_{0k}^1 \zeta_i(t_k^1) + \varepsilon_i^1
$$

.

The penalised least-squares variable selection procedure is applied to the reduced model using the function [lm.pels.fit](#page-44-0), which requires the remaining arguments (for details, see the documentation of the function  $\text{lm.pels.}fit$ ). The estimates obtained are the outputs of the first step of the algorithm.

- 2. Second step. The variables selected in the first step, along with the variables in their neighborhood, are included. Then the penalised least-squares procedure is carried out again considering only the subsample  $\mathcal{E}^2$ . Specifically:
	- Consider a new set of variables :

$$
\mathcal{R}_n^2 = \bigcup_{\{k,\widehat{\beta}_{0k}^1 \neq 0\}} \left\{ \zeta(t_{(k-1)q_n+1}), \ldots, \zeta(t_{kq_n}) \right\}.
$$

Denoting by  $r_n = \sharp(\mathcal{R}_n^2)$ , we can rename the variables in  $\mathcal{R}_n^2$  as follows:

$$
\mathcal{R}_n^2 = \left\{ \zeta(t_1^2), \ldots, \zeta(t_{r_n}^2) \right\},\,
$$

• Consider the following model, which involves only the linear covariates belonging to  $\mathcal{R}_n^2$ 

$$
Y_i = \sum_{k=1}^{r_n} \beta_{0k}^2 \zeta_i(t_k^2) + \varepsilon_i^2.
$$

The penalised least-squares variable selection procedure is applied to this model using [lm.pels.fit](#page-44-0).

The outputs of the second step are the estimates of the model. For further details on this algorithm, see Aneiros and Vieu (2014).

**Remark:** If the condition  $p_n = w_n q_n$  is not met (then  $p_n/w_n$  is not an integer), the function considers variable  $q_n = q_{n,k}$  values  $k = 1, \ldots, w_n$ . Specifically:

$$
q_{n,k} = \begin{cases} [p_n/w_n] + 1 & k \in \{1, \dots, p_n - w_n[p_n/w_n]\}, \\ [p_n/w_n] & k \in \{p_n - w_n[p_n/w_n] + 1, \dots, w_n\}, \end{cases}
$$

where  $[z]$  denotes the integer part of the real number z.

#### Value

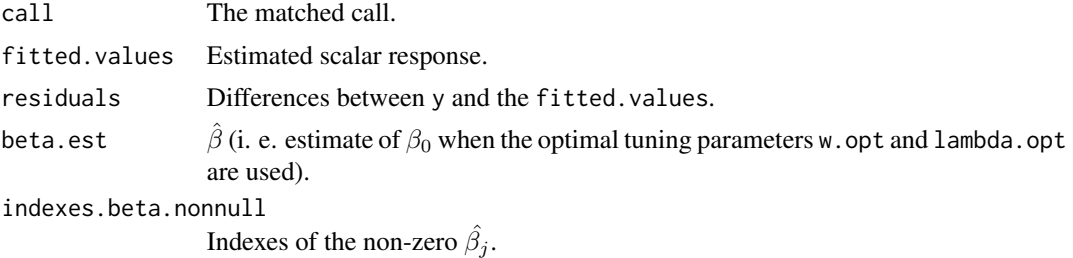

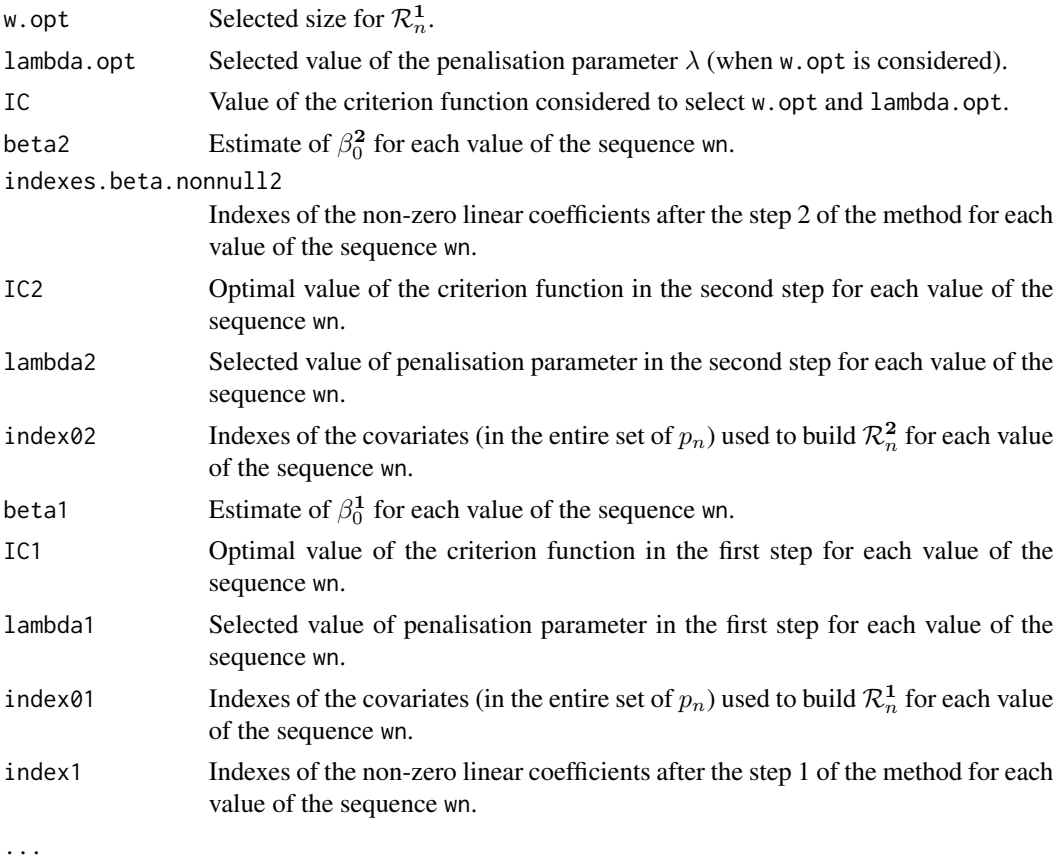

# Author(s)

German Aneiros Perez <german.aneiros@udc.es> Silvia Novo Diaz <snovo@est-econ.uc3m.es>

# References

Aneiros, G. and Vieu, P. (2014) Variable selection in infinite-dimensional problems. *Statistics & Probability Letters*, 94, 12–20, [doi:10.1016/j.spl.2014.06.025.](https://doi.org/10.1016/j.spl.2014.06.025)

# See Also

See also [lm.pels.fit](#page-44-0).

# Examples

data(Sugar)

y<-Sugar\$ash z<-Sugar\$wave.240

#Outliers

# PVS.kernel.fit 77

```
index.y.25 <- y > 25index.atip <- index.y.25
(1:268)[index.atip]
#Dataset to model
z.sug<- z[!index.atip,]
y.sug <- y[!index.atip]
train<-1:216
ptm=proc.time()
fit<- PVS.fit(z=z.sug[train,], y=y.sug[train],train.1=1:108,train.2=109:216,
        lambda.min.h=0.2,criterion="BIC", max.iter=5000)
proc.time()-ptm
fit
names(fit)
```
<span id="page-76-0"></span>PVS.kernel.fit *Impact point selection with PVS and kernel estimation*

# Description

This function computes the partitioning variable selection (PVS) algorithm for multi-functional partial linear models (MFPLM).

PVS is a two-stage procedure that selects the impact points of the discretised curve and estimates the model. The algorithm employs a penalised least-squares regularisation procedure, integrated with kernel estimation with Nadaraya-Watson weights. Additionally, it utilises an objective criterion (criterion) to select the number of covariates in the reduced model (w.opt), the bandwidth (h.opt) and the penalisation parameter (lambda.opt).

#### Usage

```
PVS.kernel.fit(x, z, y, train.1 = NULL, train.2 = NULL, semimetric = "deriv",
q = NULL, min.q.h = 0.05, max.q.h = 0.5, h.seq = NULL, num.h = 10,
range.grid = NULL, kind.of.kernel = "quad", nknot = NULL, lambda.min = NULL,
lambda.min.h = NULL, lambda.min.l = NULL, factor.pn = 1, nlambda = 100,vn = ncol(z), nfolds = 10, seed = 123, wn = c(10, 15, 20), criterion = "GCV",
penalty = "grSCAD", max.iter = 1000)
```
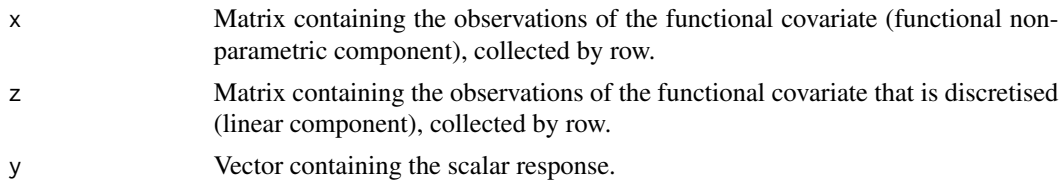

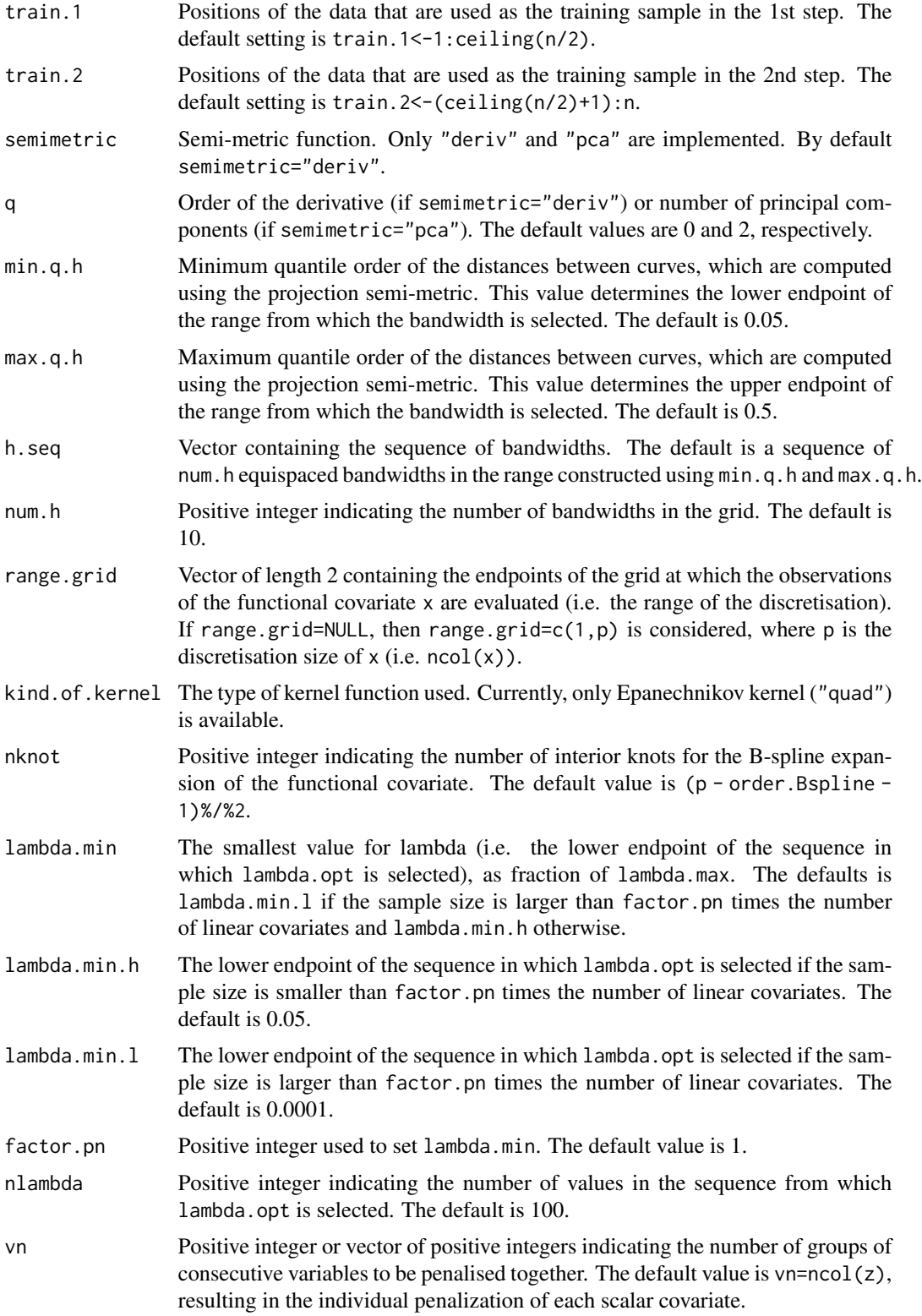

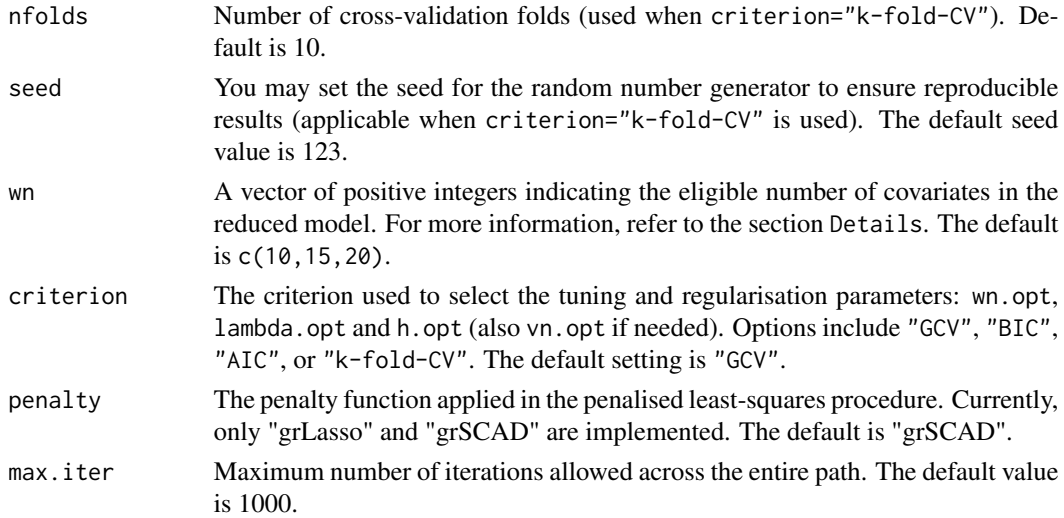

The multi-functional partial linear model (MFPLM) is given by the expression

$$
Y_i = \sum_{j=1}^{p_n} \beta_{0j} \zeta_i(t_j) + m(X_i) + \varepsilon_i, \quad (i = 1, \dots, n),
$$

where:

- $Y_i$  is a real random response and  $X_i$  denotes a random element belonging to some semi-metric space H. The second functional predictor  $\zeta_i$  is assumed to be a curve defined on some interval [a, b], observed at the points  $a \le t_1 < \cdots < t_{p_n} \le b$ .
- $\beta_0 = (\beta_{01}, \dots, \beta_{0p_n})^\top$  is a vector of unknown real coefficients and  $m(\cdot)$  represents a smooth unknown real-valued link function.
- $\varepsilon_i$  denotes the random error.

In the MFPLM, it is assumed that only a few scalar variables from the set  $\{\zeta(t_1), \ldots, \zeta(t_{p_n})\}$  are part of the model. Therefore, the relevant variables in the linear component (the impact points of the curve  $\zeta$  on the response) must be selected, and the model estimated.

In this function, the MFPLM is fitted using the PVS procedure, a two-step algorithm. For this, we divide the sample into two two independent subsamples (asymptotically of the same size  $n_1 \sim$  $n_2 \sim n/2$ ). One subsample is used in the first stage of the method, and the other in the second stage.The subsamples are defined as follows:

$$
\mathcal{E}^{1} = \{(\zeta_{i}, \mathcal{X}_{i}, Y_{i}), \quad i = 1, ..., n_{1}\},
$$
  

$$
\mathcal{E}^{2} = \{(\zeta_{i}, \mathcal{X}_{i}, Y_{i}), \quad i = n_{1} + 1, ..., n_{1} + n_{2} = n\}.
$$

Note that these two subsamples are specified to the program through the arguments train.1 and train. 2. The superscript s, where  $s = 1, 2$ , indicates the stage of the method in which the sample, function, variable, or parameter is involved.

To explain the algorithm, let's assume that the number  $p_n$  of linear covariates can be expressed as follows:  $p_n = q_n w_n$  with  $q_n$  and  $w_n$  being integers.

- 1. First step. A reduced model is considered, discarding many linear covariates. The penalised least-squares procedure is applied to the reduced model using only the subsample  $\mathcal{E}^1$ . Specifically:
	- Consider a subset of the initial  $p_n$  linear covariates containing only  $w_n$  equally spaced discretised observations of  $\zeta$  covering the interval [a, b]. This subset is the following:

$$
\mathcal{R}_n^1 = \left\{ \zeta(t_k^1), \ k = 1, \ldots, w_n \right\},\
$$

where  $t_k^1 = t_{[(2k-1)q_n/2]}$  and  $[z]$  denotes the smallest integer not less than the real number  $z$ . The size (cardinality) of this subset is provided to the program through the argument wn, which contains the sequence of eligible sizes.

• Consider the following reduced model involving only the  $w_n$  linear covariates from  $\mathcal{R}_n^1$ :

$$
Y_i = \sum_{k=1}^{w_n} \beta_{0k}^1 \zeta_i(t_k^1) + m^1(X_i) + \varepsilon_i^1.
$$

The penalised least-squares variable selection procedure, with kernel estimation, is applied to the reduced model using the function [sfpl.kernel.fit](#page-89-0), which requires the remaining arguments (for details, see the documentation of the function [sfpl.kernel.fit](#page-89-0)). The estimates obtained after that are the outputs of the first step of the algorithm.

- 2. Second step. The variables selected in the first step, along with those in their neighborhood, are included. Then the penalised least-squares procedure, combined with kernel estimation, is carried out again, considering only the subsample  $\mathcal{E}^2$ . Specifically:
	- Consider a new set of variables:

$$
\mathcal{R}_n^2 = \bigcup_{\{k,\widehat{\beta}_{0k}^1 \neq 0\}} \left\{ \zeta(t_{(k-1)q_n+1}), \ldots, \zeta(t_{kq_n}) \right\}.
$$

Denoting by  $r_n = \sharp(\mathcal{R}_n^2)$ , we can rename the variables in  $\mathcal{R}_n^2$  as follows:

$$
\mathcal{R}_n^2 = \left\{ \zeta(t_1^2), \ldots, \zeta(t_{r_n}^2) \right\},\,
$$

• Consider the following model, which involves only the linear covariates belonging to  $\mathcal{R}_n^2$ 

$$
Y_i = \sum_{k=1}^{r_n} \beta_{0k}^2 \zeta_i(t_k^2) + m^2(X_i) + \varepsilon_i^2.
$$

The penalised least-squares variable selection procedure, with kernel estimation, is applied to this model using [sfpl.kernel.fit](#page-89-0).

The outputs of the second step are the estimates of the MFPLM. For further details on this algorithm, see Aneiros and Vieu (2015).

**Remark:** If the condition  $p_n = w_n q_n$  is not met (then  $p_n/w_n$  is not an integer), the function considers variable  $q_n = q_{n,k}$  values  $k = 1, \ldots, w_n$ . Specifically:

$$
q_{n,k} = \begin{cases} [p_n/w_n] + 1 & k \in \{1, \dots, p_n - w_n[p_n/w_n]\}, \\ [p_n/w_n] & k \in \{p_n - w_n[p_n/w_n] + 1, \dots, w_n\}, \end{cases}
$$

where  $[z]$  denotes the integer part of the real number z.

# PVS.kernel.fit 81

# Value

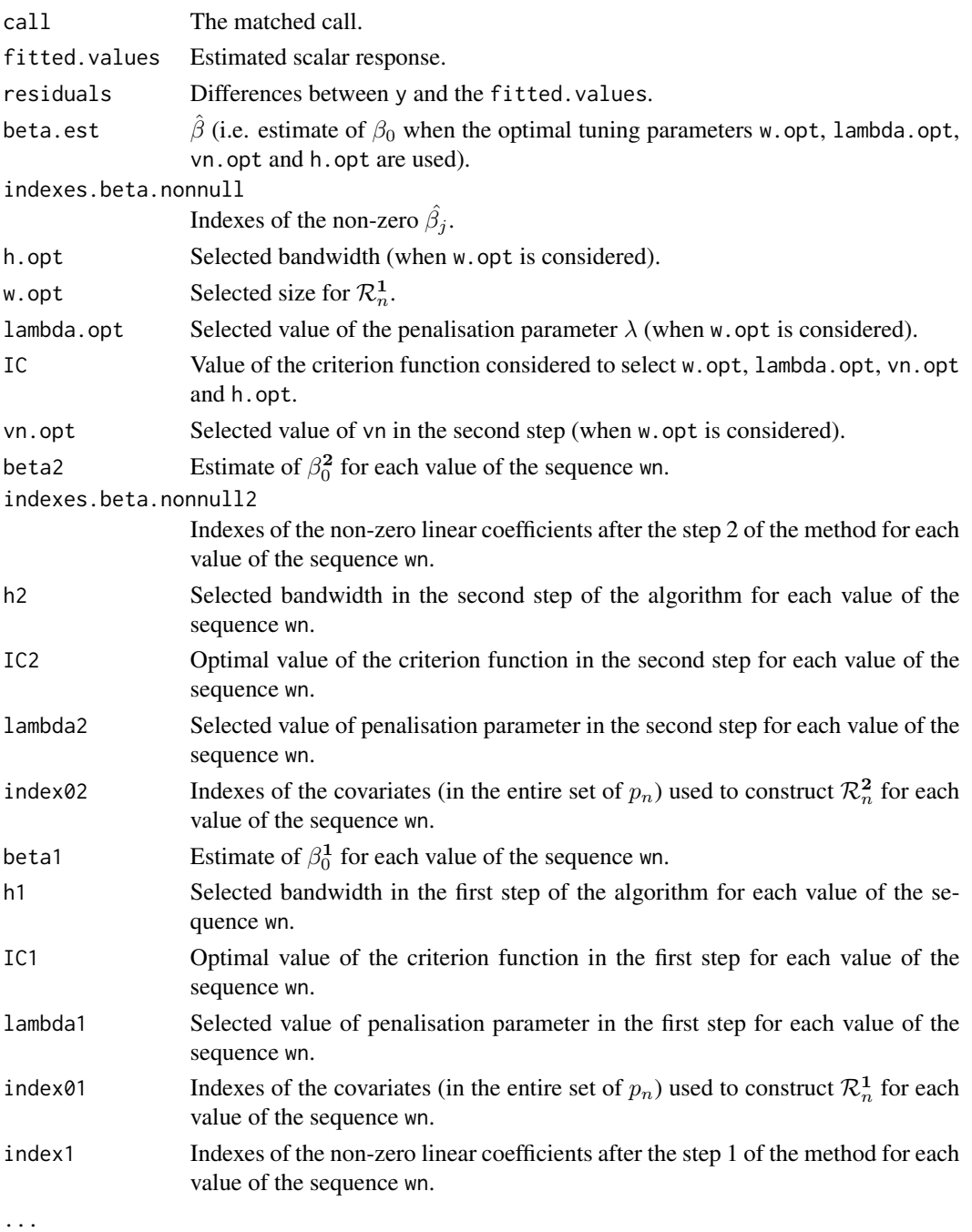

# Author(s)

German Aneiros Perez <german.aneiros@udc.es> Silvia Novo Diaz <snovo@est-econ.uc3m.es>

## References

Aneiros, G., and Vieu, P. (2015) Partial linear modelling with multi-functional covariates. *Computational Statistics*, 30, 647–671, [doi:10.1007/s0018001505688.](https://doi.org/10.1007/s00180-015-0568-8)

# See Also

See also [sfpl.kernel.fit,](#page-89-0) [predict.PVS.kernel](#page-55-0) and [plot.PVS.kernel](#page-46-0). Alternative method [PVS.kNN.fit](#page-81-0).

# Examples

```
data(Sugar)
y<-Sugar$ash
x<-Sugar$wave.290
z<-Sugar$wave.240
#Outliers
index.y.25 <- y > 25
index.atip <- index.y.25
(1:268)[index.atip]
#Dataset to model
x.sug <- x[!index.atip,]
z.sug<- z[!index.atip,]
y.sug <- y[!index.atip]
train<-1:216
ptm=proc.time()
fit<- PVS.kernel.fit(x=x.sug[train,],z=z.sug[train,], y=y.sug[train],
        train.1=1:108,train.2=109:216,lambda.min.h=0.03,
        lambda.min.l=0.03, max.q.h=0.35, nknot=20,
        criterion="BIC", max.iter=5000)
proc.time()-ptm
fit
names(fit)
```
<span id="page-81-0"></span>PVS.kNN.fit *Impact point selection with PVS and kNN estimation*

#### Description

This function computes the partitioning variable selection (PVS) algorithm for multi-functional partial linear models (MFPLM).

PVS is a two-stage procedure that selects the impact points of the discretised curve and estimates the model. The algorithm employs a penalised least-squares regularisation procedure, integrated with kNN estimation using Nadaraya-Watson weights. Additionally, it utilises an objective criterion (criterion) to select the number of covariates in the reduced model (w.opt), the number of neighbours (k.opt) and the penalisation parameter (lambda.opt).

## Usage

```
PVS.kNN.fit(x, z, y, train.1 = NULL, train.2 = NULL, semimetric = "deriv",
q = NULL, knearest = NULL, min.knn = 2, max.knn = NULL, step = NULL,
range.grid = NULL, kind.of.kernel = "quad", nknot = NULL, lambda.min = NULL,
lambda.min.h = NULL, lambda.min.l = NULL, factor.png = 1, nlambda = 100,
vn = ncol(z), nfolds = 10, seed = 123, wn = c(10, 15, 20), criterion = "GCV",
penalty = "grSCAD", max.iter = 1000)
```
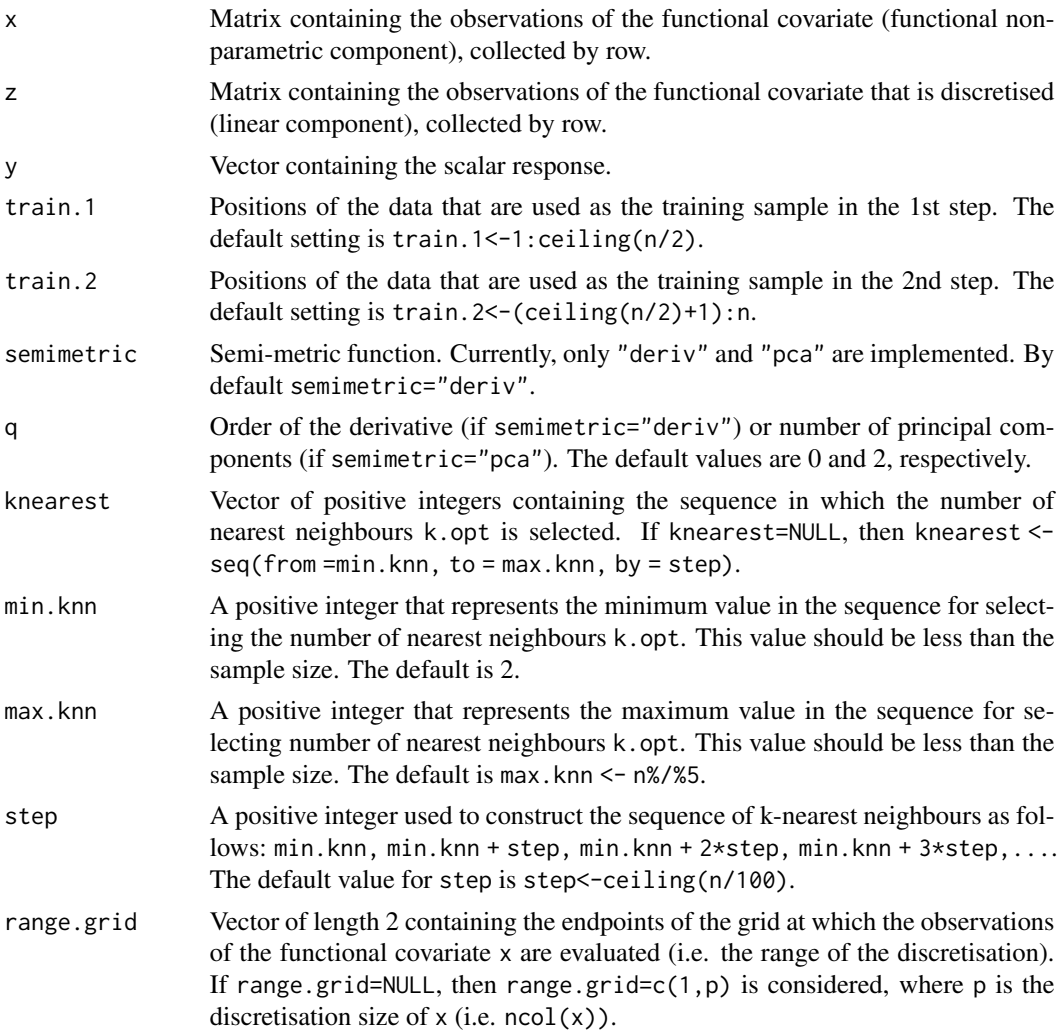

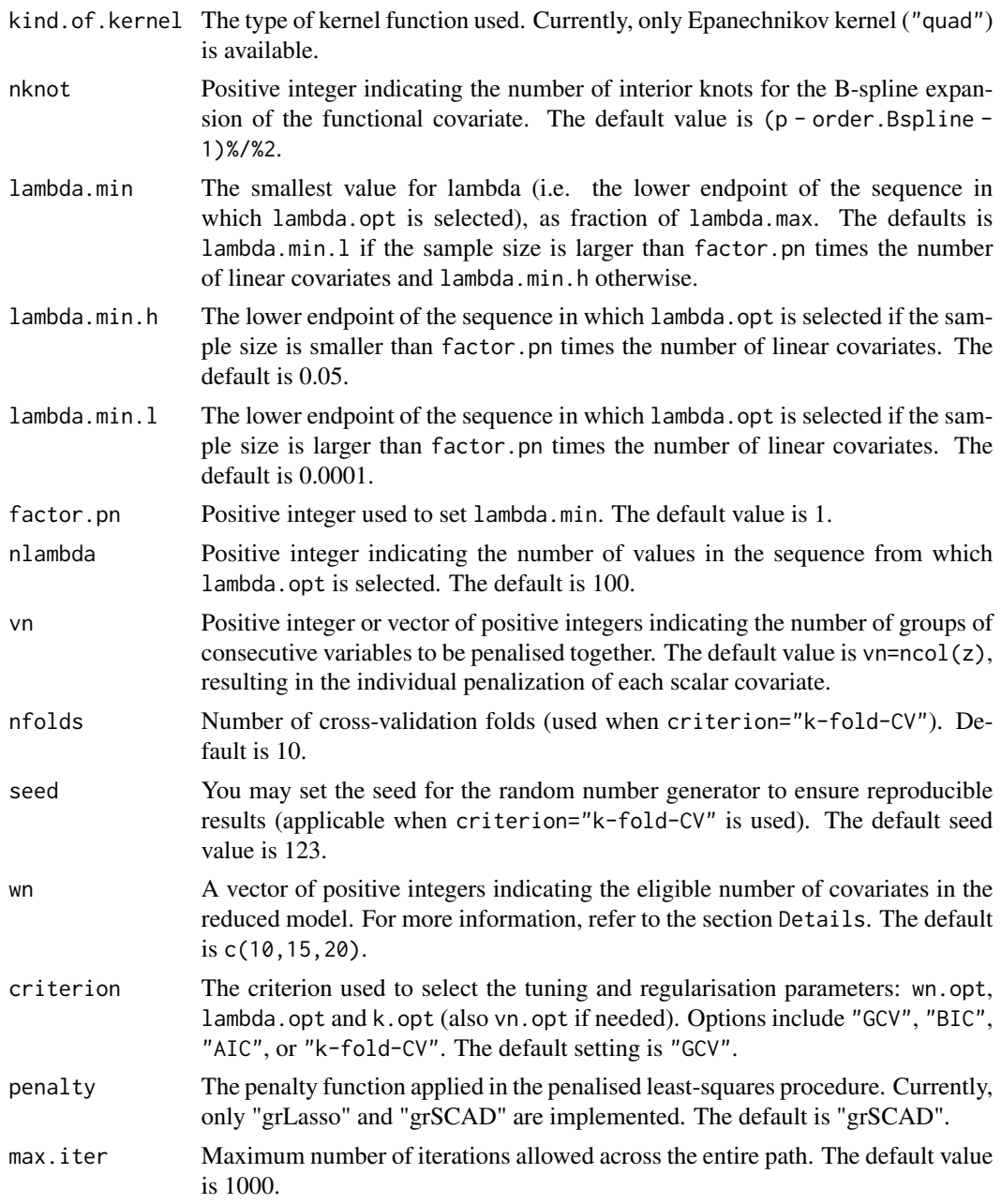

The multi-functional partial linear model (MFPLM) is given by the expression

$$
Y_i = \sum_{j=1}^{p_n} \beta_{0j} \zeta_i(t_j) + m(X_i) + \varepsilon_i, \quad (i = 1, ..., n),
$$

where:

- $Y_i$  is a real random response and  $X_i$  denotes a random element belonging to some semi-metric space H. The second functional predictor  $\zeta_i$  is assumed to be a curve defined on some interval [a, b], observed at the points  $a \le t_1 < \cdots < t_{p_n} \le b$ .
- $\beta_0 = (\beta_{01}, \dots, \beta_{0p_n})^\top$  is a vector of unknown real coefficients and  $m(\cdot)$  represents a smooth unknown real-valued link function.
- $\varepsilon_i$  denotes the random error.

In the MFPLM, it is assumed that only a few scalar variables from the set  $\{\zeta(t_1), \ldots, \zeta(t_{p_n})\}$  are part of the model. Therefore, the relevant variables in the linear component (the impact points of the curve  $\zeta$  on the response) must be selected, and the model estimated.

In this function, the MFPLM is fitted using the PVS procedure, a two-step algorithm. For this, we divide the sample into two two independent subsamples (asymptotically of the same size  $n_1 \sim$  $n_2 \sim n/2$ ). One subsample is used in the first stage of the method, and the other in the second stage.The subsamples are defined as follows:

$$
\mathcal{E}^{1} = \{(\zeta_{i}, \mathcal{X}_{i}, Y_{i}), \quad i = 1, ..., n_{1}\},
$$
  

$$
\mathcal{E}^{2} = \{(\zeta_{i}, \mathcal{X}_{i}, Y_{i}), \quad i = n_{1} + 1, ..., n_{1} + n_{2} = n\}.
$$

Note that these two subsamples are specified to the program through the arguments train.1 and train. 2. The superscript s, where  $s = 1, 2$ , indicates the stage of the method in which the sample, function, variable, or parameter is involved.

To explain the algorithm, let's assume that the number  $p_n$  of linear covariates can be expressed as follows:  $p_n = q_n w_n$  with  $q_n$  and  $w_n$  being integers.

- 1. First step. A reduced model is considered, discarding many linear covariates. The penalised least-squares procedure is applied to the reduced model using only the subsample  $\mathcal{E}^1$ . Specifically:
	- Consider a subset of the initial  $p_n$  linear covariates containing only  $w_n$  equally spaced discretised observations of  $\zeta$  covering the interval [a, b]. This subset is the following:

$$
\mathcal{R}_n^1 = \left\{ \zeta(t_k^1), \ k = 1, \ldots, w_n \right\},\
$$

where  $t_k^1 = t_{[(2k-1)q_n/2]}$  and  $[z]$  denotes the smallest integer not less than the real number  $z$ . The size (cardinality) of this subset is provided to the program through the argument wn, which contains the sequence of eligible sizes.

• Consider the following reduced model involving only the  $w_n$  linear covariates from  $\mathcal{R}_n^1$ :

$$
Y_i = \sum_{k=1}^{w_n} \beta_{0k}^1 \zeta_i(t_k^1) + m^1(X_i) + \varepsilon_i^1.
$$

The penalised least-squares variable selection procedure, with kNN estimation, is applied to the reduced model using the function [sfpl.kNN.fit](#page-92-0), which requires the remaining arguments (for details, see the documentation of the function [sfpl.kNN.fit](#page-92-0)). The estimates obtained after that are the outputs of the first step of the algorithm.

2. Second step. The variables selected in the first step, along with those in their neighborhood, are included. Then the penalised least-squares procedure, combined with kNN estimation, is carried out again, considering only the subsample  $\mathcal{E}^2$ . Specifically:

• Consider a new set of variables:

$$
\mathcal{R}_n^2 = \bigcup_{\{k,\widehat{\beta}_{0k}^1 \neq 0\}} \left\{ \zeta(t_{(k-1)q_n+1}), \ldots, \zeta(t_{kq_n}) \right\}.
$$

Denoting by  $r_n = \sharp(\mathcal{R}_n^2)$ , we can rename the variables in  $\mathcal{R}_n^2$  as follows:

$$
\mathcal{R}_n^2 = \left\{ \zeta(t_1^2), \ldots, \zeta(t_{r_n}^2) \right\},\,
$$

• Consider the following model, which involves only the linear covariates belonging to  $\mathcal{R}_n^2$ 

$$
Y_i = \sum_{k=1}^{r_n} \beta_{0k}^2 \zeta_i(t_k^2) + m^2(X_i) + \varepsilon_i^2.
$$

The penalised least-squares variable selection procedure, with kNN estimation, is applied to this model using [sfpl.kNN.fit](#page-92-0).

The outputs of the second step are the estimates of the MFPLM. For further details on this algorithm, see Aneiros and Vieu (2015).

**Remark:** If the condition  $p_n = w_n q_n$  is not met (then  $p_n/w_n$  is not an integer), the function considers variable  $q_n = q_{n,k}$  values  $k = 1, \ldots, w_n$ . Specifically:

$$
q_{n,k} = \begin{cases} [p_n/w_n] + 1 & k \in \{1, \dots, p_n - w_n[p_n/w_n]\}, \\ [p_n/w_n] & k \in \{p_n - w_n[p_n/w_n] + 1, \dots, w_n\}, \end{cases}
$$

where  $[z]$  denotes the integer part of the real number z.

# Value

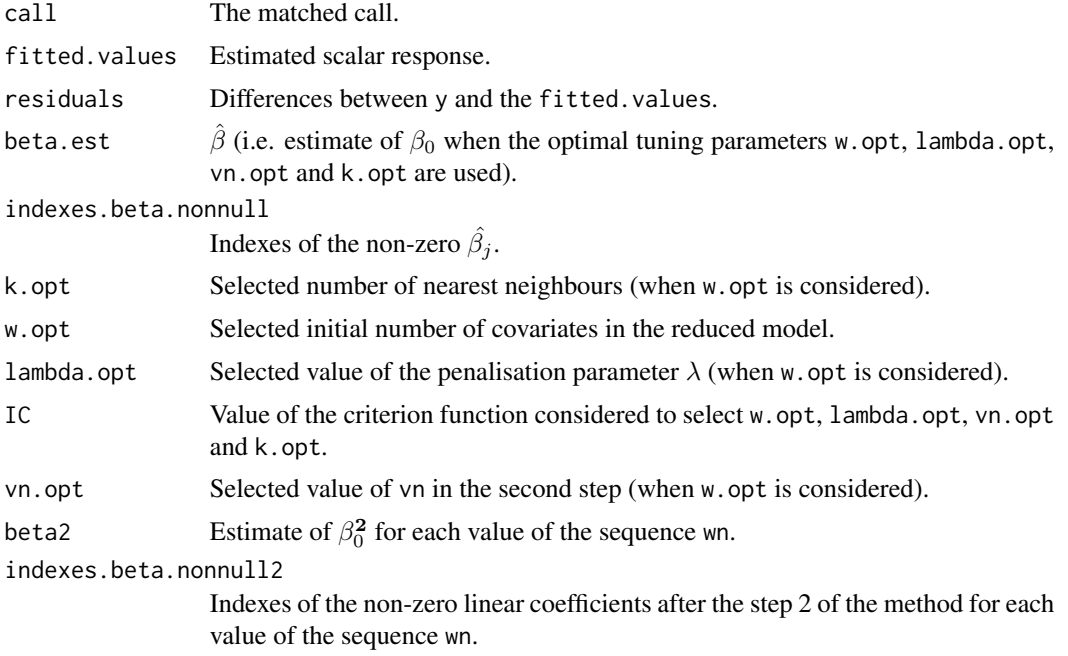

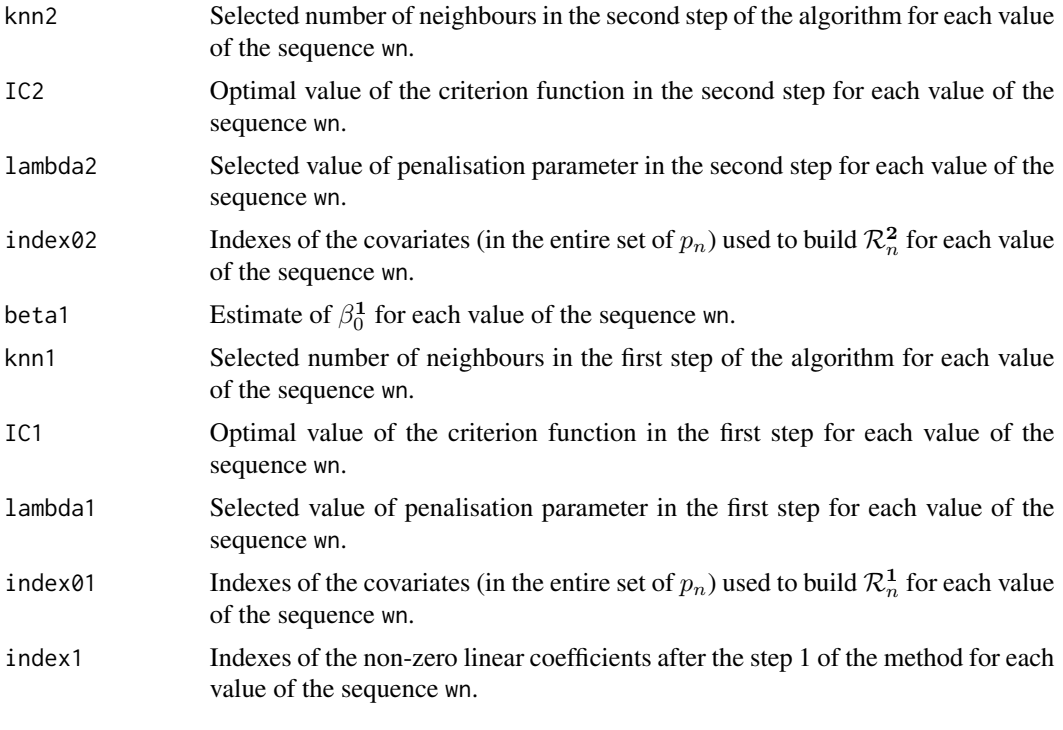

...

# Author(s)

German Aneiros Perez <german.aneiros@udc.es> Silvia Novo Diaz <snovo@est-econ.uc3m.es>

#### References

Aneiros, G., and Vieu, P. (2015) Partial linear modelling with multi-functional covariates. *Computational Statistics*, 30, 647–671, [doi:10.1007/s0018001505688.](https://doi.org/10.1007/s00180-015-0568-8)

## See Also

See also [sfpl.kNN.fit,](#page-92-0) [predict.PVS.kNN](#page-55-0) and [plot.PVS.kNN](#page-46-0). Alternative method [PVS.kernel.fit](#page-76-0).

# Examples

```
data(Sugar)
```

```
y<-Sugar$ash
x<-Sugar$wave.290
z<-Sugar$wave.240
```
#Outliers

```
index.y.25 <- y > 25index.atip <- index.y.25
(1:268)[index.atip]
#Dataset to model
x.sug <- x[!index.atip,]
z.sug<- z[!index.atip,]
y.sug <- y[!index.atip]
train<-1:216
ptm=proc.time()
fit<- PVS.kNN.fit(x=x.sug[train,],z=z.sug[train,], y=y.sug[train],
        train.1=1:108,train.2=109:216,lambda.min.h=0.07,
       lambda.min.l=0.07, nknot=20,criterion="BIC",
       max.iter=5000)
proc.time()-ptm
fit
names(fit)
```
semimetric.projec *Projection semi-metric computation*

# Description

Computes the projection semi-metric between each curve in data1 and each curve in data2, given a functional index  $\theta$ .

# Usage

```
semimetric.projec(data1, data2, theta, order.Bspline = 3, nknot.theta = 3,
 range.grid = NULL, nknot = NULL)
```
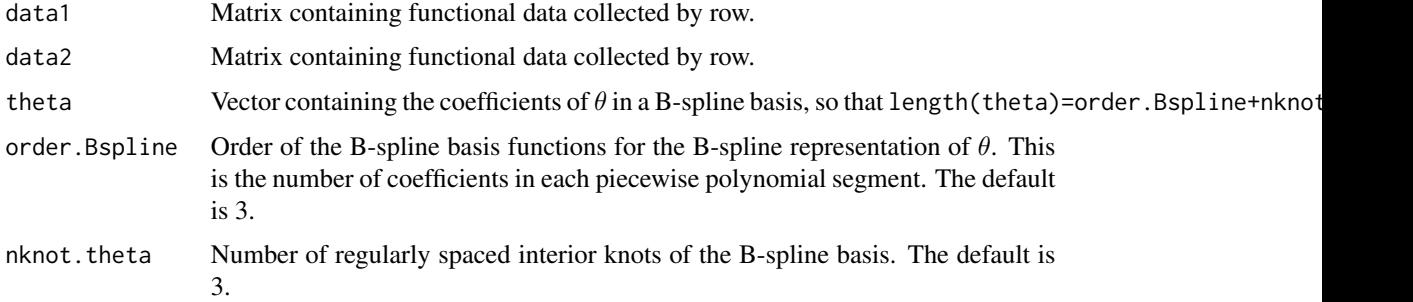

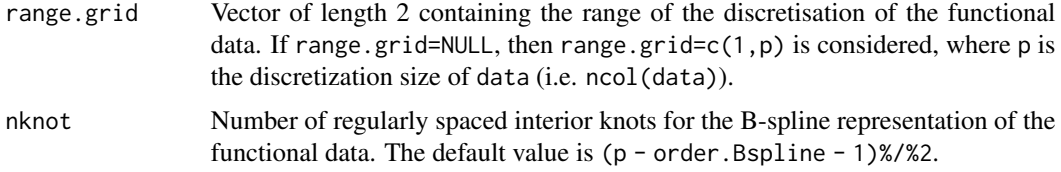

For  $x_1, x_2 \in \mathcal{H}$ , where  $\mathcal{H}$  is a separable Hilbert space, the projection semi-metric in the direction  $\theta \in \mathcal{H}$  is defined as

$$
d_{\theta}(x_1, x_2) = |\langle \theta, x_1 - x_2 \rangle|.
$$

The function semimetric.projec computes this projection semi-metric using the B-spline representation of the curves and  $\theta$ . The dimension of the B-spline basis for  $\theta$  is determined by order.Bspline+nknot.theta.

# Value

A matrix containing the projection semi-metrics for each pair of curves.

### Author(s)

German Aneiros Perez <german.aneiros@udc.es>

Silvia Novo Diaz <snovo@est-econ.uc3m.es>

# References

Novo S., Aneiros, G., and Vieu, P., (2019) Automatic and location-adaptive estimation in functional single–index regression. *Journal of Nonparametric Statistics*, 31(2), 364–392, [doi:10.1080/](https://doi.org/10.1080/10485252.2019.1567726) [10485252.2019.1567726.](https://doi.org/10.1080/10485252.2019.1567726)

# See Also

See also [projec](#page-70-0).

```
data("Tecator")
names(Tecator)
y<-Tecator$fat
X<-Tecator$absor.spectra
```

```
#length(theta)=6=order.Bspline+nknot.theta
semimetric.projec(data1=X[1:5,], data2=X[5:10,],theta=c(1,0,0,1,1,-1),
 nknot.theta=3,nknot=20,range.grid=c(850,1050))
```
<span id="page-89-0"></span>

# Description

This function fits a sparse semi-functional partial linear model (SFPLM). It employs a penalised least-squares regularisation procedure, integrated with nonparametric kernel estimation using Nadaraya-Watson weights.

The procedure utilises an objective criterion (criterion) to select both the bandwidth (h.opt) and the regularisation parameter (lambda.opt).

# Usage

```
sfpl.kernel.fit(x, z, y, semimetric = "deriv", q = NULL, min.q.h = 0.05,
max.q.h = 0.5, h-seq = NULL, num.h = 10, range.grid = NULL,
kind.of.kernel = "quad", nknot = NULL, lambda.min = NULL, lambda.min.h = NULL,
lambda.min.1 = NULL, factor.pn = 1, nlambda = 100, lambda.seq = NULL,vn = ncol(z), nfolds = 10, seed = 123, criterion = "GCV", penalty = "grSCAD",
max.iter = 1000
```
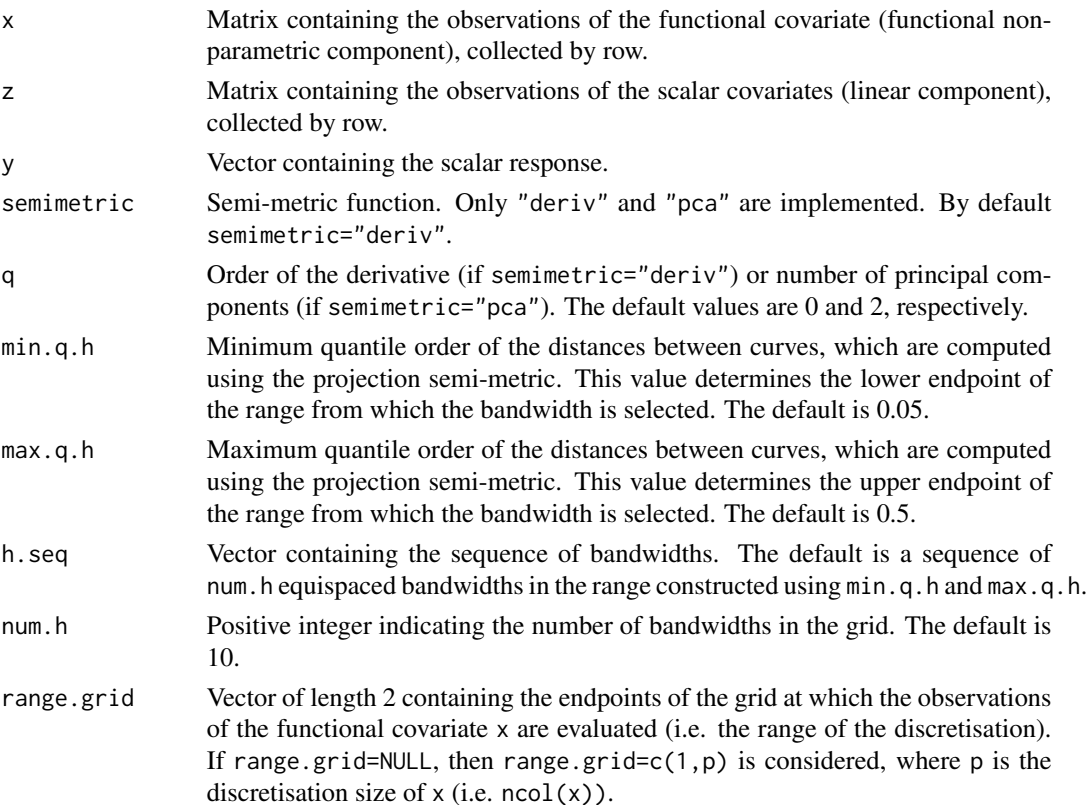

kind.of.kernel The type of kernel function used. Currently, only Epanechnikov kernel ("quad") is available. nknot Positive integer indicating the number of interior knots for the B-spline expansion of the functional covariate. The default value is  $(p - order.Bsplit)$ 1)%/%2. lambda.min The smallest value for lambda (i.e. the lower endpoint of the sequence in which lambda.opt is selected), as fraction of lambda.max. The defaults is lambda.min.l if the sample size is larger than factor.pn times the number of linear covariates and lambda.min.h otherwise. lambda.min.h The lower endpoint of the sequence in which lambda.opt is selected if the sample size is smaller than factor.pn times the number of linear covariates. The default is 0.05. lambda.min.l The lower endpoint of the sequence in which lambda.opt is selected if the sample size is larger than factor.pn times the number of linear covariates. The default is 0.0001. factor.pn Positive integer used to set lambda.min. The default value is 1. nlambda Positive integer indicating the number of values in the sequence from which lambda.opt is selected. The default is 100. lambda.seq Sequence of values in which lambda.opt is selected. If lambda.seq=NULL, then the programme builds the sequence automatically using lambda.min and nlambda. vn Positive integer or vector of positive integers indicating the number of groups of consecutive variables to be penalised together. The default value is vn=ncol(z), resulting in the individual penalization of each scalar covariate. nfolds Number of cross-validation folds (used when criterion="k-fold-CV"). Default is 10. seed You may set the seed for the random number generator to ensure reproducible results (applicable when criterion="k-fold-CV" is used). The default seed value is 123. criterion The criterion used to select the tuning and regularisation parameter: h.opt and lambda.opt (also vn.opt if needed). Options include "GCV", "BIC", "AIC", or "k-fold-CV". The default setting is "GCV". penalty The penalty function applied in the penalised least-squares procedure. Currently, only "grLasso" and "grSCAD" are implemented. The default is "grSCAD". max.iter Maximum number of iterations allowed across the entire path. The default value is 1000.

### Details

The sparse semi-functional partial linear model (SFPLM) is given by the expression:

$$
Y_i = Z_{i1}\beta_{01} + \dots + Z_{ip_n}\beta_{0p_n} + m(X_i) + \varepsilon_i, \quad i = 1, \dots, n,
$$

where  $Y_i$  denotes a scalar response,  $Z_{i1}, \ldots, Z_{ip_n}$  are real random covariates, and  $X_i$  is a functional random covariate valued in a semi-metric space H. In this equation,  $\beta_0 = (\beta_{01}, \dots, \beta_{0p_n})^\top$  and  $m(\cdot)$  represent a vector of unknown real parameters and an unknown smooth real-valued function, respectively. Additionally,  $\varepsilon_i$  is the random error.

In this function, the SFPLM is fitted using a penalised least-squares approach. The approach involves transforming the SFPLM into a linear model by extracting from  $Y_i$  and  $Z_{ij}$   $(j = 1, \ldots, p_n)$ the effect of the functional covariate  $X_i$  using functional nonparametric regression (for details, see Ferraty and Vieu, 2006). This transformation is achieved using kernel estimation with Nadaraya-Watson weights.

An approximate linear model is then obtained:

$$
\mathbf{Y} \approx \mathbf{Z}\beta_0 + \varepsilon,
$$

and the penalised least-squares procedure is applied to this model by minimising

$$
\mathcal{Q}(\beta) = \frac{1}{2} \left( \widetilde{\mathbf{Y}} - \widetilde{\mathbf{Z}} \beta \right)^{\top} \left( \widetilde{\mathbf{Y}} - \widetilde{\mathbf{Z}} \beta \right) + n \sum_{j=1}^{p_n} \mathcal{P}_{\lambda_{j_n}} \left( |\beta_j| \right), \quad (1)
$$

where  $\beta = (\beta_1, \ldots, \beta_{p_n})^\top$ ,  $\mathcal{P}_{\lambda_{j_n}}(\cdot)$  is a penalty function (specified in the argument penalty) and  $\lambda_{j_n} > 0$  is a tuning parameter. To reduce the number of tuning parameters,  $\lambda_j$ , to be selected for each sample, we consider  $\lambda_j = \lambda \hat{\sigma}_{\beta_{0,j,OLS}}$ , where  $\beta_{0,j,OLS}$  denotes the OLS estimate of  $\beta_{0,j}$  and  $\hat{\sigma}_{\beta_{0,i,OLS}}$  is the estimated standard deviation. Both  $\lambda$  and  $h$  (in the kernel estimation) are selected using the objective criterion specified in the argument criterion.

Finally, after estimating  $\beta_0$  by minimising (1), we address the estimation of the nonlinear function  $m(\cdot)$ . For this, we again employ the kernel procedure with Nadaraya-Watson weights to smooth the partial residuals  $Y_i - \mathbf{Z}_i^{\top} \widehat{\beta}$ .

For further details on the estimation procedure of the sparse SFPLM, see Aneiros et al. (2015).

Remark: It should be noted that if we set lambda.seq to 0, we can obtain the non-penalised estimation of the model, i.e. the OLS estimation. Using lambda.seq with a value  $\neq 0$  is advisable when suspecting the presence of irrelevant variables.

#### Value

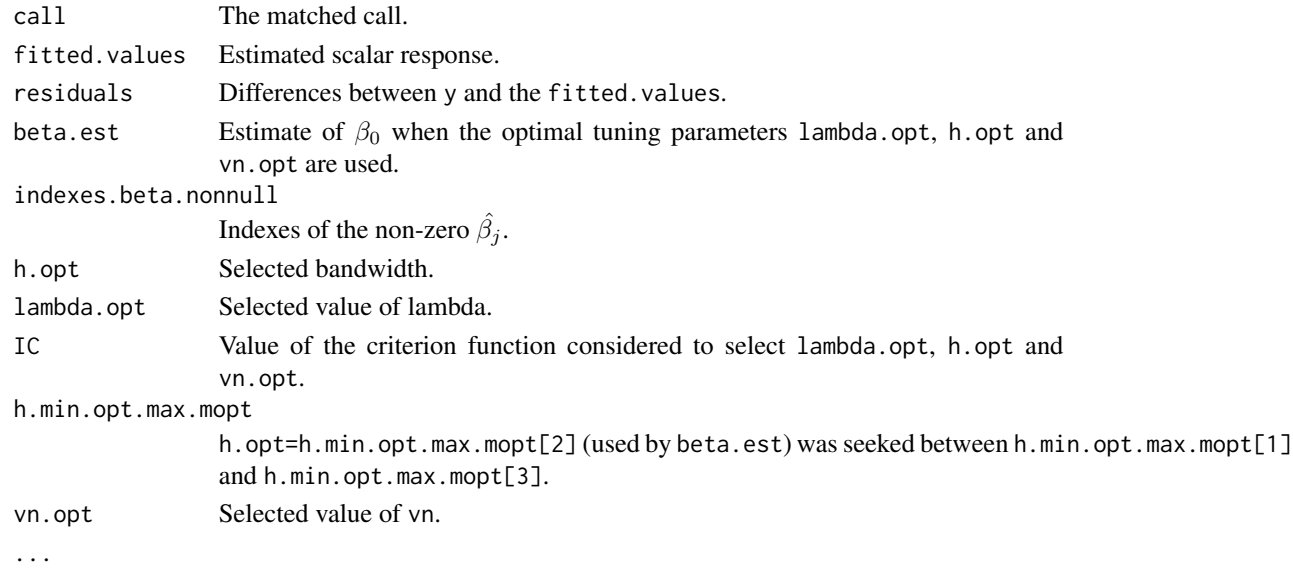

# sfpl.kNN.fit 93

# Author(s)

German Aneiros Perez <german.aneiros@udc.es> Silvia Novo Diaz <snovo@est-econ.uc3m.es>

# References

Aneiros, G., Ferraty, F., Vieu, P. (2015) Variable selection in partial linear regression with functional covariate. *Statistics*, 49, 1322–1347, [doi:10.1080/02331888.2014.998675.](https://doi.org/10.1080/02331888.2014.998675)

Ferraty, F. and Vieu, P. (2006) *Nonparametric Functional Data Analysis*. Springer Series in Statistics, New York.

# See Also

See also [predict.sfpl.kernel](#page-58-0) and [plot.sfpl.kernel](#page-46-0). Alternative method [sfpl.kNN.fit](#page-92-0).

# Examples

```
data("Tecator")
y<-Tecator$fat
X<-Tecator$absor.spectra
z1<-Tecator$protein
z2<-Tecator$moisture
#Quadratic, cubic and interaction effects of the scalar covariates.
z.com<-cbind(z1,z2,z1^2,z2^2,z1^3,z2^3,z1*z2)
train<-1:160
#SFPLM fit.
ptm=proc.time()
fit<-sfpl.kernel.fit(x=X[train,], z=z.com[train,], y=y[train],q=2,
      max.q.h=0.35, lambda.min.l=0.01,
      max.iter=5000, criterion="BIC", nknot=20)
proc.time()-ptm
#Results
fit
names(fit)
```
<span id="page-92-0"></span>sfpl.kNN.fit *SFPLM regularised fit using kNN estimation*

#### **Description**

This function fits a sparse semi-functional partial linear model (SFPLM). It employs a penalised least-squares regularisation procedure, integrated with nonparametric kNN estimation using Nadaraya-Watson weights.

The procedure utilises an objective criterion (criterion) to select both the bandwidth (h.opt) and the regularisation parameter (lambda.opt).

```
sfpl.kNN.fit(x, z, y, semimetric = "deriv", q = NULL, knearest = NULL,
min.knn = 2, max.knn = NULL, step = NULL, range.grid = NULL,
kind.of.kernel = "quad", nknot = NULL, lambda.min = NULL, lambda.min.h = NULL,
lambda.min.1 = NULL, factor.pn = 1, nlambda = 100, lambda.seq = NULL,vn = ncol(z), nfolds = 10, seed = 123, criterion = "GCV", penalty = "grSCAD",
max.iter = 1000
```
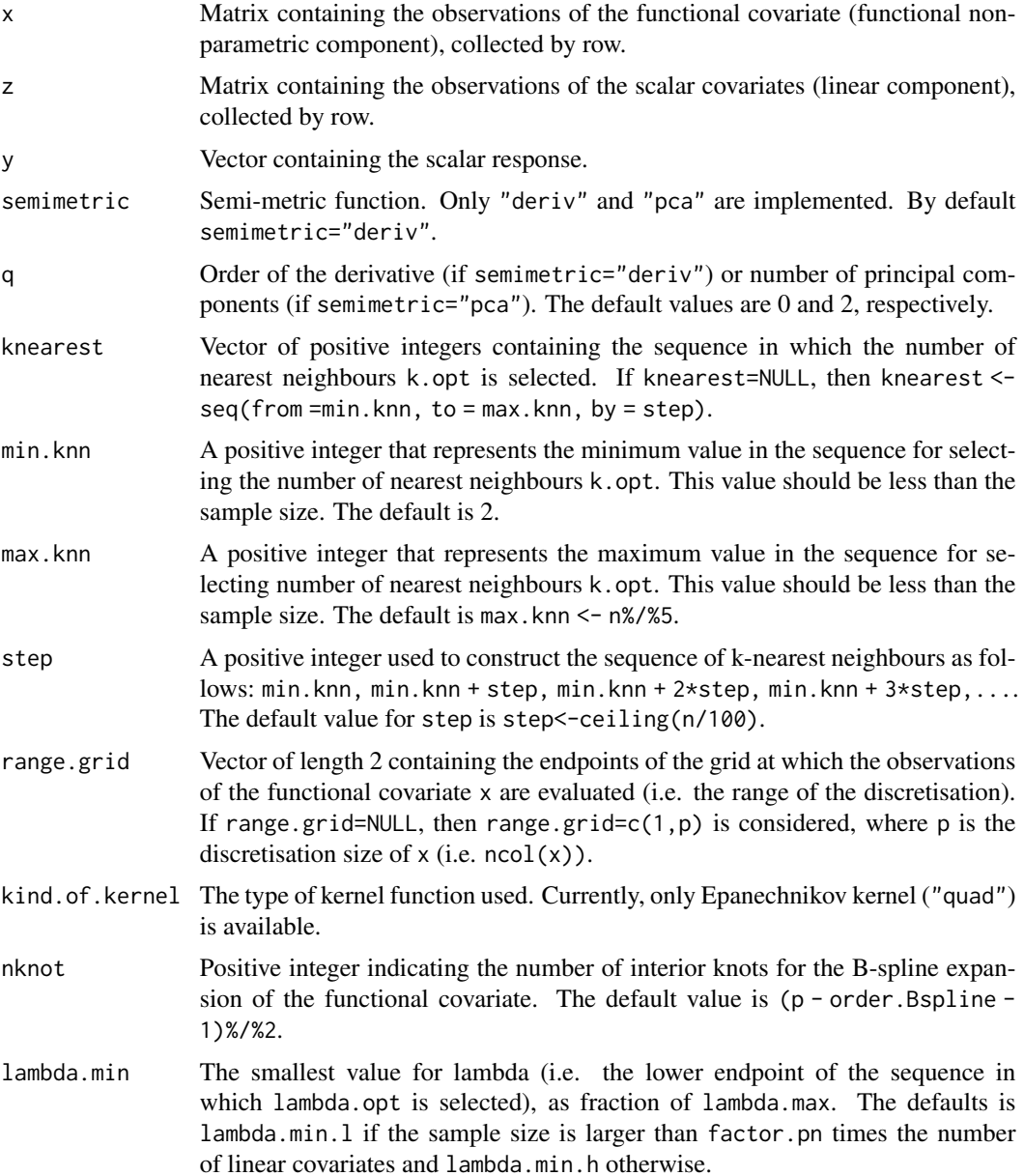

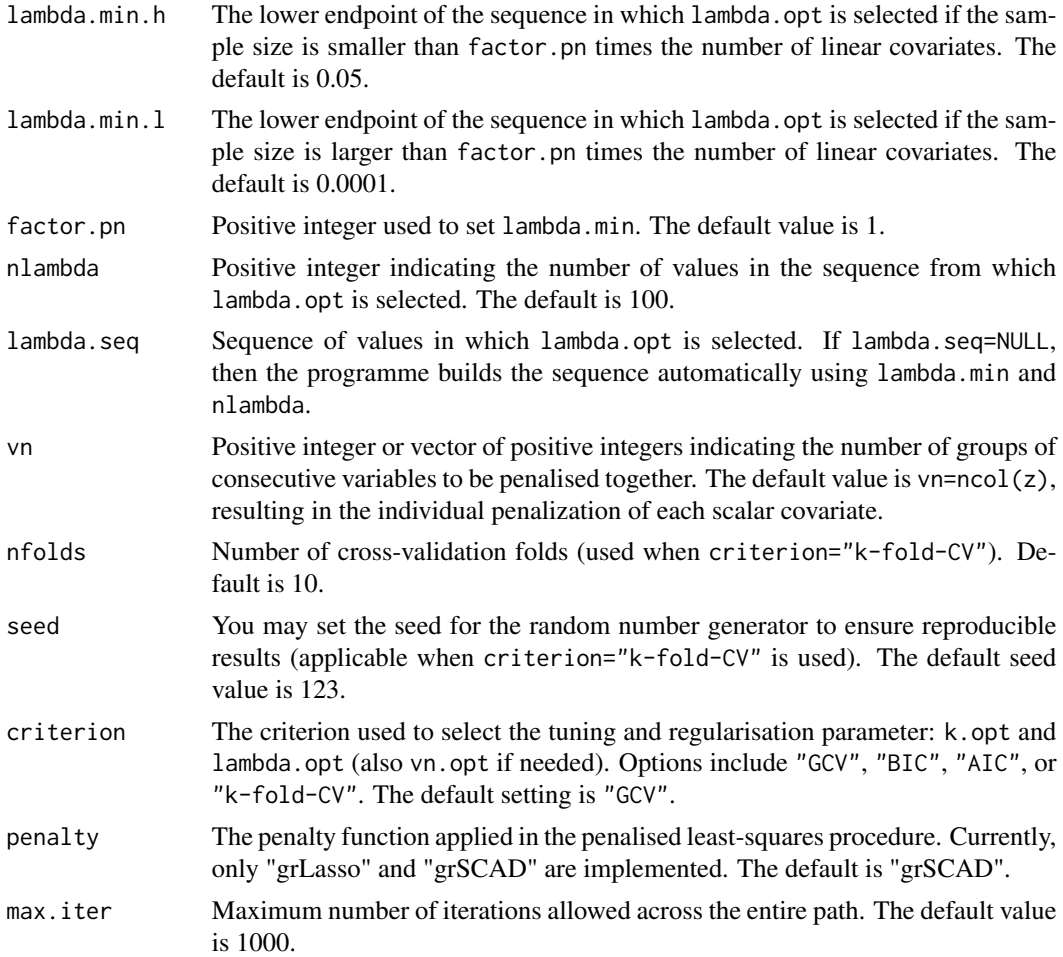

The sparse semi-functional partial linear model (SFPLM) is given by the expression:

 $Y_i = Z_{i1}\beta_{01} + \cdots + Z_{ip_n}\beta_{0p_n} + m(X_i) + \varepsilon_i, \quad i = 1, \ldots, n,$ 

where  $Y_i$  denotes a scalar response,  $Z_{i1}, \ldots, Z_{ip_n}$  are real random covariates, and  $X_i$  is a functional random covariate valued in a semi-metric space H. In this equation,  $\beta_0 = (\beta_{01}, \dots, \beta_{0p_n})^\top$  and  $m(\cdot)$  represent a vector of unknown real parameters and an unknown smooth real-valued function, respectively. Additionally,  $\varepsilon_i$  is the random error.

In this function, the SFPLM is fitted using a penalised least-squares approach. The approach involves transforming the SFPLM into a linear model by extracting from  $Y_i$  and  $Z_{ij}$  ( $j = 1, \ldots, p_n$ ) the effect of the functional covariate  $X_i$  using functional nonparametric regression (for details, see Ferraty and Vieu, 2006). This transformation is achieved using kNN estimation with Nadaraya-Watson weights.

An approximate linear model is then obtained:

and the penalised least-squares procedure is applied to this model by minimising

$$
\mathcal{Q}(\beta) = \frac{1}{2} \left( \widetilde{\mathbf{Y}} - \widetilde{\mathbf{Z}} \beta \right)^{\top} \left( \widetilde{\mathbf{Y}} - \widetilde{\mathbf{Z}} \beta \right) + n \sum_{j=1}^{p_n} \mathcal{P}_{\lambda_{j_n}} \left( |\beta_j| \right), \quad (1)
$$

where  $\beta = (\beta_1, \ldots, \beta_{p_n})^\top$ ,  $\mathcal{P}_{\lambda_{j_n}}(\cdot)$  is a penalty function (specified in the argument penalty) and  $\lambda_{j_n} > 0$  is a tuning parameter. To reduce the number of tuning parameters,  $\lambda_j$ , to be selected for each sample, we consider  $\lambda_j = \lambda \hat{\sigma}_{\beta_{0,j,OLS}}$ , where  $\beta_{0,j,OLS}$  denotes the OLS estimate of  $\beta_{0,j}$  and  $\hat{\sigma}_{\alpha_{j}}$ .  $\hat{\sigma}_{\beta_0,j,OLS}$  is the estimated standard deviation. Both  $\lambda$  and k (in the kNN estimation) are selected using the objective criterion specified in the argument criterion. using the objective criterion specified in the argument criterion.

Finally, after estimating  $\beta_0$  by minimising (1), we address the estimation of the nonlinear function  $m(\cdot)$ . For this, we again employ the kNN procedure with Nadaraya-Watson weights to smooth the partial residuals  $Y_i - \mathbf{Z}_i^{\top} \widehat{\beta}$ .

For further details on the estimation procedure of the sparse SFPLM, see Aneiros et al. (2015).

Remark: It should be noted that if we set lambda.seq to 0, we can obtain the non-penalised estimation of the model, i.e. the OLS estimation. Using lambda.seq with a value  $\neq 0$  is advisable when suspecting the presence of irrelevant variables.

# Value

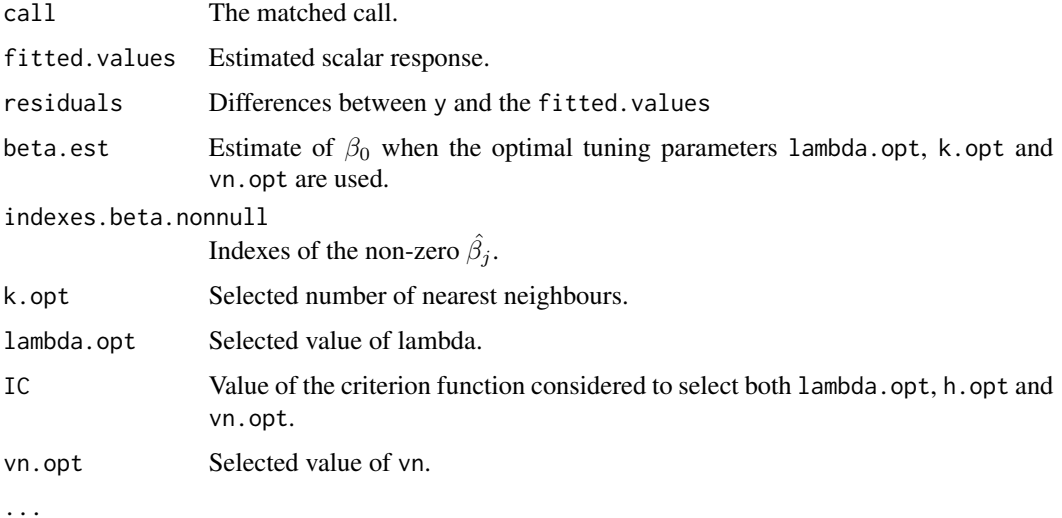

#### Author(s)

German Aneiros Perez <german.aneiros@udc.es>

Silvia Novo Diaz <snovo@est-econ.uc3m.es>

## References

Aneiros, G., Ferraty, F., Vieu, P. (2015) Variable selection in partial linear regression with functional covariate. *Statistics*, 49, 1322–1347, [doi:10.1080/02331888.2014.998675.](https://doi.org/10.1080/02331888.2014.998675)

# sfplsim.kernel.fit 97

# See Also

See also [predict.sfpl.kNN](#page-58-0) and [plot.sfpl.kNN](#page-46-0).

Alternative method [sfpl.kernel.fit](#page-89-0).

#### Examples

```
data("Tecator")
y<-Tecator$fat
X<-Tecator$absor.spectra
z1<-Tecator$protein
z2<-Tecator$moisture
#Quadratic, cubic and interaction effects of the scalar covariates.
z.com<-cbind(z1,z2,z1^2,z2^2,z1^3,z2^3,z1*z2)
train<-1:160
#SFPLM fit.
ptm=proc.time()
fit<-sfpl.kNN.fit(y=y[train],x=X[train,], z=z.com[train,],q=2, max.knn=20,
  lambda.min.l=0.01, criterion="BIC",
  range.grid=c(850,1050), nknot=20, max.iter=5000)
proc.time()-ptm
#Results
fit
names(fit)
```
<span id="page-96-0"></span>sfplsim.kernel.fit *SFPLSIM regularised fit using kernel estimation*

#### Description

This function fits a sparse semi-functional partial linear single-index (SFPLSIM). It employs a penalised least-squares regularisation procedure, integrated with nonparametric kernel estimation using Nadaraya-Watson weights.

The function uses B-spline expansions to represent curves and eligible functional indexes. It also utilises an objective criterion (criterion) to select both the bandwidth (h.opt) and the regularisation parameter (lambda.opt).

# Usage

```
sfplsim.kernel.fit(x, z, y, seed.coeff = c(-1, 0, 1), order.Bspline = 3,
nknot.theta = 3, min.q.h = 0.05, max.q.h = 0.5, h.seq = NULL, num.h = 10,
range.grid = NULL, kind.of.kernel = "quad", nknot = NULL, lambda.min = NULL,
lambda.min.h = NULL, lambda.min.l = NULL, factor.pn = 1, nlambda = 100,lambda.seq = NULL, vn = ncol(z), nfolds = 10, seed = 123, criterion = "GCV",
penalty = "grSCAD", max.iter = 1000, n.core = NULL)
```
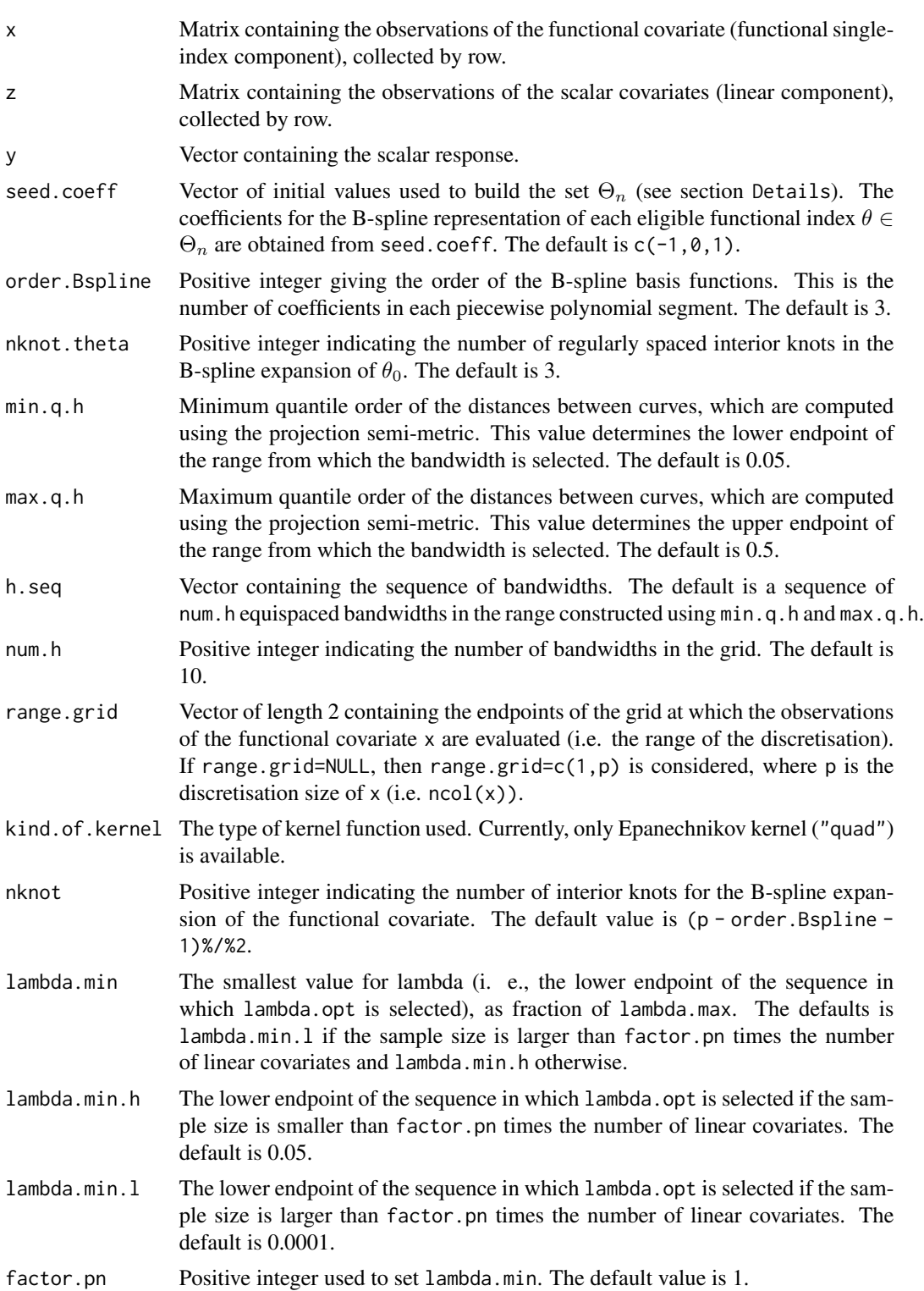

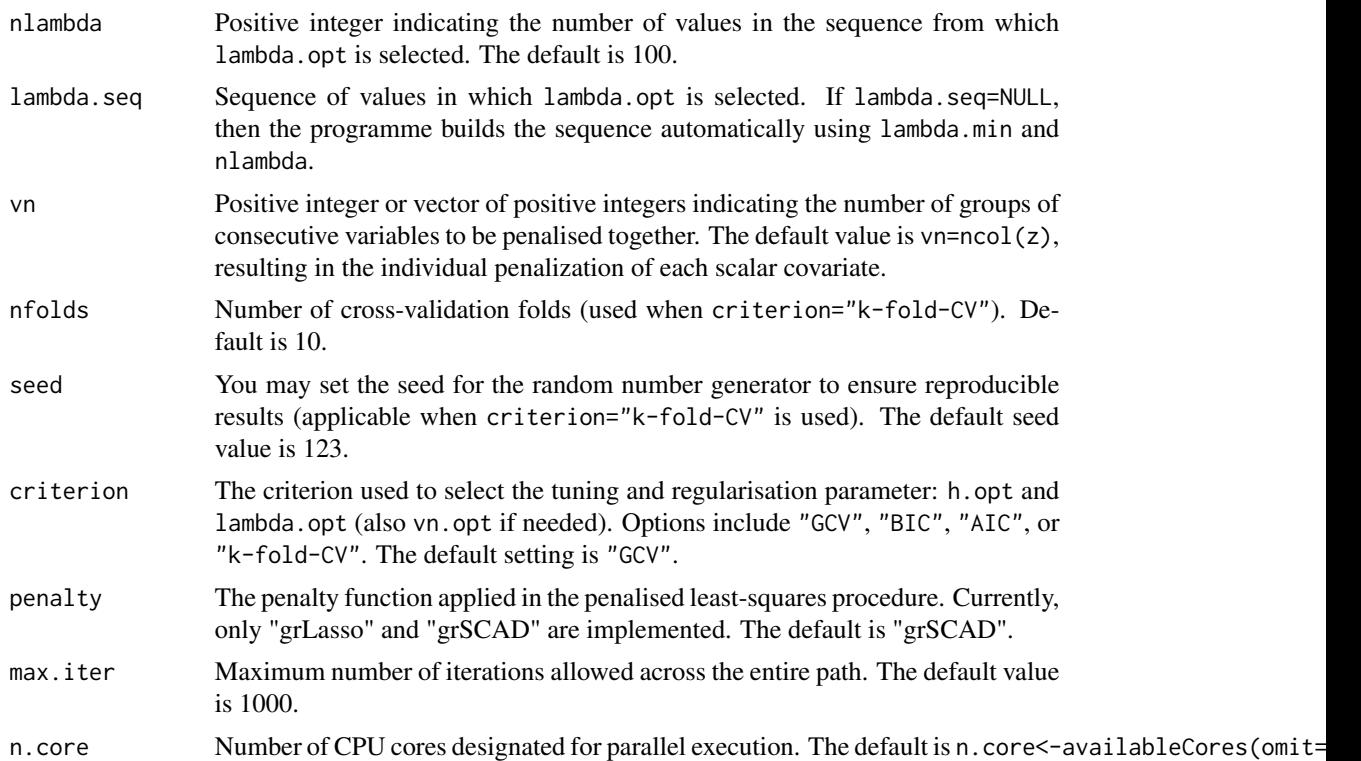

The sparse semi-functional partial linear single-index model (SFPLSIM) is given by the expression:

$$
Y_i = Z_{i1}\beta_{01} + \cdots + Z_{ip_n}\beta_{0p_n} + r(\langle \theta_0, X_i \rangle) + \varepsilon_i \quad i = 1, \ldots, n,
$$

where  $Y_i$  denotes a scalar response,  $Z_{i1}, \ldots, Z_{ip_n}$  are real random covariates and  $X_i$  is a functional random covariate valued in a separable Hilbert space H with inner product  $\langle \cdot, \cdot \rangle$ . In this equation,  $\beta_0 = (\beta_{01}, \dots, \beta_{0p_n})^\top$ ,  $\theta_0 \in \mathcal{H}$  and  $r(\cdot)$  are a vector of unknown real parameters, an unknown functional direction and an unknown smooth real-valued function, respectively. In addition,  $\varepsilon_i$  is the random error.

The sparse SFPLSIM is fitted using the penalised least-squares approach. The first step is to transform the SSFPLSIM into a linear model by extracting from  $Y_i$  and  $Z_{ij}$  ( $j = 1, \ldots, p_n$ ) the effect of the functional covariate  $X_i$  using functional single-index regression. This transformation is achieved using nonparametric kernel estimation (see, for details, the documentation of the function fsim.kernel.fit).

An approximate linear model is then obtained:

$$
\mathbf{Y}_{\theta_0} \approx \mathbf{Z}_{\theta_0} \beta_0 + \varepsilon,
$$

and the penalised least-squares procedure is applied to this model by minimising over the pair  $(\beta, \theta)$ 

$$
\mathcal{Q}(\beta,\theta) = \frac{1}{2} \left( \widetilde{\mathbf{Y}}_{\theta} - \widetilde{\mathbf{Z}}_{\theta} \beta \right)^{\top} \left( \widetilde{\mathbf{Y}}_{\theta} - \widetilde{\mathbf{Z}}_{\theta} \beta \right) + n \sum_{j=1}^{p_n} \mathcal{P}_{\lambda_{j_n}}\left( |\beta_j| \right), \quad (1)
$$

where  $\beta = (\beta_1, \ldots, \beta_{p_n})^\top$ ,  $\mathcal{P}_{\lambda_{j_n}}(\cdot)$  is a penalty function (specified in the argument penalty) and  $\lambda_{j_n} > 0$  is a tuning parameter. To reduce the quantity of tuning parameters,  $\lambda_j$ , to be selected for each sample, we consider  $\lambda_j = \lambda \hat{\sigma}_{\beta_{0,j,OLS}}$ , where  $\beta_{0,j,OLS}$  denotes the OLS estimate of  $\beta_{0,j}$  and  $\hat{\sigma}_{\beta_{0,j,OLS}}$  is the estimated standard deviation. Both  $\lambda$  and  $h$  (in the kernel estimation) are selected using the objetive criterion specified in the argument criterion.

In addition, the function uses a B-spline representation to construct a set  $\Theta_n$  of eligible functional indexes  $\theta$ . The dimension of the B-spline basis is order. Bspline+nknot. theta and the set of eligible coefficients is obtained by calibrating (to ensure the identifiability of the model) the set of initial coefficients given in seed.coeff. The larger this set, the greater the size of  $\Theta_n$ . ue to the intensive computation required by our approach, a balance between the size of  $\Theta_n$  and the performance of the estimator is necessary. For that, Ait-Saidi et al. (2008) suggested considering order. Bspline=3 and seed.coeff=c(-1,0,1). For details on the construction of  $\Theta_n$  see Novo et al. (2019).

Finally, after estimating  $\beta_0$  and  $\theta_0$  by minimising (1), we proceed to estimate the nonlinear function  $r_{\theta_0}(\cdot) \equiv r(\langle \theta_0, \cdot \rangle)$ . For this purporse, we again apply the kernel procedure with Nadaraya-Watson weights to smooth the partial residuals  $Y_i - \mathbf{Z}_i^{\top} \widehat{\beta}$ .

For further details on the estimation procedure of the SSFPLSIM, see Novo et al. (2021).

Remark: It should be noted that if we set lambda.seq to 0, we can obtain the non-penalised estimation of the model, i.e. the OLS estimation. Using lambda.seq with a value  $\neq 0$  is advisable when suspecting the presence of irrelevant variables.

#### Value

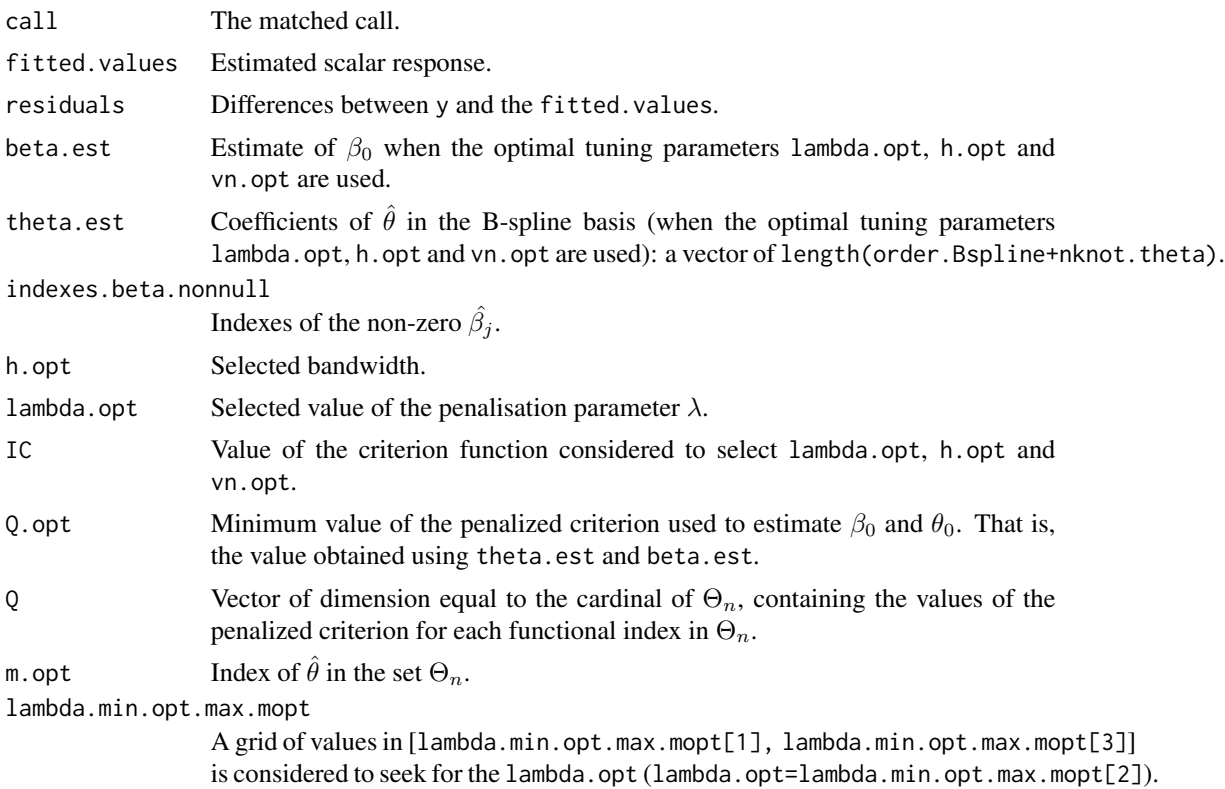

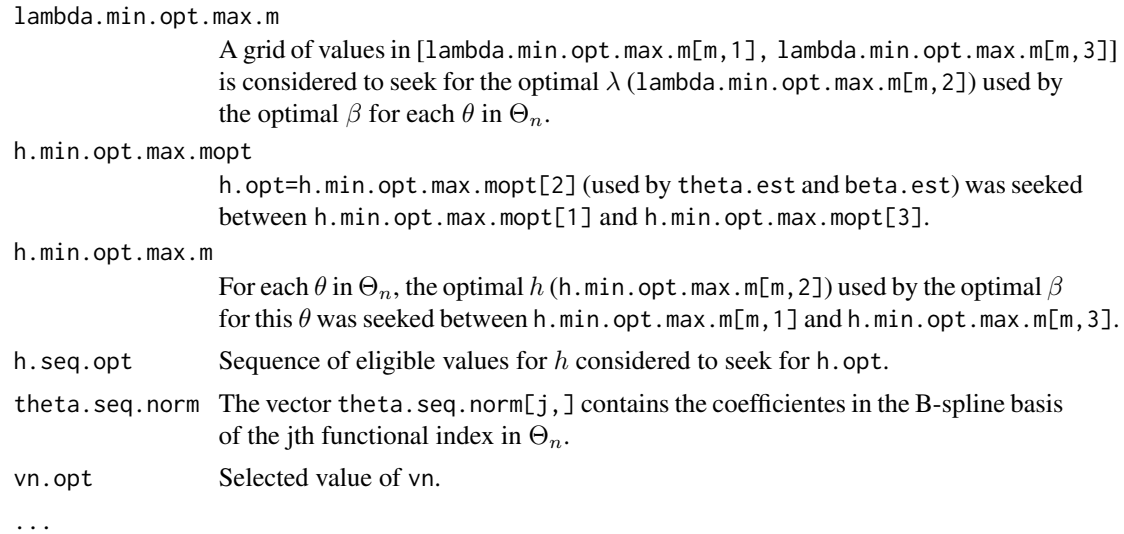

#### Author(s)

German Aneiros Perez <german.aneiros@udc.es>

Silvia Novo Diaz <snovo@est-econ.uc3m.es>

# References

Ait-Saidi, A., Ferraty, F., Kassa, R., and Vieu, P. (2008) Cross-validated estimations in the singlefunctional index model. *Statistics*, 42(6), 475–494, [doi:10.1080/02331880801980377.](https://doi.org/10.1080/02331880801980377)

Novo S., Aneiros, G., and Vieu, P., (2019) Automatic and location-adaptive estimation in functional single-index regression. *Journal of Nonparametric Statistics*, 31(2), 364–392, [doi:10.1080/](https://doi.org/10.1080/10485252.2019.1567726) [10485252.2019.1567726.](https://doi.org/10.1080/10485252.2019.1567726)

Novo, S., Aneiros, G., and Vieu, P., (2021) Sparse semiparametric regression when predictors are mixture of functional and high-dimensional variables. *TEST*, 30, 481–504, [doi:10.1007/s11749-](https://doi.org/10.1007/s11749-020-00728-w) [02000728w.](https://doi.org/10.1007/s11749-020-00728-w)

Novo, S., Aneiros, G., and Vieu, P., (2021) A kNN procedure in semiparametric functional data analysis. *Statistics and Probability Letters*, 171, 109028, [doi:10.1016/j.spl.2020.109028.](https://doi.org/10.1016/j.spl.2020.109028)

## See Also

See also [fsim.kernel.fit](#page-14-0), [predict.sfplsim.kernel](#page-60-0) and [plot.sfplsim.kernel](#page-46-0) Alternative procedure [sfplsim.kNN.fit](#page-101-0).

```
data("Tecator")
y<-Tecator$fat
X<-Tecator$absor.spectra2
z1<-Tecator$protein
z2<-Tecator$moisture
```

```
#Quadratic, cubic and interaction effects of the scalar covariates.
z.com<-cbind(z1,z2,z1^2,z2^2,z1^3,z2^3,z1*z2)
train<-1:160
#SSFPLSIM fit. Convergence errors for some theta are obtained.
ptm=proc.time()
fit<-sfplsim.kernel.fit(x=X[train,], z=z.com[train,], y=y[train],
     max.q.h=0.35,lambda.min.l=0.01,
     max.iter=5000, nknot.theta=4,criterion="BIC",nknot=20)
proc.time()-ptm
#Results
fit
names(fit)
```
<span id="page-101-0"></span>sfplsim.kNN.fit *SFPLSIM regularised fit using kNN estimation*

# Description

This function fits a sparse semi-functional partial linear single-index (SFPLSIM). It employs a penalised least-squares regularisation procedure, integrated with nonparametric kNN estimation using Nadaraya-Watson weights.

The function uses B-spline expansions to represent curves and eligible functional indexes. It also utilises an objective criterion (criterion) to select both the number of neighbours (k.opt) and the regularisation parameter (lambda.opt).

## Usage

```
sfplsim.kNN.fit(x, z, y, seed.coeff = c(-1, 0, 1), order.Bspline = 3,
nknot.theta = 3, knearest = NULL, min.knn = 2, max.knn = NULL, step = NULL,
range.grid = NULL, kind.of.kernel = "quad", nknot = NULL, lambda.min = NULL,
lambda.min.h = NULL, lambda.min.l = NULL, factor.pn = 1, nlambda = 100,lambda.seq = NULL, vn = ncol(z), nfolds = 10, seed = 123, criterion = "GCV",
penalty = "grSCAD", max.iter = 1000, n.core = NULL)
```
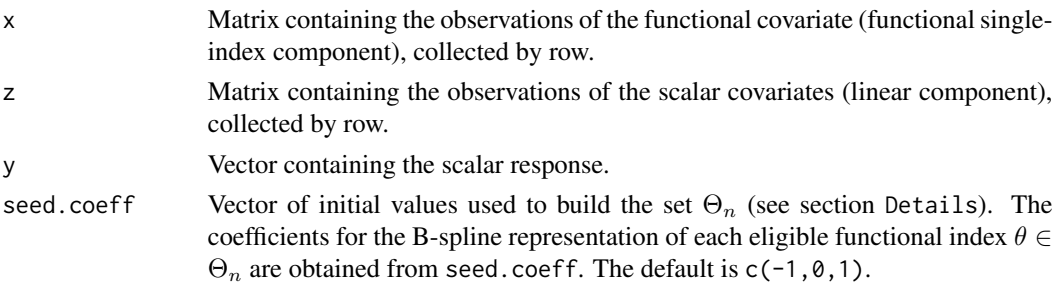

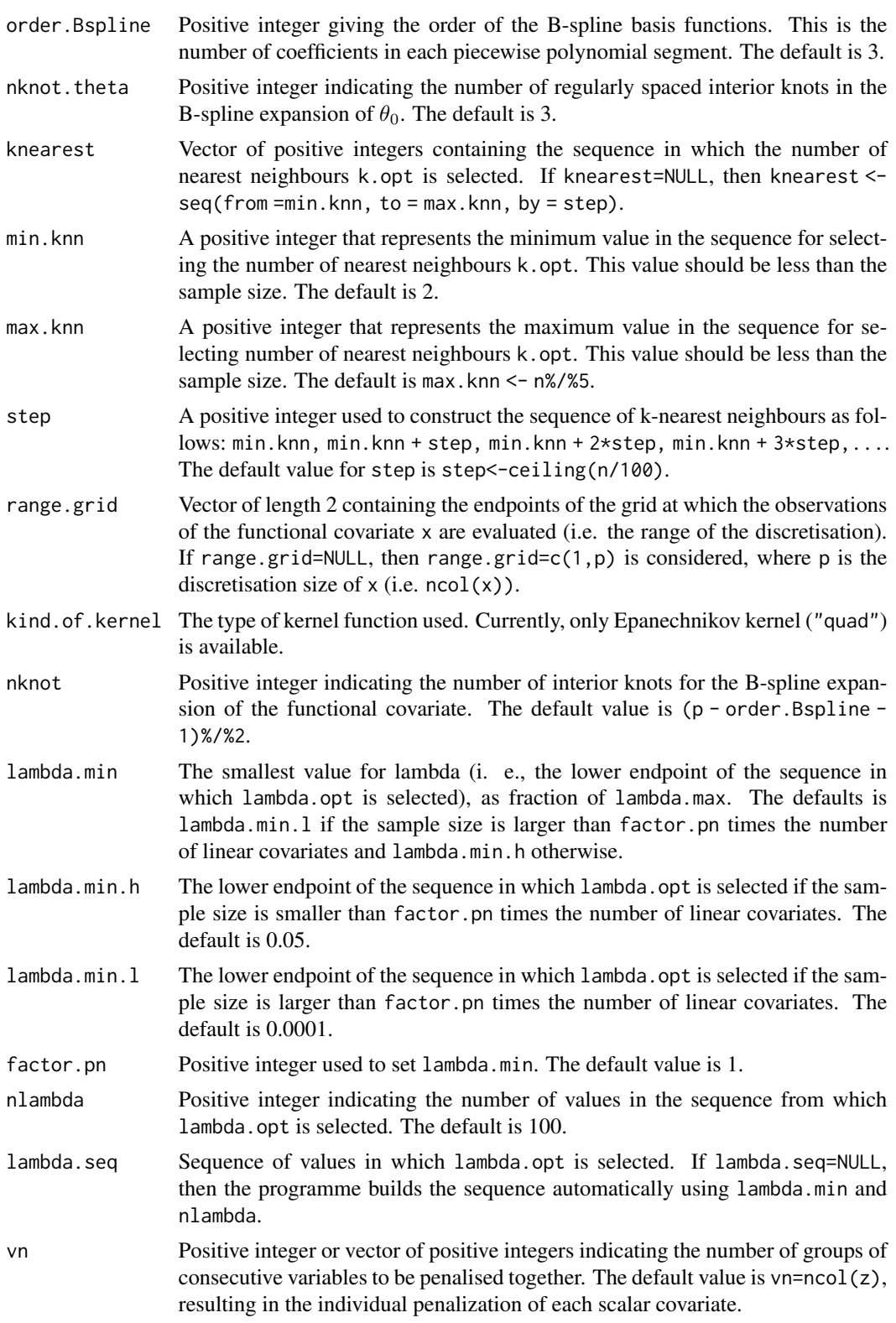

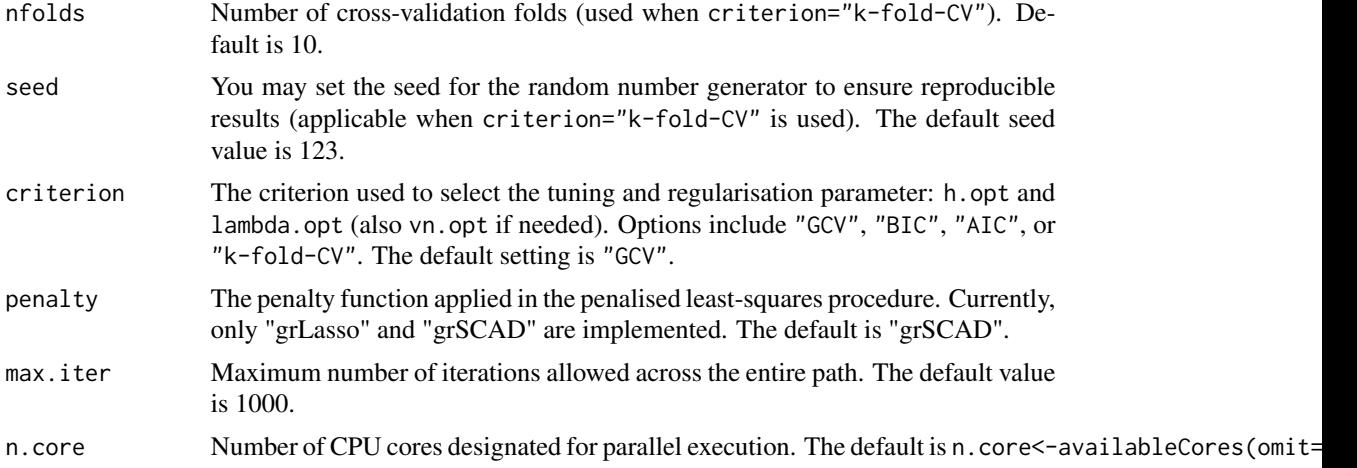

The sparse semi-functional partial linear single-index model (SFPLSIM) is given by the expression:

$$
Y_i = Z_{i1}\beta_{01} + \cdots + Z_{ip_n}\beta_{0p_n} + r(\langle \theta_0, X_i \rangle) + \varepsilon_i \quad i = 1, \ldots, n,
$$

where  $Y_i$  denotes a scalar response,  $Z_{i1}, \ldots, Z_{ip_n}$  are real random covariates and  $X_i$  is a functional random covariate valued in a separable Hilbert space H with inner product  $\langle \cdot, \cdot \rangle$ . In this equation,  $\beta_0 = (\beta_{01}, \dots, \beta_{0p_n})^\top$ ,  $\theta_0 \in \mathcal{H}$  and  $r(\cdot)$  are a vector of unknown real parameters, an unknown functional direction and an unknown smooth real-valued function, respectively. In addition,  $\varepsilon_i$  is the random error.

The sparse SFPLSIM is fitted using the penalised least-squares approach. The first step is to transform the SSFPLSIM into a linear model by extracting from  $Y_i$  and  $Z_{ij}$   $(j = 1, \ldots, p_n)$  the effect of the functional covariate  $X_i$  using functional single-index regression. This transformation is achieved using nonparametric kNN estimation (see, for details, the documentation of the function fsim.kNN.fit).

An approximate linear model is then obtained:

$$
\mathbf{Y}_{\theta_0} \approx \mathbf{Z}_{\theta_0} \beta_0 + \varepsilon,
$$

and the penalised least-squares procedure is applied to this model by minimising over the pair  $(\beta, \theta)$ 

$$
\mathcal{Q}(\beta,\theta) = \frac{1}{2} \left( \widetilde{\mathbf{Y}}_{\theta} - \widetilde{\mathbf{Z}}_{\theta} \beta \right)^{\top} \left( \widetilde{\mathbf{Y}}_{\theta} - \widetilde{\mathbf{Z}}_{\theta} \beta \right) + n \sum_{j=1}^{p_n} \mathcal{P}_{\lambda_{j_n}}\left( |\beta_j| \right), \quad (1)
$$

where  $\beta = (\beta_1, \ldots, \beta_{p_n})^\top$ ,  $\mathcal{P}_{\lambda_{j_n}}(\cdot)$  is a penalty function (specified in the argument penalty) and  $\lambda_{j_n} > 0$  is a tuning parameter. To reduce the quantity of tuning parameters,  $\lambda_j$ , to be selected for each sample, we consider  $\lambda_j = \lambda \hat{\sigma}_{\beta_{0,j,OLS}}$ , where  $\beta_{0,j,OLS}$  denotes the OLS estimate of  $\beta_{0,j}$  and  $\hat{\sigma}_{\beta_{0,i,OLS}}$  is the estimated standard deviation. Both  $\lambda$  and k (in the kNN estimation) are selected using the objetive criterion specified in the argument criterion.

In addition, the function uses a B-spline representation to construct a set  $\Theta_n$  of eligible functional indexes  $\theta$ . The dimension of the B-spline basis is order. Bspline+nknot. theta and the set of eligible coefficients is obtained by calibrating (to ensure the identifiability of the model) the set of initial coefficients given in seed.coeff. The larger this set, the greater the size of  $\Theta_n$ . ue to the intensive computation required by our approach, a balance between the size of  $\Theta_n$  and the performance of the estimator is necessary. For that, Ait-Saidi et al. (2008) suggested considering order. Bspline=3 and seed.coeff=c(-1,  $\emptyset$ , 1). For details on the construction of  $\Theta_n$  see Novo et al. (2019).

Finally, after estimating  $\beta_0$  and  $\theta_0$  by minimising (1), we proceed to estimate the nonlinear function  $r_{\theta_0}(\cdot) \equiv r(\langle \theta_0, \cdot \rangle)$ . For this purporse, we again apply the kNN procedure with Nadaraya-Watson weights to smooth the partial residuals  $Y_i - \mathbf{Z}_i^{\top} \widehat{\beta}$ .

For further details on the estimation procedure of the sparse SFPLSIM, see Novo et al. (2021).

Remark: It should be noted that if we set lambda.seq to 0, we can obtain the non-penalised estimation of the model, i.e. the OLS estimation. Using lambda, seq with a value  $\neq 0$  is advisable when suspecting the presence of irrelevant variables.

#### Value

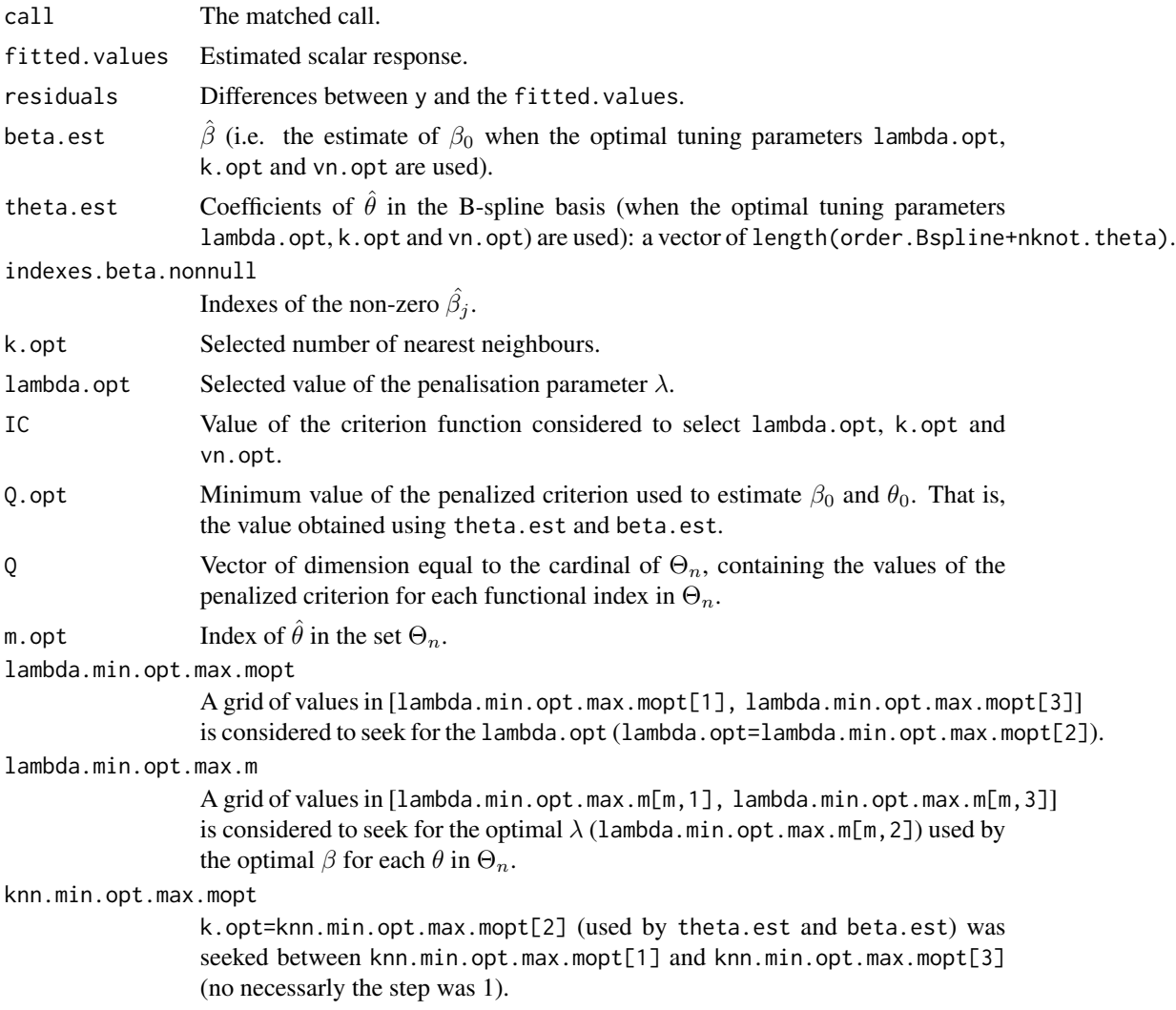

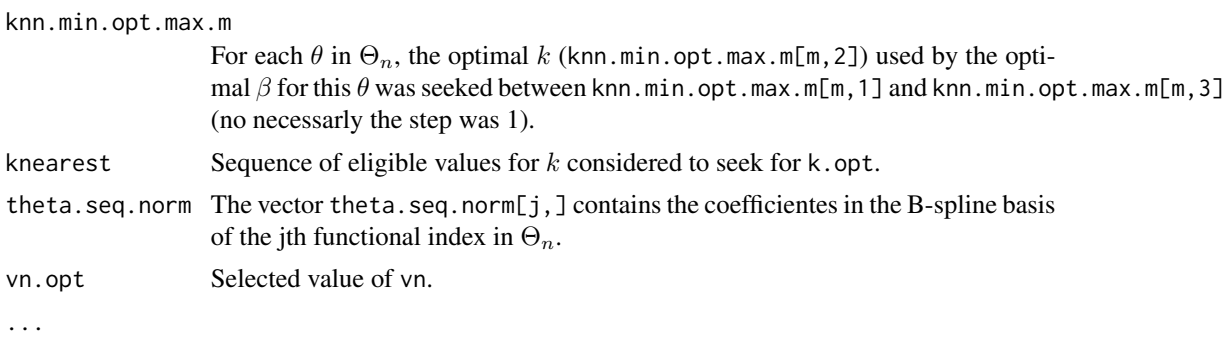

# Author(s)

German Aneiros Perez <german.aneiros@udc.es>

Silvia Novo Diaz <snovo@est-econ.uc3m.es>

# References

Ait-Saidi, A., Ferraty, F., Kassa, R., and Vieu, P., (2008) Cross-validated estimations in the singlefunctional index model. *Statistics*, 42(6), 475–494, [doi:10.1080/02331880801980377.](https://doi.org/10.1080/02331880801980377)

Novo S., Aneiros, G., and Vieu, P., (2019) Automatic and location-adaptive estimation in functional single-index regression. *Journal of Nonparametric Statistics*, 31(2), 364–392, [doi:10.1080/](https://doi.org/10.1080/10485252.2019.1567726) [10485252.2019.1567726.](https://doi.org/10.1080/10485252.2019.1567726)

Novo, S., Aneiros, G., and Vieu, P., (2021) Sparse semiparametric regression when predictors are mixture of functional and high-dimensional variables. *TEST*, 30, 481–504, [doi:10.1007/s11749-](https://doi.org/10.1007/s11749-020-00728-w) [02000728w.](https://doi.org/10.1007/s11749-020-00728-w)

Novo, S., Aneiros, G., and Vieu, P., (2021) A kNN procedure in semiparametric functional data analysis. *Statistics and Probability Letters*, 171, 109028, [doi:10.1016/j.spl.2020.109028](https://doi.org/10.1016/j.spl.2020.109028)

# See Also

See also [fsim.kNN.fit](#page-23-0), [predict.sfplsim.kNN](#page-60-0) and [plot.sfplsim.kNN](#page-46-0)

Alternative procedure [sfplsim.kernel.fit](#page-96-0).

```
data("Tecator")
y<-Tecator$fat
X<-Tecator$absor.spectra2
z1<-Tecator$protein
z2<-Tecator$moisture
```

```
#Quadratic, cubic and interaction effects of the scalar covariates.
z.com<-cbind(z1,z2,z1^2,z2^2,z1^3,z2^3,z1*z2)
train<-1:160
```

```
#SSFPLSIM fit. Convergence errors for some theta are obtained.
ptm=proc.time()
```
#### Sugar 2007 - 107 August 2007 - 2008 - 2009 - 2010 - 2010 - 2010 - 2010 - 2010 - 2010 - 2010 - 2010 - 2010 - 20

```
fit<-sfplsim.kNN.fit(y=y[train],x=X[train,], z=z.com[train,], max.knn=20,
    lambda.min.l=0.01, factor.pn=2, nknot.theta=4,
    criterion="BIC",range.grid=c(850,1050),
   nknot=20, max.iter=5000)
proc.time()-ptm
#Results
fit
names(fit)
```
Sugar *Sugar data*

# Description

Ash content and absorbance spectra at two different excitation wavelengths of 268 sugar samples. Detailed information about this dataset can be found at [https://ucphchemometrics.com/](https://ucphchemometrics.com/datasets/) [datasets/](https://ucphchemometrics.com/datasets/).

#### Usage

data(Sugar)

## Format

A list containing:

- ash: A vector with the ash content.
- wave.290: A matrix containing the absorbance spectra observed at 571 equally spaced wavelengths in the range of 275-560nm, at an excitation wavelengths of 290nm.
- wave.240: A matrix containing the absorbance spectra observed at 571 equally spaced wavelengths in the range of 275-560nm, at an excitation wavelengths of 240nm.

# References

Aneiros, G., and Vieu, P. (2015) Partial linear modelling with multi-functional covariates. *Computational Statistics*, 30, 647–671, [doi:10.1007/s0018001505688.](https://doi.org/10.1007/s00180-015-0568-8)

Novo, S., Vieu, P., and Aneiros, G., (2021) Fast and efficient algorithms for sparse semiparametric bi-functional regression. *Australian and New Zealand Journal of Statistics*, 63, 606–638, [doi:10.1111/anzs.12355.](https://doi.org/10.1111/anzs.12355)

```
data(Sugar)
names(Sugar)
Sugar$ash
dim(Sugar$wave.290)
dim(Sugar$wave.240)
```
# Description

Fat, protein, and moisture content, along with absorbance spectra (including the first and second derivatives), of 215 meat samples. A detailed description of the data can be found at [http://lib.](http://lib.stat.cmu.edu/datasets/tecator) [stat.cmu.edu/datasets/tecator](http://lib.stat.cmu.edu/datasets/tecator).

#### Usage

data(Tecator)

#### Format

A list containing:

- fat: A vector with the fat content.
- protein: A vector with the protein content.
- moisture: A vector with the moisture content.
- absor.spectra: A matrix containing the near-infrared absorbance spectra observed at 100 equally spaced wavelengths in the range of 850-1050nm.
- absor.spectra1: Fist derivative of the absorbance spectra (computed using B-spline representation of the curves).
- absor.spectra2: Second derivative of the absorbance spectra (computed using B-spline representation of the curves).

#### References

Ferraty, F. and Vieu, P. (2006) *Nonparametric functional data analysis*, Springer Series in Statistics, New York.

```
data(Tecator)
names(Tecator)
Tecator$fat
Tecator$protein
Tecator$moisture
dim(Tecator$absor.spectra)
```
## **Index**

∗ datasets Sugar, [107](#page-106-0) Tecator, [108](#page-107-0) FASSMR.kernel.fit, *[3](#page-2-0)*, [4,](#page-3-0) *[13](#page-12-0)*, *[36](#page-35-0)*, *[38](#page-37-0)*, *[50](#page-49-0)*, *[62](#page-61-0)* FASSMR.kNN.fit, *[3](#page-2-0)*, *[8](#page-7-0)*, [9,](#page-8-0) *[38](#page-37-0)*, *[41](#page-40-0)*, *[44](#page-43-0)*, *[50](#page-49-0)*, *[62](#page-61-0)* fsemipar *(*fsemipar-package*)*, [2](#page-1-0) fsemipar-package, [2](#page-1-0) fsemipar.internal, [14](#page-13-0) fsim.kernel.fit, *[3](#page-2-0)*, [15,](#page-14-0) *[21](#page-20-0)*, *[23](#page-22-0)*, *[27](#page-26-0)*, *[30](#page-29-0)*, *[50](#page-49-0)*, *[101](#page-100-0)* fsim.kernel.fit.optim, *[3](#page-2-0)*, [18,](#page-17-0) *[23](#page-22-0)*, *[27](#page-26-0)*, *[30](#page-29-0)* fsim.kernel.test, *[3](#page-2-0)*, *[18](#page-17-0)*, [21,](#page-20-0) *[32](#page-31-0)* fsim.kNN.fit, *[3](#page-2-0)*, *[18](#page-17-0)*, *[21](#page-20-0)*, [24,](#page-23-0) *[30](#page-29-0)*, *[32](#page-31-0)*, *[50](#page-49-0)*, *[106](#page-105-0)* fsim.kNN.fit.optim, *[3](#page-2-0)*, *[21](#page-20-0)*, *[27](#page-26-0)*, [27,](#page-26-0) *[32](#page-31-0)* fsim.kNN.test, *[3](#page-2-0)*, *[23](#page-22-0)*, *[27](#page-26-0)*, [30](#page-29-0) IASSMR.kernel.fit, *[3](#page-2-0)*, *[8](#page-7-0)*, [33,](#page-32-0) *[44](#page-43-0)*, *[50](#page-49-0)*, *[53](#page-52-0)* IASSMR.kNN.fit, *[3](#page-2-0)*, *[13](#page-12-0)*, *[38](#page-37-0)*, [39,](#page-38-0) *[50](#page-49-0)*, *[53](#page-52-0)* lm.pels.fit, *[3](#page-2-0)*, [45,](#page-44-0) *[50](#page-49-0)*, *[55](#page-54-0)*, *[66](#page-65-0)*, *[75,](#page-74-0) [76](#page-75-0)* plot.classes, [47](#page-46-0) plot.FASSMR.kernel, *[8](#page-7-0)* plot.FASSMR.kernel *(*plot.classes*)*, [47](#page-46-0) plot.FASSMR.kNN, *[13](#page-12-0)* plot.FASSMR.kNN *(*plot.classes*)*, [47](#page-46-0) plot.fsim.kernel, *[18](#page-17-0)*, *[21](#page-20-0)* plot.fsim.kernel *(*plot.classes*)*, [47](#page-46-0) plot.fsim.kNN, *[27](#page-26-0)*, *[30](#page-29-0)* plot.fsim.kNN *(*plot.classes*)*, [47](#page-46-0) plot.IASSMR.kernel, *[38](#page-37-0)* plot.IASSMR.kernel *(*plot.classes*)*, [47](#page-46-0) plot.IASSMR.kNN, *[44](#page-43-0)* plot.IASSMR.kNN *(*plot.classes*)*, [47](#page-46-0) plot.lm.pels *(*plot.classes*)*, [47](#page-46-0) plot.PVS *(*plot.classes*)*, [47](#page-46-0) plot.PVS.kernel, *[82](#page-81-0)* plot.PVS.kNN, *[87](#page-86-0)* plot.sfpl.kernel, *[93](#page-92-0)*

plot.sfpl.kernel *(*plot.classes*)*, [47](#page-46-0) plot.sfpl.kNN, *[97](#page-96-0)* plot.sfpl.kNN *(*plot.classes*)*, [47](#page-46-0) plot.sfplsim.kernel, *[101](#page-100-0)* plot.sfplsim.kernel *(*plot.classes*)*, [47](#page-46-0) plot.sfplsim.kNN, *[106](#page-105-0)* plot.sfplsim.kNN *(*plot.classes*)*, [47](#page-46-0) predict.FASSMR.kernel, *[8](#page-7-0)* predict.FASSMR.kernel *(*predict.sfplsim.FASSMR*)*, [61](#page-60-0) predict.FASSMR.kNN, *[13](#page-12-0)* predict.FASSMR.kNN *(*predict.sfplsim.FASSMR*)*, [61](#page-60-0) predict.fsim, [50](#page-49-0) predict.fsim.kernel, *[18](#page-17-0)*, *[21](#page-20-0)*, *[23](#page-22-0)* predict.fsim.kNN, *[27](#page-26-0)*, *[30](#page-29-0)*, *[32](#page-31-0)* predict.IASSMR, [51](#page-50-0) predict.IASSMR.kernel, *[38](#page-37-0)* predict.IASSMR.kNN, *[44](#page-43-0)* predict.lm, [54](#page-53-0) predict.mfplm.PVS, [56](#page-55-0) predict.PVS *(*predict.lm*)*, [54](#page-53-0) predict.PVS.kernel, *[82](#page-81-0)* predict.PVS.kernel *(*predict.mfplm.PVS*)*, [56](#page-55-0) predict.PVS.kNN, *[87](#page-86-0)* predict.PVS.kNN *(*predict.mfplm.PVS*)*, [56](#page-55-0) predict.sfpl, [59](#page-58-0) predict.sfpl.kernel, *[58](#page-57-0)*, *[93](#page-92-0)* predict.sfpl.kNN, *[58](#page-57-0)*, *[97](#page-96-0)* predict.sfplsim.FASSMR, [61](#page-60-0) predict.sfplsim.kernel, *[101](#page-100-0)* predict.sfplsim.kernel *(*predict.sfplsim.FASSMR*)*, [61](#page-60-0) predict.sfplsim.kNN, *[106](#page-105-0)* predict.sfplsim.kNN *(*predict.sfplsim.FASSMR*)*, [61](#page-60-0) print.FASSMR.kernel *(*print.summary.mfplsim*)*, [67](#page-66-0)

print.FASSMR.kNN *(*print.summary.mfplsim*)*, [67](#page-66-0) print.fsim.kernel *(*print.summary.fsim*)*, [63](#page-62-0) print.fsim.kNN *(*print.summary.fsim*)*, [63](#page-62-0) print.IASSMR.kernel *(*print.summary.mfplsim*)*, [67](#page-66-0) print.IASSMR.kNN *(*print.summary.mfplsim*)*, [67](#page-66-0) print.lm.pels *(*print.summary.lm*)*, [65](#page-64-0) print.PVS *(*print.summary.lm*)*, [65](#page-64-0) print.PVS.kernel *(*print.summary.mfpl*)*, [66](#page-65-0) print.PVS.kNN *(*print.summary.mfpl*)*, [66](#page-65-0) print.sfpl.kernel *(*print.summary.sfpl*)*, [69](#page-68-0) print.sfpl.kNN *(*print.summary.sfpl*)*, [69](#page-68-0) print.sfplsim.kernel *(*print.summary.sfplsim*)*, [70](#page-69-0) print.sfplsim.kNN *(*print.summary.sfplsim*)*, [70](#page-69-0) print.summary.fsim, [63](#page-62-0) print.summary.lm, [65](#page-64-0) print.summary.mfpl, [66](#page-65-0) print.summary.mfplsim, [67](#page-66-0) print.summary.sfpl, [69](#page-68-0) print.summary.sfplsim, [70](#page-69-0) projec, *[3](#page-2-0)*, [71,](#page-70-0) *[89](#page-88-0)* PVS.fit, *[3](#page-2-0)*, *[47](#page-46-0)*, *[50](#page-49-0)*, *[55](#page-54-0)*, *[66](#page-65-0)*, [72](#page-71-0) PVS.kernel.fit, *[3](#page-2-0)*, *[50](#page-49-0)*, *[58](#page-57-0)*, [77,](#page-76-0) *[87](#page-86-0)* PVS.kNN.fit, *[3](#page-2-0)*, *[50](#page-49-0)*, *[58](#page-57-0)*, *[82](#page-81-0)*, [82](#page-81-0) semimetric.projec, *[3](#page-2-0)*, *[25](#page-24-0)*, *[72](#page-71-0)*, [88](#page-87-0) sfpl.kernel.fit, *[3](#page-2-0)*, *[50](#page-49-0)*, *[58](#page-57-0)*, *[60](#page-59-0)*, *[80](#page-79-0)*, *[82](#page-81-0)*, [90,](#page-89-0) *[97](#page-96-0)* sfpl.kNN.fit, *[3](#page-2-0)*, *[50](#page-49-0)*, *[58](#page-57-0)*, *[60](#page-59-0)*, *[85–](#page-84-0)[87](#page-86-0)*, *[93](#page-92-0)*, [93](#page-92-0) sfplsim.kernel.fit, *[3](#page-2-0)*, *[7,](#page-6-0) [8](#page-7-0)*, *[36](#page-35-0)*, *[38](#page-37-0)*, *[50](#page-49-0)*, *[53](#page-52-0)*, *[62](#page-61-0)*, [97,](#page-96-0) *[106](#page-105-0)* sfplsim.kNN.fit, *[3](#page-2-0)*, *[12,](#page-11-0) [13](#page-12-0)*, *[42](#page-41-0)*, *[44](#page-43-0)*, *[50](#page-49-0)*, *[53](#page-52-0)*,

```
summary.IASSMR.kernel
        (print.summary.mfplsim), 67
summary.IASSMR.kNN
        (print.summary.mfplsim), 67
summary.lm.pels (print.summary.lm), 65
summary.PVS (print.summary.lm), 65
summary.PVS.kernel
        (print.summary.mfpl), 66
summary.PVS.kNN (print.summary.mfpl), 66
summary.sfpl.kernel
        (print.summary.sfpl), 69
summary.sfpl.kNN (print.summary.sfpl),
        69
summary.sfplsim.kernel
        (print.summary.sfplsim), 70
summary.sfplsim.kNN
        (print.summary.sfplsim), 70
```

```
Tecator, 3, 108
```
*(*print.summary.mfplsim*)*, [67](#page-66-0) summary.fsim.kernel *(*print.summary.fsim*)*, [63](#page-62-0) summary.fsim.kNN *(*print.summary.fsim*)*, [63](#page-62-0)

summary.FASSMR.kernel

summary.FASSMR.kNN

*[62](#page-61-0)*, *[101](#page-100-0)*, [102](#page-101-0)

*(*print.summary.mfplsim*)*, [67](#page-66-0)

Sugar, *[3](#page-2-0)*, [107](#page-106-0)